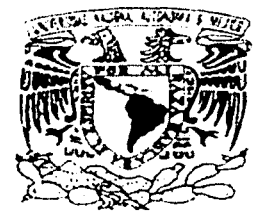

# UNIVERSIDAD NACIONAL AUTÓNOMA DE MÉXJCO

### FACUL TAO DE INGENIERÍA

DISEÑO E IMPLANTACIÓN DE UN SISTEMA DE NÓMINA Y RECURSOS HUMANOS PARA EL HOSPITAL INFANTIL DE MÉXICO

# TESIS PROFESIONAL

QUE PARA OBTENER EL TÍTULO DE : INGENIERO EN COMPUTACIÓN PRESENTAN: JIMÉNEZ PÉREZ GERARDO MORENO VIERA ISRAEL PÉREZ MARILES LEOPOLDO RICARDO RUBIO ESPINOSA SANDRA SERVÍN HERNÁNDEZ HÉCTOR SAÚL

> DIRECTOR DE TESIS: M. l. LAURO SANTIAGO CRUZ

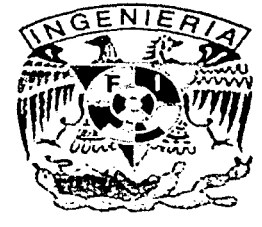

MÉXICO, D. F.

 $\frac{m}{2}$  ,  $\frac{m}{2}$  ,  $\frac{m}{2}$ FALLA LE CA.45

2002

o

クイー

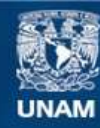

Universidad Nacional Autónoma de México

**UNAM – Dirección General de Bibliotecas Tesis Digitales Restricciones de uso**

### **DERECHOS RESERVADOS © PROHIBIDA SU REPRODUCCIÓN TOTAL O PARCIAL**

Todo el material contenido en esta tesis esta protegido por la Ley Federal del Derecho de Autor (LFDA) de los Estados Unidos Mexicanos (México).

**Biblioteca Central** 

Dirección General de Bibliotecas de la UNAM

El uso de imágenes, fragmentos de videos, y demás material que sea objeto de protección de los derechos de autor, será exclusivamente para fines educativos e informativos y deberá citar la fuente donde la obtuvo mencionando el autor o autores. Cualquier uso distinto como el lucro, reproducción, edición o modificación, será perseguido y sancionado por el respectivo titular de los Derechos de Autor.

Autorizo a la Dirección General de Ribliolacas do la lJNAM a r:J1.1'."',r,11 !'líl foni ato ,.i: •.. lJr0111co e impreso el contesias de la presidencia de la provincia de la provincia de la provincia de la provincia de la provincia de NOWSE JIMENEZ PERLE

 $F_{\text{FECHA}} = \frac{64 - 0.000006 - 2002}{460}$ 

Autorizó a fs. r. r. e., de la de la de Cibliotecas de la<br>TINAM a cesar de la Tormato, electrónico e impreso el e e n t r au de l r e n traba, o l recepcional.  $_{\text{Now, see.} Zsred.$  *Hereo*. *Vices* 

-·--·-···-----·--·-----···-""'- .... -·~ f. ECHP. *\_* \_\_Q,!/:....f.l.J;.l.!{.JJ..IJ..é.--.. *-7,* liO ( FECHA  $OY$ - $OU \sqrt{P}N$ 

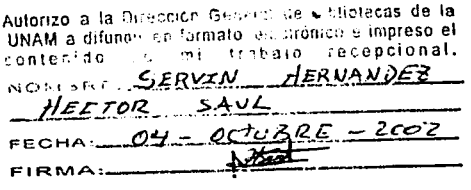

 $A \rightarrow A \rightarrow A \rightarrow P$  $-1.1$ 

ESTA TESIS NO SALE DE LA BIBLIOTECA

## **AGRADECIMIENTOS**

A la Universidad Nacional Autónoma de México

### A la Facultad de Ingeniería

#### Al M. l. Lauro Santiago Cruz (Director de Tesis)

Al Honorable Jurado

Hacemos extensivo este agradecimiento a la Institución Educativa "Héroes de la Libertad", principalmente a Esthercita por su i ncondicional apoyo durante el desarrollo de este trabajo.

e se el composició de la provincia de la provincia de la provincia de la provincia de la provincia de la provi<br>La provincia de la provincia de la provincia de la provincia de la provincia de la provincia de la provincia<br>La

 $\boldsymbol{D}$ edicatoria

A la memoria de mi padre.

A mis inolvidables amigos Fernando Conde, Juan Carlos Taboada y Martiniano Cruz.

A mis hijas Luz María y Diana Fernanda.

Gerardo Jiménez Pérez

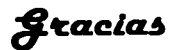

A Dios por haberme dado una segunda oportunidad en la vida.

A mi madre, por su apoyo y cariño.

A mi hermana Lulú y a su esposo Alejandro.

A mi esposa, por haberme impulsado a terminar este trabajo, y sobre todo por su amor y su paciencia.

A Martiniano Sandoval Luna, por su confianza y su incondicional apoyo.

A los hermanos Conde, por su amistad.

A mis amigos y compañeros, Miguel lván, Roberto, Luis Fabián, José Ubaldo, Juan Carlos, Jesús, Martín Antonio, Eduardo Saúl, Carlos Arturo, Porfirio, Luis, Ernesto, Mario, Fernando, René, Noé, Javier, Alfredo y Rolando.

A mis amigos y compañeros de la Unidad de Recursos Informáticos de Petróleos Mexicanos, principalmente al lng. Felipe Guadarrama Sánchez y al lng. Rogelio Ramírez Olivares.

Jerry

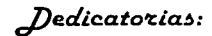

 $\mathcal{A}$  mis padres

~ ~h.atc.itxa, ~mil, ~alo, *c/'latc.ian.ita* rfl. *efetc.n.an.cla, mi!> !>o6'c.ino!>, patc.a 'lue lu.chen ¿¡. h.a3an. todo lo po!>i6le patc.a Lo3tc.a'c. !>u!> ni.eta!>¿¡.* !>~ *!>ueño!>.* 

 $~\partial t$  mis profesores, compañeras y compañeros de la  $f$ acultad de Ingenieria que nz.e *h.an. acompañado¿¡. ciado un.a clohle en.!>eñan.za, tan.to en lo* ptc.o~ion.aL *como en lo humano, en los diferentes momentos de mi carrera.* 

~ *la!> petc.!>on.a!> con* la~ *'lu.e h.e con.vivido en* ~to~ *último!> año!> /J. 'lue* nz.e *han*  inz.pu.l~aclo *patc.a pode'C lo3'c.a'C* ~e'C *lo 'lue ah.ate.a* ~o¿¡..

*cNo sólo lo profesional hace a las personas.* 

 $f^a$  capacidad, la nobleza, lo humano, la dignidad, la justicia y el amor hacia los clemá~. ~on. al¿¡.un.a~ *ele* l~ patc.t~ *ele cada* ~e'C *'lue lo hacen* ~en.ti'c.!>e *un* ~e'C *completo ...* 

**Usrael Moreno Viera** 

*o'l9'CaCÍecilnle11tot.:* 

A Mariana Viera Lara, mi madre, y Fermin Moreno Viveros, mi padre, por todos estos años de su amor y esfuerzos en el apoyo incondicional que nos han brindado a mis hermanos y a mi.

A Sara, Fabiola y Ricardo, mis hermanos, por haberme aguantado e impulsado durante todos estos años de estudio.

A Esthercita Moreno por su apoyo y por haberme impulsado a terminar este trabajo.

Israel Moreno Viera

#### **DEDICATORIA**

#### A **MIS PADRES**

Hermenegilda Hernández Bautista y Juan Servin Figueroa les dedico esta tesis con todo mi ser, por creer en mí en todo momento, ya que sin su apoyo, comprensión y sobre todo amor, hubiera sido muy difícil la culminación de este paso en la etapa de mi vida.

### **A MIS HERMANOS Y SOBRINOS**

A mis hermanos por su apoyo, consejos y ánimos, a mis sobrinos que tienen mucho camino por delante *y espero* que *les sirva como motivación para la realización de todos sus objetivos que se propongan* en la vida.

La virtud, como el arte, se consagra constantemente a lo que es difícil de hacer, y cuanto más dura es la tarea más brillante es el éxito.

Héctor Saúl Servín Hemández

#### **AGRADECIMIENTOS**

#### A MIS PADRES

Gracias por su amor, sacrificio, esfuerzo y apoyo incondicional que tienen hacia mí, por apoyarme en todo momento y creer siempre en mi.

#### A MIS HERMANOS

Isabel, Juan, Mari, Raúl y Alfredo por todas las manifestaciones de apoyo y ánimo con las cuales siempre he contado, porque con sus palabras me dieron esperanza para seguir adelante, Gracias.

#### A MIS AMIGOS

Gracias a todas esas personas especiales que he conocido durante el transcurso de mi vida, que de uná forma u otra me han impulsado para seguir adelante y poder concluir mis objetivos, como universitario y persona.

Héctor Saúl Servín Hernández

# ÍNDICE

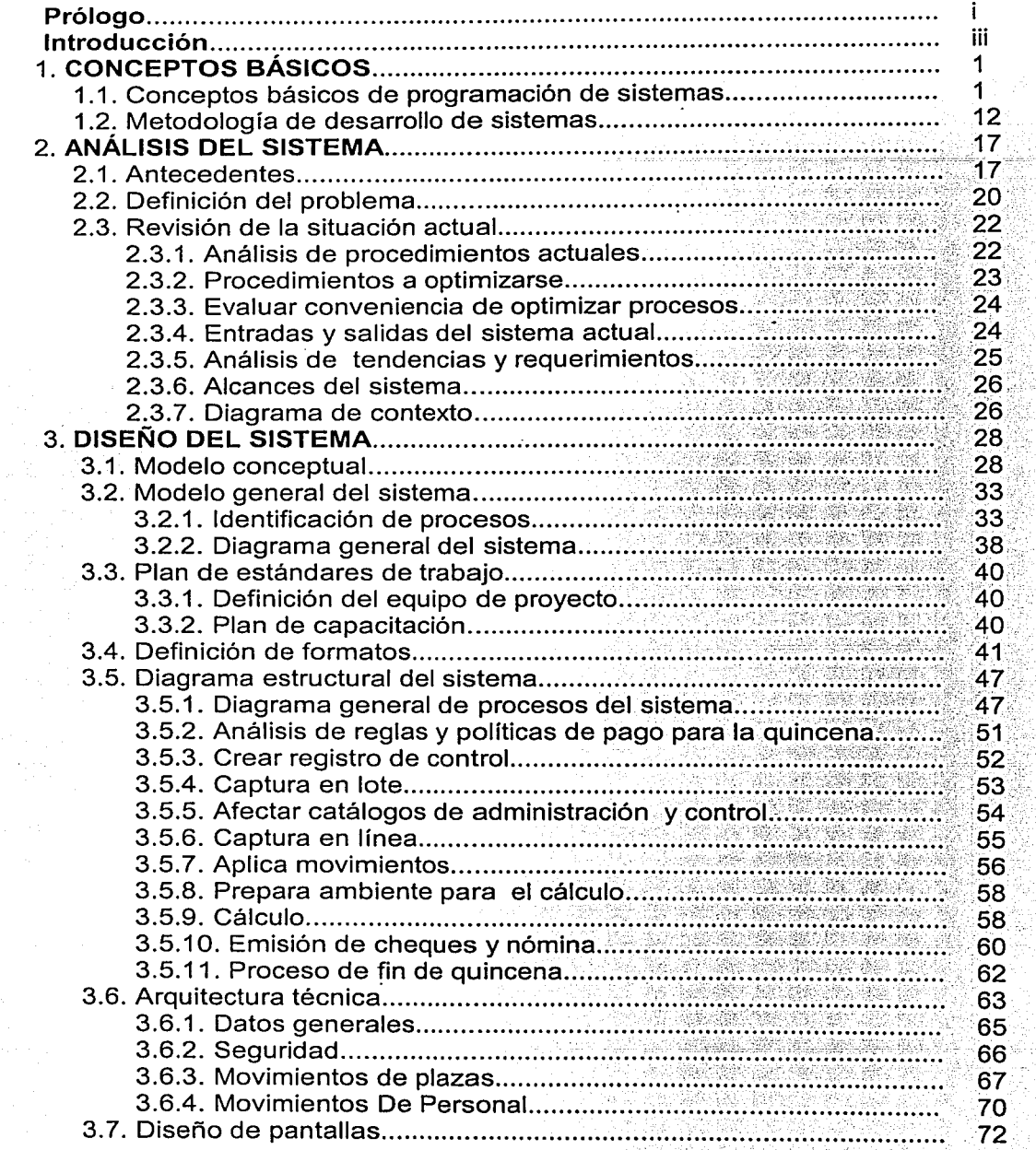

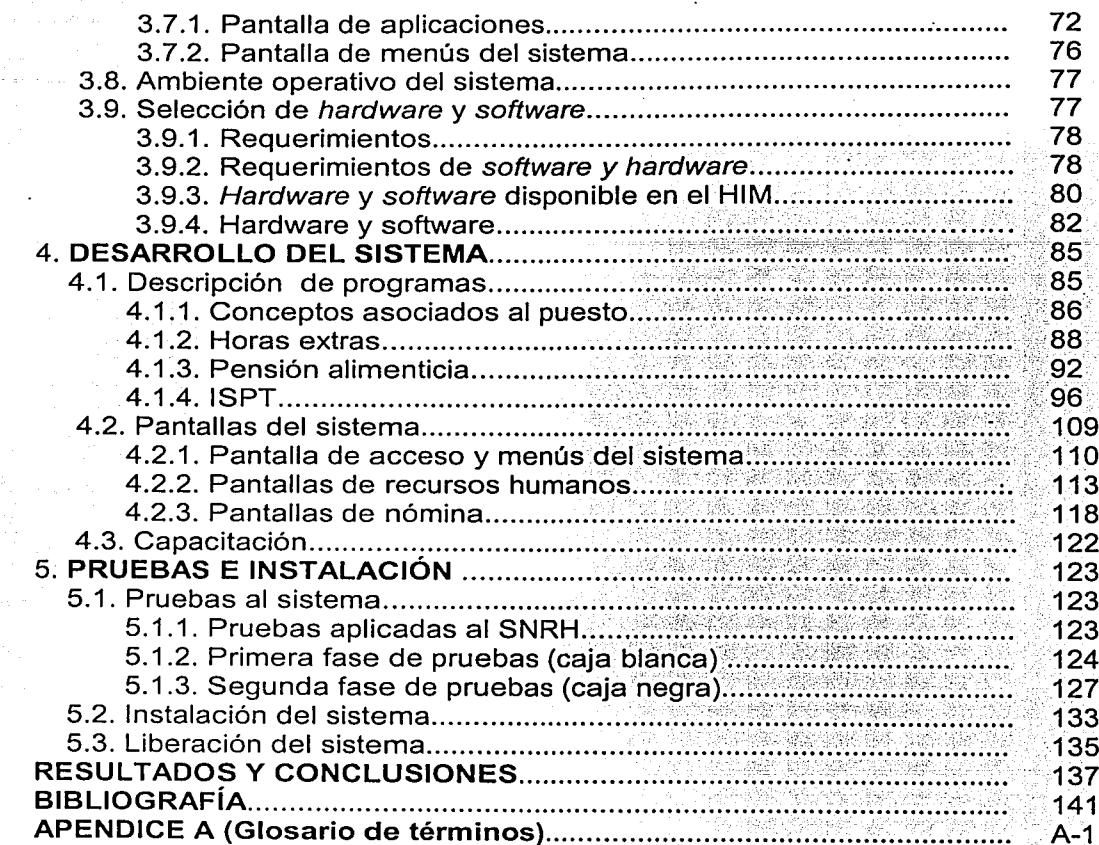

### **ÍNDICE DE FIGURAS**

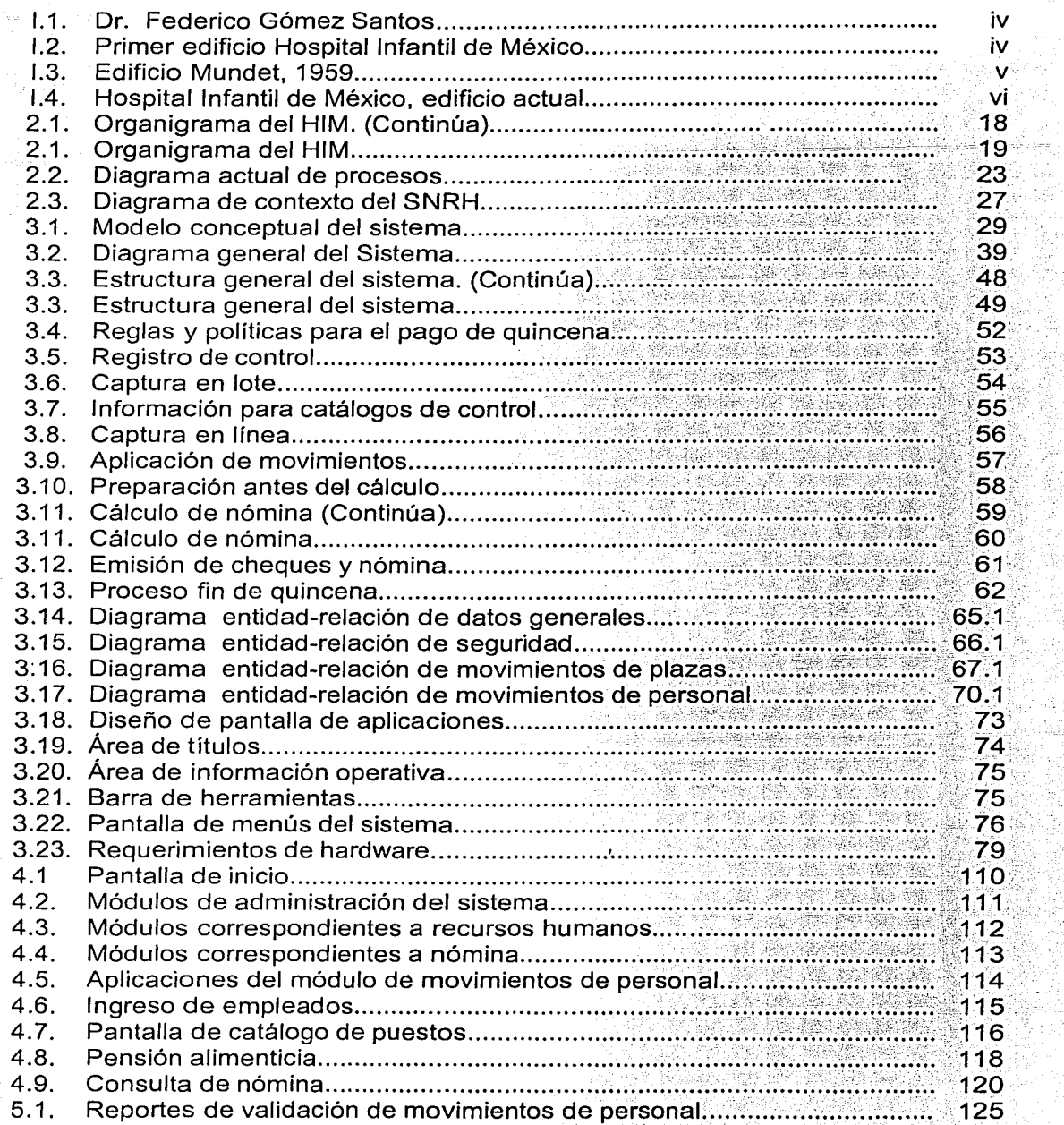

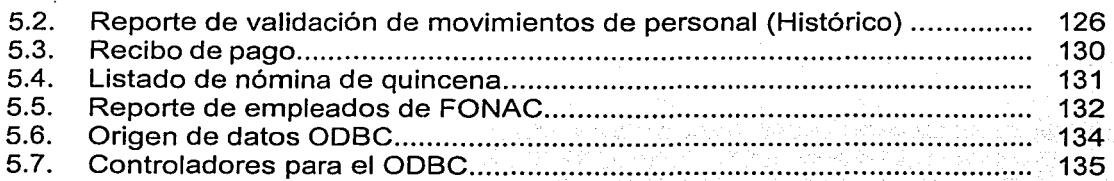

## **ÍNDICE DE TABLAS**

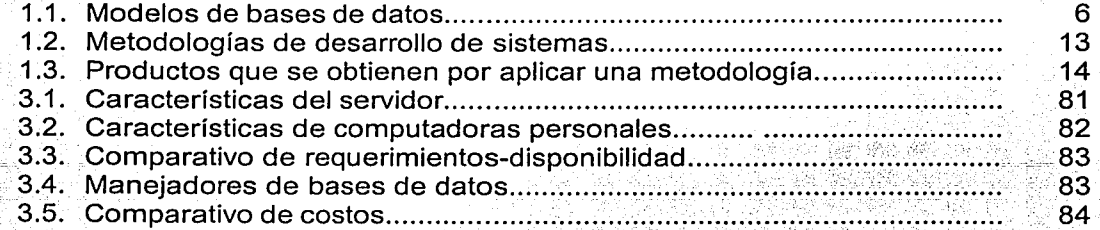

### **PRÓLOGO**

En la época actual, en todos los sectores, independientemente de la misión que se tenga como empresa o institución, la utilización de equipos de cómputo se ha convertido en una tarea común en todos los niveles, que van desde utilizar las computadoras como máquinas de escribir, esto es, para procesar textos, hasta el desarrollo y explotación de complejos sistemas de información.

Sobre el desarrollo de sistemas de información, destaca la participación del ingeniero en computación, ya que su formación académica le permite abordarlos hasta su finalización; de igual forma, hay que mencionar que uno de los principales factores que intervienen en el desarrollo de un sistema es la habilidad para tratar con grupos multidisciplinarios y la sensibilidad para lograr la confianza y colaboración de los usuarios para que se involucren con el sistema y lo hagan propio, ya que en muchos casos, sistemas que están muy bien diseñados en el aspecto técnico, no llegan a ser implantados, y por ende, la explotación de la información que contienen queda nulificada.

Sobre el tema que abordamos en este trabajo, que es el Diseño e Implantación de un Sistema de Nómina y Recursos Humanos para el Hospital Infantil de México, podemos decir que los sistemas de nómina representan un tema que pudiera parecer muy trillado, y hasta podría calificársele como agotado, sin embargo, en una sociedad evolutiva por excelencia, en la que existen diversos enfoques administrativos en las organizaciones tanto en el sector público como en el privado, cada una tendrá particularidades que las distinguirán, y ocasionará que sus procesos internos difieran entre sí, por lo que Ja automatización de sus procedimientos constituirá un reto único. Esto, sin lugar a dudas hace que los sistemas de nómina sean siempre diferentes entre uno y otro.

Si bien es cierto que en todos los sistemas de nómina se habla de catálogos de empleados, de percepciones y deducciones, o bien de horas extras, también cabe mencionar que lo importante e interesante de este tema, es la forma de llevar a cabo los procesos que tengan que ver con la nómina, ya que no es lo mismo hablar de una empresa privada que de una institución que pertenezca al sector público. Además, la forma de pago también ha sufrido cambios sustanciales, a este respecto, en la actualidad ya es de lo más común que los empleados reciban su salario por medio de tarjetas de débito o por medio de cheques, aunque debemos aclarar que todavía hay empresas que realizan el pago a sus trabajadores en efectivo.

ii

Por otro lado, la variación inflacionaria ocasiona también un impacto en los procedimientos de nómina, cabe recordar que todavía a principios de la última década del siglo que acaba de terminar, era muy común entre empleados de mandos medios hablar de millones de pesos, y actualmente al tocar este tema, se habla de miles de pesos.

Ahora bien, lo que hemos mencionado está canalizado únicamente hacia lo que es la parte de nómina, y en este trabajo, hemos incluido la parte relacionada con la Administración de Recursos Humanos, que es otro tema por demás interesante, y como dicen los principios más elementales de la administración: "de los recursos con los que debe contar una empresa, el recurso humano es el más importante". frase que desde luego es tan cierta que en cualquier organización no hay manera de prescindir de este tipo de recurso.

La administración de recursos humanos implica hablar de estructuras organizacionales, de procedimientos de selección, de clasificación de puestos, de niveles, de empleados de confianza o sindicalizados, de derechos de los empleados, de historias laborales, etc. Estos puntos representan e implican para su automatización un análisis riguroso, que tiene que efectuar el profesional informático, y es precisamente en donde tiene que aplicar sus habilidades para poder obtener de los usuarios la información que le permita alcanzar como resultado del proceso de automatización, una solución que satisfaga totalmente las necesidades del usuario.

En este proyecto hemos abordado los dos aspectos que son: el proceso del pago de la nómina y la administración de recursos humanos. Y con respecto a esto, independientemente del grado de dificultad que ha representado, deseamos resaltar que este tipo de sistemas es prácticamente imposible que desaparezcan, y por muy trillado o agotado que estuviera este tema, mientras exista la relación patrón-trabajador, se continuarán desarrollando sistemas de nómina, y se proseguirán diseñando estrategias para la administración de recursos humanos.

## **INTRODUCCIÓN**

Hasta hace no muchos años, en los sectores público y privado el uso de computadoras encontraba una fuerte oposición; existían temores y prejuicios, pero sobre todo, desconocimiento de las ventajas y bondades de la tecnología informática.

Cabe mencionar que la aceptación de los sistemas computarizados se ha dado de manera gradual, y que los factores fundamentales que han favorecido esta situación han sido precisamente el desarrollo tecnológico en hardware y software.

En el campo del software, que son los programas de cómputo, y de lo cual se deriva el desarrollo de sistemas, es precisamente una de las actividades que mayor espácio ocupan en el terreno profesional, esto, sin lugar a dudas se debe a que la automatización de procedimientos permite el manejo de grandes volúmenes de información de manera óptima y confiable, es decir, se aprovechan mejor los recursos tanto humanos como materiales.

Ahora· bien, el desarrollo de sistemas implica llevar a cabo una serie de pasos, que requieren de una organización rigurosa y precisa, nos referimos a Metodologías de Desarrollo de Sistemas, de las cuales existen varias, y de acuerdo con nuestra experiencia, la problemática fundamental para la elaboración de sistemas de información radica en la metodología que se aplique y en la habilidad del personal asignado para el desarrollo de los sistemas. Es por esto, que para el presente trabajo nos hemos planteado los siguientes objetivos:

- Aplicar los conocimientos adquiridos durante el estudio de la carrera de Ingeniero en Computación.
- Aplicar y establecer una metodología práctica para el desarrollo de sistemas de información de tal manera que se asegure el éxito del proyecto.
- Desarrollar el Sistema de Nómina y Recursos Humanos (SNRH) para el Hospital Infantil de México (HIM).

Para adentrarnos en el proyecto que nos ocupa, a continuación, se hace una descripción del HIM.

En el año de 1926 se fundó la Casa Cuna de Coyoacán con el objetivo específico de proporcionar atención médica exclusivamente a los niños, para cumplir con este obietivo, como personal ingresaron seis médicos pediatras. Entre 1932 y 1934,

siendo presidente de la república Don Abelardo L. Rodríguez, se inició la construcción de un hospital en la Ciudad de México, pero debido a problemas económicos y políticos se suspendió el proyecto.

Años más tarde, los miembros, de la Sociedad Mexicana de Pediatría, entre los que destacó el Dr. Federico Gómez Santos (Fig. 1.1.), insistieron ante las autoridades para continuar esta obra, la que culminó en el año de 1943, durante la gestión presidencial del Gral. Manuel Avila Camacho, quién con el apoyo de los doctores Gustavo Baz y Salvador Zubirán, Secretarios de Salubridad y Asistencia Pública respectivamente, se fundó el HIM, en la calle de Dr. Márquez # 162.

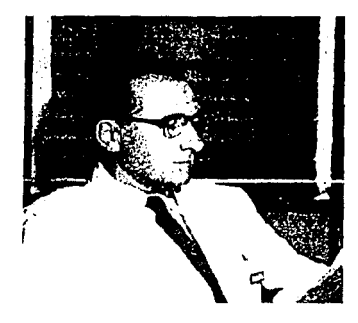

Fig. I.1. Dr. Federico Gómez Santos, primer Director del Hospital Infanti1 de México.

El HIM se inauguró el 30 de abril de 1943 (Fig. 1.2.) y el Dr. Federico Gómez Santos fue designado como su primer director, cargo que desempeñó de 1943 a 1963. Esta Institución fue creada como un organismo descentralizado dotado de personalidad jurídica y patrimonio propio, mediante ley expedida por el Congreso de la Unión el 23 de junio de 1943 con el objeto social de cumplir tres acciones:

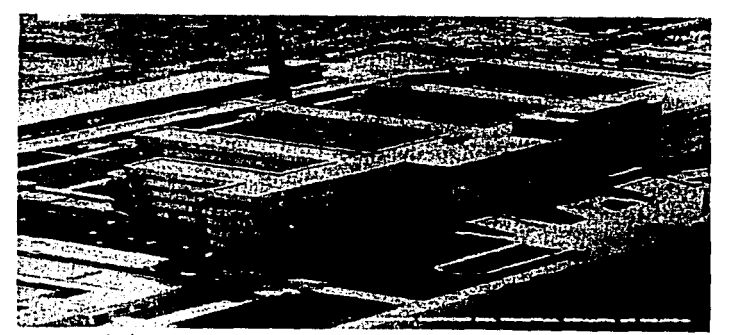

Fig. I.2. Primer edificio del Hospital Infantil de México.

- Proporcionar la atención médica necesaria a los niños que lo requieran .
- Fortalecer la enseñanza de la pediatría a través de los medios y canales adecuados.
- Iniciar la investigación científica de problemas médico sociales de la niñez mexicana.

El HIM; de acuerdo con la Ley Orgánica que lo rige, debe ser administrado y regido por un Patronato,· el cual tiene como misión conservar e incrementar los recursos humanos y materiales del hospital para mejorar la calidad de los servicios que presta.

En julio de 1957, se registró un sismo de gran magnitud en la. ciudad de México, que dañó seriamente la estructura del hospital, por lo que fue necesario desalojarlo y trasladarlo, en el año de 1959, al edificio contiguo que estaba destinado a ser la Maternidad Mundet. El Edificio Arturo Mundet (Fig. 1.3.), a pesar de los inconvenientes derivados de su diseño como maternidad, fue la sede del HIM desde 1959 hasta 1996.

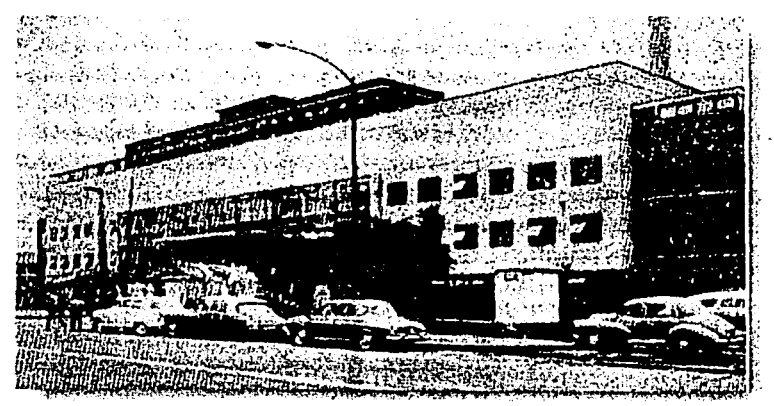

- --=~·-.,,-o\_--e-=--'o~c~-º- .-o:.-~=;-':C:::~':"-~'.'~=---- '-

Fig. I.3. Edificio Mundet, 1959.

En el año de 1964, el grupo directivo del HIM, en colaboración con todos los médicos de la Institución, diseñaron, con apoyo del arquitecto Pedro Ramírez Vázquez, el edificio que seria la nueva sede del HIM, cercano a la zona de hospitales en el sur de la Ciudad de México. Sin embargo, antes de que la obra llegase a su fin, un decreto presidencial destinó dicho edificio al Hospital del Niño de la Institución Mexicana de Asistencia a la Niñez, el cual se convertiría años después en el Instituto Nacional de Pediatría.

V

En el año de 1990, después de la visita del Presidente de la República, Lic. Carlos Salinas de Gortari, a las instalaciones del hospital, y ante la presentación del proyecto de un nuevo edificio, se aprobó la edificación del mismo. La nueva sede del HIM volvería a su lugar de origen en la calle de Dr. Márquez # 162.

Y es así como el 15 de diciembre de 1992 las autoridades del hospital colocaron la primera piedra de lo que sería el nuevo edificio del HIM (Fig. 1.4.).

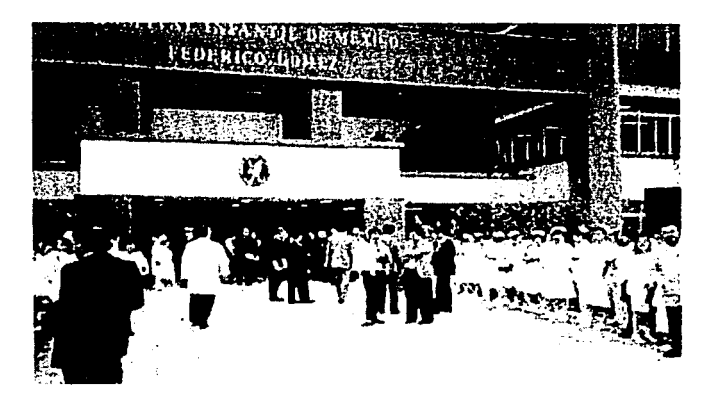

Fig. I.4. Hospita1 Infantil de México, edificio actual.

El 30 de noviembre de 1994, se inauguró el nuevo edificio del HIM, que continúa dando servicio a la demanda de niños enfermos. El cambio a las instalaciones del nuevo edificio de los diferentes departamentos y servicios del hospital concluyeron en el mes de marzo de 1996 y entraron en funcionamiento al 100% en el mes de abril de ese mismo año.

Ahora bien, como en toda organización, al mismo tiempo que fue creciendo el hospital, fueron creciendo también otro tipo de necesidades, como son: administración de personal, administración financiera, control de activos, control de suministros, etc. En el caso del personal, actualmente el hospital cuenta con una plantilla que oscila alrededor de los 2500 elementos entre personal médico y administrativo. Por otra parte, es incuestionable que para satisfacer estas necesidades, se requiere tomar decisiones que invariablemente se basan en la disposición de información veraz y oportuna, y que es precisamente en este punto en donde adquiere relevancia el manejo de sistemas automatizados de información.

Introducción

En relación a lo anteriormente descrito, el propósito fundamental de esta tesis es concretamente el desarrollo de un sistema de información que estará encaminado a la automatización del cálculo de la nómina y la administración de los recursos humanos del HIM. A este respecto, es conveniente aclarar que el HIM es una institución que depende del gobierno federal, razón por la cual en cada cambio que ocurre en el sector gubernamental, el personal del HIM también es removido, ocasionando un efecto negativo sobre todo en lo que se refiere a los antecedentes de los proyectos administrativos y operativos de la institución. Desafortunadamente esto es un problema que existe en nuestro país, aunque claro, aun cuando el análisis de esta problemática no es objetivo de esta tesis, debemos mencionarlo, ya que con respecto a los antecedentes del proceso que implica la nómina, no se dispone de información precisa y confiable.

La información de la que se dispone es que el proceso del cálculo de la nómina se estaba efectuando por medio de un sistema implantado de manera local, el cual empezó a mostrar limitantes, debido a que la plantilla de empleados experimentó cambios sustanciales; esto es, ya se habla de diferentes categorías y funciones, entre las que sobresalen: personal sindicalizado, personal de confianza, médicos residentes en diferentes niveles, personal contratado por concepto de honorarios profesionales y personal de servicio social; agregado a esto, el HIM se dividió en diferentes áreas, en la actualidad está compuesto por 66 departamentos, mismos que constituyen 10 subdirecciones que a la vez dan forma a 2 direcciones y un Órgano de Control Interno, y por supuesto, una Dirección General.

Es importante resaltar que además del cálculo de la nómina, se requiere disponer de información de los movimientos y relaciones con instituciones externas como son el ISSSTE (Instituto de Seguridad y Servicios Sociales de los Trabajadores del Estado) y FOVISSSTE (Fondo de Vivienda del ISSSTE), que forman parte entre otras de 1 as prestaciones que disfrutan 1 os empleados del HIM; cabe mencionar que esto se realizaba de manera manual, lo que incuestionablemente ocasionaba pérdida de tiempo en los movimientos que se derivan de los procesos administrativos.

En virtud de que en la actualidad la institución cuenta con equipo de cómputo con tecnología de vanguardia, que ofrece la ventaja para manejar sistemas con características del tipo cliente-servidor, se ha tomado la decisión de desarrollar un nuevo Sistema para el Cálculo de la Nómina y Recursos Humanos, el cual deberá de satisfacer en su totalidad todos los requisitos que coadyuvarán en el pago oportuno, así como llevar un registro histórico de los movimientos administrativos efectuados por los empleados.

Introducción

Y es precisamente en este punto en el que nos enfocaremos durante el desarrollo de esta tesis, para lo cual aplicaremos los conocimientos adquiridos durante nuestra carrera y así, aprovechar todas las ventajas que proporciona el manejo de tecnología de vanguardia para el desarrollo de sistemas de información.

Con respecto al contenido de esta tesis, mostramos el empleo de una metodología en cada una de las fases de desarrollo de este proyecto, cabe aclarar que no se siguió de una manera ortodoxa el empleo de alguna metodología en particular (Yourdon, Kenney, Pressman, etc.), sino que con base en la experiencia de los que participamos, sólo empleamos aquellas herramientas metodológicas que tienen un uso más generalizado, tomándolas de alguno de los autores ya clásicos en el tema.

En el primer capítulo (Conceptos Básicos), proporcionamos una explicación de los principales conceptos de programación y de metodologías de desarrollo de sistemas; en el capítulo 2 (Análisis del Sistema), explicamos el origen y los objetivos del sistema y analizamos los aspectos organizacionales y operativos del HIM: en el capítulo 3 (Diseño del Sistema), se establece la configuración general del sistema y la forma en que debe operar, se especifican los requerimientos del sistema y los problemas por resolver, se desarrolla la estructura modular del sistema, se d efinen las interfaces entre los módulos y submódulos, a sí como la estructura y flujo de datos; en el capítulo 4 (Desarrollo del Sistema), se presenta la descripción y estructura de los procesos del sistema; en el capítulo 5 (Pruebas e Instalación), se depura y efectúan pruebas para verificar que los resultados son los esperados y se lleva a cabo la implantación del sistema; agregamos además, un módulo para presentar nuestros Resultados y Conclusiones; y finalmente presentamos la Bibliografía consultada y un Glosario de Términos, como complementos al presente trabajo de tesis.

viii

### CAPÍTULO 1

### CONCEPTOS BÁSICOS

En el presente capítulo es nuestro propósito definir los conceptos básicos más importantes, que serán de utilidad en el desarrollo y entendimiento del presente trabajo. Para ello, lo hemos dividido en dos partes: Conceptos Básicos de Programación de Sistemas y Metodología de Desarrollo de Sistemas.

#### 1.1. Conceptos básicos de programación de sistemas

Iniciaremos con una de las áreas más interesantes de la tecnología moderna, "La programación de computadoras'', en donde encontramos un concepto que es común pero fundamental, llamado programa, que se define como una serie de instrucciones sujetas a una sintaxis preestablecida con un orden secuencial y lógico para que la computadora lleve a cabo tareas específicas. Todo programa se compone de una secuencia de instrucciones que pueden ser simples o compuestas. La presencia de instrucciones que deban repetirse muchas veces no sólo se expresa en las iteraciones, donde dicha repetición es inmediata; existen muchos casos en que la repetición no es un flujo continuo sino dependiente de otras operaciones o condiciones que son muy variables. Es el caso por ejemplo de leer o grabar en una unidad de almacenamiento (disco ó cinta).

Para elaborar los programas existen diferentes tipos de programación, destacan entre ellos: la programación estructurada y la programación orientada a objetos. Sobre estos tipos de programación hacemos la siguiente explicación.

La programación estructurada, es una forma de elaboración de programas (obligatoria u optativa, según el lenguaje escogido), que facilita la construcción de paquetes de instrucciones (llamados subrutinas o procedimientos), los que pueden escribirse una sola vez y ser llamados las veces que se requiera. La programación estructurada está basada en los siguientes puntos: se diseña el programa de lo general a lo particular (top down) y se utiliza el teorema de la estructura que señala que todo programa puede ser diseñado utilizando únicamente las estructuras básicas (secuencial, alternativa y repetitiva) donde el programa por largo y complejo que sea, se puede diseñar anidando convenientemente estas tres estructuras básicas.

1

2

Una meta fundamental en el diseño de software es la de estructurar al producto de tal forma que el número y la complejidad de las interacciones entre los diversos sea minimizada, lo cual se logra incluyendo los conceptos de acoplamiento y cohesión.

La fuerza del acoplamiento entre dos módulos está influida por la complejidad de la interfaz, por el tipo de conexión y por el tipo de comunicación, se obtienen relaciones obvias a partir de una menor complejidad. Así, por ejemplo, las interfaces establecidas por bloques comunes de control y de datos, por regiones comunes de traslape (over/ay) en memoria, por secciones comunes de entrada/salida, así como por nombres globales de variables, son más complejas (más fuertemente atadas) que las interfaces obtenidas p ore 1 simple pasaje de listas de parámetros entre módulos.

La comunicación entre módulos incluye el pasaje de datos, de elementos de control (tales como banderas, interruptores, etiquetas y nombres de procedimientos), así como de las modificaciones de código de un módulo hacia otro. El grado de acoplamiento es menor para la comunicación de datos, mayor para la de conceptos de control y mucho mayor en el caso de módulos que modifican el código de otros módulos.

El acoplamiento se define entonces como el grado en el cual los módulos se interconectan o se relacionan entre ellos. Entre más fuerte sea el acoplamiento entre módulos, más dificil es implantarlo y mantenerlo, lo que implica entonces que se necesitará un estudio cuidadoso para la modificación de algún módulo.

El acoplamiento entre módulos puede ser considerado dentro de la siguiente escala:

- 1. Acoplamiento del contenido. Ocurre cuando un módulo modifica los valores o las instrucciones de algún otro módulo.
- 2. Acoplamiento de zonas compartidas. Los módulos son atados en forma conjunta por medio de zonas globales para la estructura de los datos.
- 3. Acoplamiento del control. Incluye el paso de banderas de control entre los módulos, ya sea como parámetro o en forma global, de tal forma que un módulo controla la secuencia de proceso de otro.
- 4. Acoplamiento por zonas de datos. Es similar al de zonas compartidas, excepto que los elementos globales son compartidos en forma selectiva entre las diversas rutinas que requieren los datos.
- 5. Acoplamiento de datos. Incluye el uso de listas de parámetros para pasar a los elementos entre rutinas.

La forma más deseada de acoplamiento es ciertamente una combinación de zonas de datos y de acoplamiento de datos.

Por su parte, la cohesión se define como el grado en el cual los componentes de un módulo (típicamente las instrucciones individuales que conforman un módulo) son necesarios y suficientes para llevar a cabo una sola función bien definida. Los mejores módulos son aquellos que son funcionalmente cohesivos (módulos en los cuales cada instrucción es necesaria para poder llevar a cabo una tarea) los peores módulos son aquellos que son coincidentalmente cohesivos (cuyas instrucciones no tienen una relación entre uno y otro).

La cohesión interna de un módulo se mide en términos de la fuerza de unión de los elementos dentro del módulo; esta cohesión ocurre dentro de una escala de la más débil (la menos deseada) a la más fuerte (la más deseada) en el siguiente orden:

- 1. Cohesión coincidental. Ocurre cuando los elementos dentro de un módulo no tienen relación aparente entre cada uno de ellos.
- 2. Cohesión lógica. Implica relaciones entre los elementos de un módulo; un módulo unido lógicamente por lo común combina varias funciones relacionadas en una forma compleja· e interrelacional: lo anterior resulta en el pasaje de parámetros de control, y.en un código compartido y engañoso que es difícil de entender y modificar.
- 3. Cohesión temporal. Presenta muchas de las desventajas de los lógicamente unidos, pero aquí todos los elementos son ejecutados en un momento dado sin requerir de ningún parámetro o lógica alguna para determinar que elemento debe ejecutarse.
- 4. Cohesión en la comunicación. Los elementos son ejecutados en un momento dado y además se refieren a los mismos datos.

3

- 5. Cohesión secuencial. Ocurre cuando la salida de un elemento es la entrada para la siguiente, la estructura del módulo normalmente mantiene un parecido con la estructura del problema; sin embargo una unión secuencial puede contener diversas funciones o partes de una función, ya que los procedimientos de los procesos en un programa pueden ser distintos del funcionamiento del mismo.
- 6. Cohesión funcional. Representa un tipo fuerte de amarre de los elementos de un módulo debido a que todos los elementos se encuentran relacionados al desempeño de una sola función.
- 7. Cohesión informacional. Ocurre cuando el módulo contiene una estructura de datos compleja; así como varias rutinas que manejan dicha estructura; cada rutina del módulo representa unión funcional; esta cohesión es la relación total de la abstracción de los datos; es similar a la cohesión en la comunicación en tanto que ambas se refieren a una sola entidad de datos; sin embargo, difieren en que la comunicación implica que todo el código en el módulo sea ejecutado en cada llamada al mismo; por su parte, la cohesión informacional requiere que solamente el segmento con cohesión funcional sea ejecutado al ser llamado el módulo.

La cohesión de un módulo puede ser determinada por medio de escribir el propósito del módulo y examinarlo, los módulos unidos funcionalmente siempre pueden quedar descritos por una oración simple sobre su propósito; sin embargo, existe un problema potencial al decidir que tanto se puede subdividir un módulo que aparece como funcionalmente unido.

Podemos concluir que la meta de la modularización de un sistema de programación por el uso de los criterios del acoplamiento y cohesión es la de producir sistemas que tengan acoplamiento de zonas de datos y el acoplamiento de datos entre los módulos y a demás que cuenten c on cohesión f uncional e informacional en los elementos de cada módulo.

La Programación Orientada a Objetos (POO} es una forma de programación que utiliza objetos, ligados mediante mensajes, para la solución de problemas; puede considerarse como una extensión natural de la programación estructurada en un intento de potenciar los conceptos de modularidad y reutilización del código. Los mecanismos básicos de la POO son: los objetos, mensajes, métodos y clases. En la actualidad este tipo de programación tiene gran uso en la elaboración de páginas de Internet.

Conceptos básicos

Dentro de la programación existen elementos que son de vital importancia, que son las estructuras de datos; estas estructuras son del tipo compuesto o estructurado; es decir, están formadas de tipos de datos simples que existen en el lenguaje. El estudio de estas estructuras comprende un análisis de cómo se combinan las estructuras simples para formar la compuesta y cómo extraer un componente específico a partir de la estructura compuesta. Las estructuras de datos son: los arreglos, las pilas, los archivos y las bases de datos; estos conceptos los definimos a continuación.

El primero de estos tipos de datos es el arreglo, que puede ser definido abstractamente como un conjunto ordenado de elementos; el modelo con el que se representan es como una matriz, el cual es muy útil para su manipulación a través de un programa de computadora. Cabe mencionar que así como las matrices, los arreglos pueden ser de una ó varias dimensiones. La pila, otra estructura de datos, es uno de los conceptos más útiles en el ámbito de la programación, este tipo de estructura simple de datos desempeña un papel muy importante, siendo una colección ordenada de elementos, la cual dependiendo de su comportamiento se pueden clasificar como Pilas UEPS (Últimas Entradas, Primeras Salidas) ó como Pilas PEPS (Primeras Entradas, Primeras Salida~). esta clasificación también se conoce con el nombre de cola.

Otra estructura de datos es la que se denomina como archivo  $y$  se conoce como un conjunto de registros. Ahora bien, los archivos se clasifican en: archivos secuenciales y archivos indexados.

Archivos secuenciales: Es la forma más simple de almacenar un conjunto de registros. La única forma de recuperar los datos es empezar al inicio del árchivo y leer un registro después de otro, en secuencia, hasta llegar al que se está.<br>buscando  ${\sf buscando.}$  .  ${\sf buscando.}$ 

Archivos secuenciales indexados: Es aquel que está en secuencia de acuerdo con un campo específico, y se le construye un índice como el de un libro, con base en el mismo campo.

Finalmente mencionaremos la estructura llamada base de datos, que es una colección de datos operacionales, utilizados por todas las aplicaciones de una organización. Es un conjunto de datos interrelacionados con independencia flsica y lógica, consistentes, íntegros y con redundancia controlada, almacenados en una computadora, de forma que:

5

- Los datos son compartidos por diferentes usuarios y programas de aplicación, existe un mecanismo común para inserción, actualización, borrado y consulta de los datos.
- Tanto los usuarios finales como los programas de aplicación no necesitan conocer los detalles de las estructuras de almacenamiento.

En la tabla 1.1. presentamos los principales modelos de bases de· datos que conocemos, a fin de ubicarnos evolutivamente en el ámbito del modelo relacional, que será aplicado para el desarrollo del proyecto que nos ocupa.

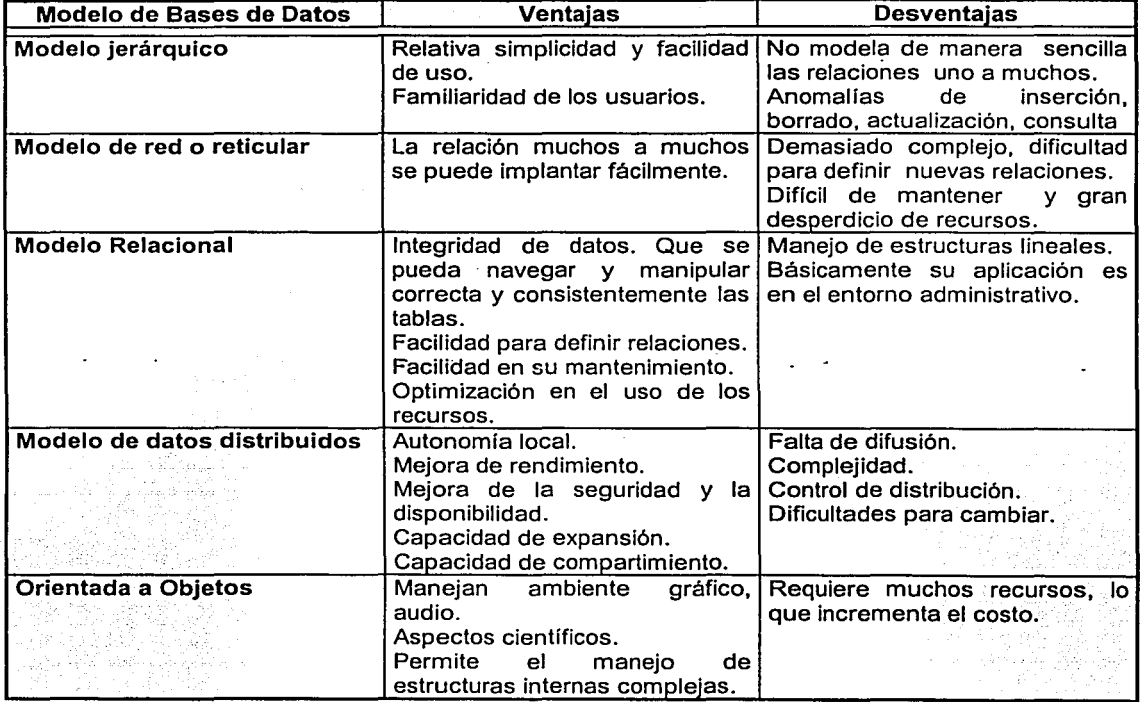

Tab1a 1.1. Mode1os de Bases de Datos.

De la tabla anterior, podemos decir que los modelos jerárquico y de red, prácticamente ya no se usan, esto debido a las restricciones que tienen para establecer relaciones; en e ambio, e 1 modelo relacional es el más popular, sobre

todo en el ámbito administrativo, para sistemas de control de inventarios, de crédito y cobranzas, nóminas, etc. El modelo orientado a objetos, por su parte, por la facilidad que tiene para el manejo de objetos está teniendo gran éxito, un ejemplo de esto es la creación de páginas en internet; otro campo en el que se empieza a utilizar mucho es en el renglón de seguridad, esto se debe a la facilidad que tiene para el manejo de imágenes (objetos).

A continuación presentamos una explicación sobre el proceso de Normalización de Bases de Datos, y a que el desarrollo de esta tesis está realizado bajo este concepto.

El proceso de organización de las entidades y sus relaciones en formatos de tabla usando los conceptos relacionales se llama proceso de normalización ó reducción. El proceso de normalización no es una función de los valores de los datos que aparecen en las relaciones en algún momento determinado, sino que es· una función de las relaciones en algún momento determinado entre los atributos. Por lo tanto el proceso de normalización es una disciplina que consiste en agrupar a los campos de datos en un conjunto de relaciones o tablas que representan a las entidades, sus características y sus relaciones en forma adecuada.

La teoría de normalización está basada en la observación de que cierto conjunto de relaciones presenta mejores. propiedades en un medio de actualización, inserción y supresión, que las que representan otros conjuntos de relaciones que contienen los mismos. datos. Para proseguir ·el proceso de normalización, - es absolutamente necesario que el diseñador de la base de datos entienda la semántica de la información, por ello, la insistencia en la importancia de las fuentes de información y la comprensión del contexto alrededor del cual se diseña la base de datos.

La razón de usar el procedimiento de normalización es asegurar que el módulo conceptual de la base de datos funcionará. Esto no significa que una estructura no normalizada no funcionará, sino que puede causar algunos problemas cuando los programadores de aplicación traten de modificar la base de datos para insertar, actualizar o eliminar datos de formas diversas.

Las formas normales son una serie de restricciones que se definen sobre las estructuras relacionales, para evitar, como ya se señaló, las anomallas al efectuar adiciones, eliminaciones o actualizaciones de tuplas. Con el fin de conseguir que una relación cumpla con una forma normal se efectúa un proceso de descomposición. Ésta implica dividir los atributos de una relación en dos

subconjuntos (posiblemente con una intersección no vacía) sin que por ello se pierda alguna información contenida de la relación original.

Las formas de normalización fueron propuestas originalmente por Codd, entre 1971 y 1972. P osteriormente varios investigadores continuaron trabajando en esta teoría' y a lo largo del tiempo han surgido varias formas de normalización que complementan y refuerzan a las enunciadas por Codd.

En cada modelo de datos uno o más campos de datos se agrupan para representar entidades y sus relaciones. En los agrupamientos de los campos de datos pueden darse tres tipos generales de problemas, y la eliminación de cada uno de éstos da pie a las tres formas normalizadas de relaciones (tablas).

Primera forma normal. Una relación normalizada es aquella que tiene sólo valores elementales (o simples) en la intersección de cada renglón y columna. Así, una relación normalizada no tiene grupos repetitivos.

El primer paso de la normalización consiste en transformar los campos de datos a una tabla de dos dimensiones (filas y columnas) en donde para cada tupla, exista uno y sólo un valor para cada atributo correspondiente. Lo que se requiere normalmente en este paso es la eliminación de ocurrencias repetidas de campos de datos y buscar campos que puedan ser divididos en varios "subcampos" para garantizar una mayor integridad en la base de datos; por lo tanto, si una entidad no está en primera forma normal, las actualizaciones representan un problema potencial.

Segunda forma normal. El segundo plano de la normalización consiste en establecer las claves y relacionarlas con los campos de datos. En la primera forma normalizada, el renglón entero de la tabla (tupla) depende de todos los campos de claves. En la segunda forma normalizada, se hace un intento de establecer los campos de datos que están relacionados con alguna parte de la clave completa. Si los campos de datos sólo dependen de una parte de la clave, la clave y los campos conectados a la clave principal son susceptibles de separarse en registros independientes. La división de la primera tabla normalizada, en una serie de tablas, en las que cada campo sólo depende de la clave completa se llama la segunda forma normalizada.

Tercera forma normal. El tercer paso consiste en separar los campos de las segundas relaciones normales, que aunque dependan sólo de una clave y que por

tanto deben tener una existencia independiente en la base de datos. Esto se hace de forma tal que la información sobre estos campos pueda introducirse separadamente a partir de las relaciones en las que se encuentra implicada.

En resumen, los pasos de la normalización son los siguientes:

- 1. Una vez, que se tiene el esquema relacional, se revisa que no haya ninguna relación no normalizada, esto es, con grupos repetitivos.
- 2. Se eliminan todos los grupos repetitivos de esta relación, obteniendo un conjunto de relaciones en primera forma normal (1 FN).
- 3. Se eliminan las dependencias funcionales parciales, para obtener relaciones en segunda forma normal (2FN).
- 4. Finalmente, se eliminan las dependencias transitivas, creando relaciones en tercera forma normal (3FN).

Para el manejo de las estructuras de datos, independientemente de la que se trate, se requiere de la herramienta que permite establecer comunicación al ser humano con la computadora, esta herramienta es lo que se denomina **lenguaje de programación,** y que definiremos como un conjunto limitado de palabras y símbolos para representar procedimientos, cálculos, decisiones y otras operaciones, como control de procesos, que puede utilizar una computadora.

Los lenguajes de programación han sido clasificados de muchas maneras, dentro de las más importantes encontramos la clasificación por su nivel y la clasificación por sus aplicaciones principales. Es importante señalar que los lenguaies de programación (software) han. evolucionado más rápido que el hardware.

La clasificación de los lenguajes por su nivel se refiere a qué tan cercanos están los lenguajes a las características físicas de la computadora o qué tan próximos están a las necesidades del programador; son usualmente mencionados como lenguajes de bajo y alto nivel. La segunda clasificación, por aplicaciones, se refiere a las ventajas que tienen los lenguajes para resolver ciertos problemas específicos, por ejemplo, tenemos a los lenguajes de propósito general (Pascal, Basic, C) y los lenguajes para administración (COBOL, RPG).

Para la manipulación de las bases de datos de manera eficiente se han desarrollado lenguajes de programación que por su enfoque hacia este tipo de

estruéturas se conoce como manejadores de bases de datos que podemos definir como programas encargados de manejar con eficiencia y seguridad grupos de tablas de datos relacionados (bases de datos), los cuales permiten realizar de información a partir de unos pocos datos. Estos programas son poderosos y útiles cuando se requiere manejar grandes volúmenes de datos, como por ejemplo en las nóminas, los inventarios y las cuentas bancarias.

Algunos ejemplos de manejadores de bases de datos que hay en la actualidad son: ORACLE, INFORMIX, SQL SERVER y VISUAL FOX PRO. Más adelante, dentro del desarrollo de esta tesis, analizaremos algunas de las diferencias de estos programas en cuanto a sus ventajas y desventajas.

Finalmente, otro concepto importante en el desarrollo de nuestro trabajo es el de Redes de Computadoras; sobre todo considerando que el proyecto en cuestión debe trabajar en un ambiente de red bajo la arquitectura cliente-servidor.

Red de computadoras. Es un conjunto de nodos interconectados de tal forma que puedan compartir recursos. Tradicionalmente se clasificaban en redes de área local y redes de área amplia, esto considerando el espacio y distancia que alcanzaban a cubrir, sin embargo, en la actualidad, basta contar con una computadora personal y una línea telefónica para integrarse a una red internacional, nos referimos a Internet, aunque cabe aclarar que para fines de administración de redes, estos conceptos todavía se aplican.

En el proyecto que nos ocupa, se implementará en una red de área local, desde la cual para garantizar la seguridad y confidencialidad de la información, necesariamente se tendrán que restringir los accesos tanto a nivel interno como externo.

Cada computadora conectada a la red conserva la capacidad de funcionar de manera independiente, realizando sus propios procesos. Asimismo, las computadoras se convierten en estaciones de trabajo en red, con acceso a la información y recursos contenidos en el servidor de archivos de la misma.

Los servidores son aquellas computadoras capaces de compartir sus recursos con otras. Los recursos compartidos pueden incluir impresoras, unidades de disco, CD-ROM, directorios en disco duro e incluso archivos individuales. En resumen tienen la facultad de compartir periféricos y/o información. Los tipos de servidores obtienen el nombre dependiendo del recurso que comparten. Algunos de ellos son: servidor de discos; servidor de archivos, servidor de archivos distribuido, servidores de archivos· dedi9a'dós y no dedicados, servidor de terminales, servidor de impresoras, servidor de discos compactos, servidor web y servidor de correo.

Para comunicarse con el resto de la red, cada computadora debe tener instalada una tarieta de interfaz de red (Network Interface Card, NIC). Se les llama también adaptadores de red o sólo tarjetas de red. En la mayoría de los casos, la tarjeta se coloca en la ranura de expansión de la computadora, aunque algunas son unidades externas que se conectan a ésta a través de un puerto serial o paralelo. Las tarjetas internas casi siempre se utilizan para las PC's, PS/2 y estaciones de trabajo como las SUN's. Las tarjetas de interfaz también pueden utilizarse en minicomputadoras y *mainframes*. A menudo se usan cajas externas para Mac's y para algunas computadoras portátiles. La tarjeta de interfaz obtiene la información de la motherboard de la PC, la convierte al formato adecuado y la envía a través del cable a otra tarjeta de interfaz de la red local. Esta tarieta recibe la información, la traduce para que la PC pueda entender y la envía a la motherboard de la PC.

Después de cumplir todos los requerimientos de hardware para instalar una red, se necesita instalar un sistema operativo de red (Network Operating System), que administre y coordine todas las operaciones de dicha red. Los sistemas operativos de red tienen una gran variedad de formas y tamaños, debido a que cada organización que los emplea tiene diferentes necesidades. Algunos sistemas operativos se comportan excelentemente en redes pequeñas, así como otros se especializan en conectar muchas redes pequeñas en áreas bastante amplias.

Los servicios que el sistema operativo de red realiza son:

- Soporte para archivos: Esto es, crear, compartir, almacenar y recuperar archivos; actividades esenciales en que el Sistema Operativo se especializa proporcionando un método rápido y seguro.
- Comunicaciones: Se refiere a todo lo que se envía a través del cable. La comunicación se realiza cuando por ejemplo, alguien entra a la red, copia un archivo, envía correo electrónico ó imprime.
- Servicios para el soporte de equipo: Aquí se incluyen todos los servicios especiales como impresiones, respaldos en cinta, detección de virus en la red, etc. :-:· ·-;: .... ~;.,~.·.'.··.~~.~.'..·.-: ,.: > :-:~ :;'.>. "..-.'

Los nodos de red (las computadoras), necesitan estar conectados para comunicarse. A la forma en que están conectados los riodos se le llama **topología.**  Una red tiene dos diferentes topologías: una física y una lógica. La topología física es la disposición física actual de la red, la manera en que los nodos están conectado's unos con otros. La topología lógica es el método que se usa para comunicarse con los demás nodos, la ruta que toman los datos de la red entre los diferentes nodos de la misma. Las topologías física y lógica pueden ser iguales o diferentes. Las topologías de red más comunes son: bus, anillo y estrella.

#### 1.2. Metodología de desarrollo de sistemas

En primera instancia definiremos el concepto de sistema como un conjunto de partes, o de elementos interrelacionados, planeado para alcanzar un objetivo específico. En el caso de un sistema de información, éste es un programa o conjunto de programas que hace que interactúen diferentes componentes en forma total, que ejecutan procesos con un mismo objetivo y su tarea principal consiste en procesar datos, mantener archivos de datos y producir reportes, esto es, procesa, ·mantiene y produce información.

Por otra parte, la metodología de desarrollo de sistemas es una colección de técnicas basadas sobre una filosofía común o una forma de trabajo, que se establece en conjunto sobre una plataforma llamada Ciclo de Vida del Desarrollo de Sistemas o simplemente Ciclo de Vida. La metodología corresponde a un conjunto de modelos, lenguajes y otras herramientas, que nos facilitan la representación de los datos de cada fase del proceso (análisis, diseñe, construcción, etc.) junto con las reglas que permiten el paso de una fase a la siguiente.

Existen diversas metodologías orientadas al desarrollo de sistemas de cómputo, lo que implica que existen a la vez diversas formas de atacar un problema; por lo que surge la necesidad de evaluar en primera instancia el problema con la finalidad de seleccionar la metodología más adecuada, esto es, que se adapte a las características del problema en cuestión.

Los aspectos metodológicos más difundidos para el desarrollo de sistemas son los elaborados por Pressman, Kenney y Yourdon, los cuales, aunque presentan características comunes en los aspectos generales, difieren en In profundidad con que abordan las diversas etapas del desarrollo.

Otros autores que han particularizado en las fases de diseño y programación son: Dijkstra, Wirth, Parnas, Liskov y Baker, quienes desarrollaron las técnicas de descomposición funcional; otros más fueron Constantine, Myers y el mismo
Yourdon, con las técnicas de diseño de fíujo de datos, y además Jackson y Warnier, que desarrollaron las técnicas de diseño por estructura de datos v el mismo Dijkstra y Gries contribuyeron con las técnicas de cálculo programático.

 $\overline{H}$  , we have  $\overline{H}$  . Then  $\overline{H}$  is a specific

La metodología de Pressman hace énfasis en el papel del departamento de informática dentro de la organización administrativa, recomendando muy particularmente sobre los aspectos de planeación, estudio de factibilidad (tanto técnica como económica), justificación del sistema, evaluación y selección de alternativas de "solución, relaciones con los usuarios y definición de responsabilidades y el manejo muy cuidadoso de una documentación para cada una de las etapas del proyecto.

En su metodología, Yourdon considera valiosos elementos, muy concisos, para el análisis y diseño del sistema, tales como el diagrama de flujo de datos, el diagrama de estructura de programación, el diccionario de datos y las miniespecificaciones. Kenney; por otra parte, profundiza en los aspectos de instalación del sistema, adaptación de la organización y mantenimiento del mismo.

En la Tabla 1.2. presentamos las etapas sugeridas para las metodologías de Pressman, Kenney y Yourdon:

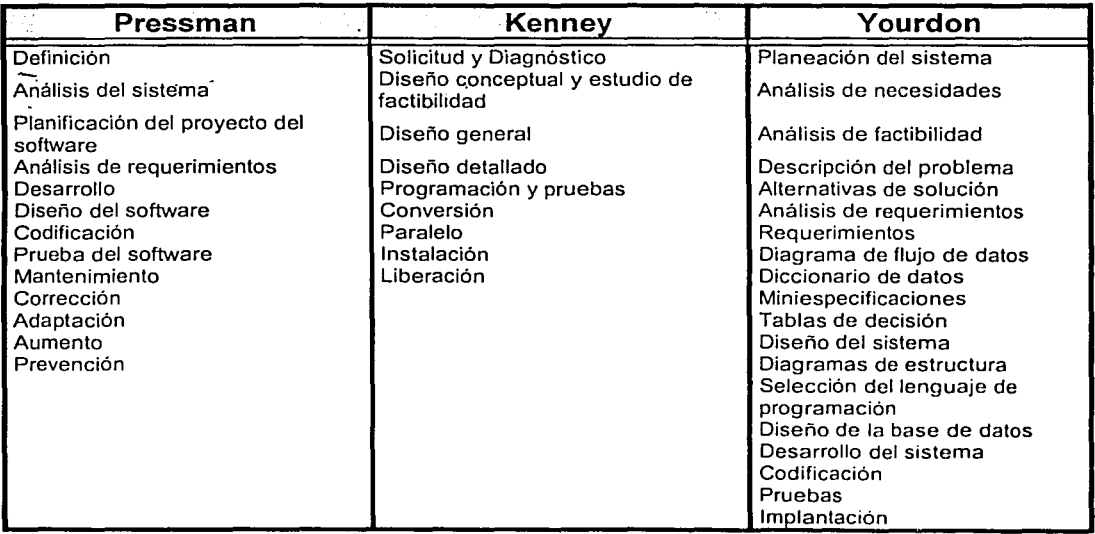

Tabla 1.2. Metodologías de Desarrollo de Sistemas.

Yourdon, con las técnicas de diseño de flujo de datos, y además Jackson y Warnier, que desarrollaron las técnicas de diseño por estructura de datos y el mismo Dijkstra y Gries contribuyeron con las técnicas de cálculo programático.

La metodología de Pressman hace énfasis en el papel del departamento de informática dentro de la organización administrativa, recomendando muy particularmente sobre los aspectos de planeación, estudio de factibilidad (tanto técnica como económica), justificación del sistema, evaluación y selección de alternativas de solución, relaciones ·con los usuarios y definición de responsabilidades y el manejo muy cuidadoso de una documentación para cada una de las etapas del proyecto.

En su metodología, Yourdon considera valiosos elementos, muy concisos, para el análisis y diseño del sistema, tales como el diagrama de flujo de datos, el diagrama de estructura de programación, el diccionario de datos y las miniespecificaciones. Kenney; por otra parte, profundiza en los aspectos de instalación del sistema, adaptación de la organización y mantenimiento del mismo.

En la Tabla 1 .2. presentamos las etapas sugeridas para las metodologías de Pressman, Kenney y Yourdon:

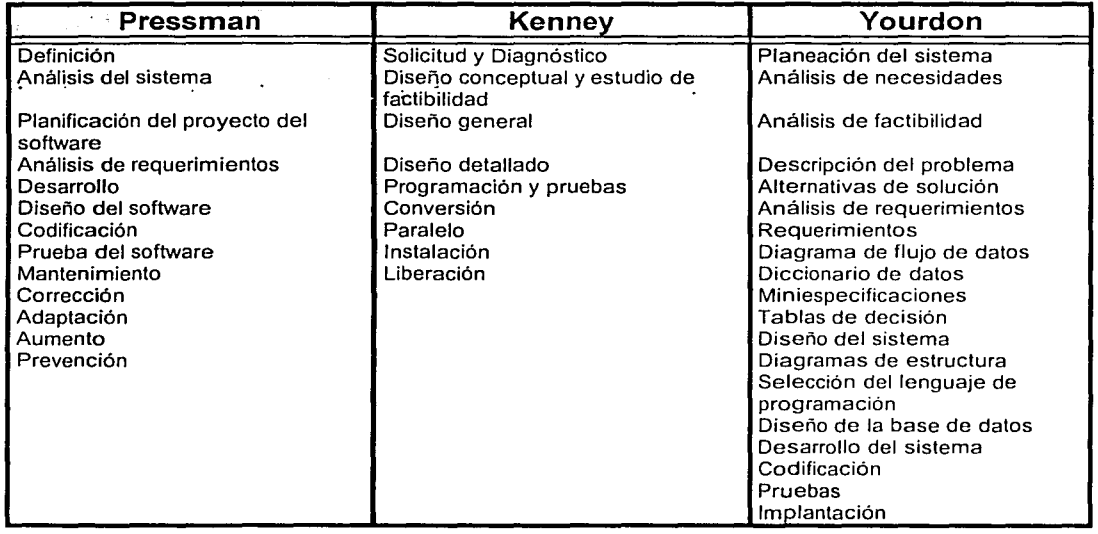

Tabla 1.2. Metodologías de Desarrollo de Sistemas.

Para los sistemas basados en equipo de cómputo, se consideran elementos que tienen que ver con el diseño de los mismos, estos son:

- Software<br>Hardware
- Hardware . .· .·. \_ ..·. . \_.. ·
- Recursos Humanos: usuarios y personal asignado al desarrollo del sistema.
- Procedimientos: técnicas y alternativas para\_ desarrollar t.m sistema,

Para realizar los sistemas de información es necesario seguir una metodología adecuada como soporte. de las actividades de planeación, desarrollo y mantenimiento, que nos permitan evitar que los proyectos fracasen o no cumplan satisfactoriamente sus expectativas, debido a una definición incorrecta, además que ayude a implementar sistemas realmente eficientes y acordes con los objetivos de la empresa ó institución de que se trate.

La aplicación de una metodología para el desarrollo de sistemas proporciona con respecto a l p royecto e n sí, claridad; precisión, que haya un consenso, y que se tenga la oportunidad de verificar la información; estos· conceptos se detallan en la  $tabla$  1.3.

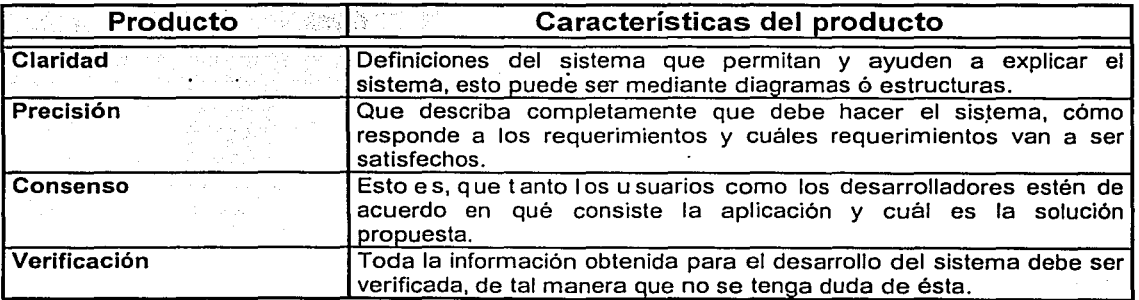

### Tab1a 1.3. Productos que se obtienen por ap1icar una metodo1ogía.

La documentación del sistema se obtiene como resultado natural del proceso de análisis, lo cual la hace congruente y bien estructurada. Por otro lado, para que un sistema sea útil, debe satisfacer una necesidad, pero el diseñar un sistema para satisfacer una necesidad actual no es suficiente, con algunas excepciones, el sistema debe satisfacer la necesidad durante un periodo de tiempo, sólo así justificará la inversión de tiempo, dinero y esfuerzo: por esta razón, el sistema debe

Conceptos básicos

ser analizado desde un punto de vista dinámico. El ciclo básico de un sistema inicia con la identificación de una necesidad y termina cuando el sistema se hace obsoleto:

Para el ·desarrollo del sistema de nuestro trabajo de tesis, aplicaremos en su desarrollo una metodología en cada una de sus fases, haciendo la aclaración de que no se seguirá con exactitud el empleo de una metodología en particular, sino que tomamos de cada una lo que consideramos mejor de acuerdo con nuestra experiencia. Por esta razón, nos queda una metodología que se puede considerar como híbrida, sin embargo, debemos aclarar que tomamos en consideración que al pasar de una fase a otra, se haga con suavidad, es decir que se mantenga el control del proyecto.

En resumen los conceptos que tomamos como marco para el desarrollo de nuestro proyecto de tesis fueron los siguientes: ·

- Análisis del Sistema
- Diseño del Sistema
- Desarrollo del Sistema
- Pruebas e Instalación

Este modelo divide el ciclo de vida del producto de programación en una serie de actividades sucesivas; cada fase requiere información de entrada, procesos y resultados bien definidos, a través de una ordenación secuencial de las fases. La detección de algún tipo de error en el proceso realimenta las etapas anteriores y se retrocede en el modelo para realizar los ajustes necesarios.

El procedimiento de análisis es una herramienta muy útil debido a que nos proporciona una idea conceptual generalizada, del alcance del proyecto a realizar, de tal forma que esto nos permita fijar tentativamente fechas de compromiso, y con esto poder precisar los costos y recursos que serán necesarios para el desarrollo del proyecto. Además, en esta fase, se debe crear conciencia en el usuario sobre la necesidad de apegarse a un plan de trabajo y a una metodología de análisis y determinar en consenso los objetivos del proyecto a desarrollar. En esta etapa es importante conocer el funcionamiento del sistema actual, en caso de que lo haya, conocer sus procesos, así como identificar qué partes se realizan manualmente y cuáles se efectúan de manera automatizada. El recabar esta información, nos permite determinar los requerimientos del sistema.

En la fase de diseño se definen básicamente los resultados que espera el usuario, así como la identificación de vínculos con otras entidades de la misma institución ó entidades externas, de igual forma se deberán documentar todos aquellos procesos y operaciones que tengan que ver con el flujo de la información. Además, en esta fase, se elaboran diagramas estructurales de funciones y operaciones, de tal forma que el usuario tenga la facilidad de visualizar la organización y sobre todo el potencial del sistema propuesto, ya que esto es lo que le redituará en beneficios directos en el desempeño de sus funciones; es en esta fase se le muestra al usuario como se da el flujo de la información a nivel institucional interno y externo, en esta fase ,también se definen de manera precisa las políticas bajo las cuales operará el sistema, mismas que deberán ser adoptadas por el personal cuyas funciones tengan que ver con el flujo de la información que alimentará y · retroalimentará al sistema. En esta fase también se definen las herramientas de hardware y software a utilizar por el área de desarrollo de sistemas. Para lograr lo anterior, es importante y conveniente dividir el sistema en partes funcionales; esto se puede llevar a cabo de diferentes maneras:

- Por tipo de usuario.
- Por área funcional.
- Por secuencia de procesos.

Esta· descomposición del sistema dependerá de la interacción entre el analista del sistema y e lu suario, facilitándoles a ambos un mayor y mejor entendimiento, lo cual, desde luego, sienta las bases para garantizar el éxito del proyecto.

La fase de desarrollo es responsabilidad del área de desarrollo de sistemas, y como su nombre lo indica, consiste en la elaboración de los programas que permitirán la automatización de las actividades definidas durante la fase de diseño, lo que en nuestro caso permitirá obtener el cálculo de la nómina y los reportes que se necesiten.

Finalmente vendrán la fase de pruebas e instalación, la cual implica preparar los datos, revisar el código, instalar el sistema, y establecer un plan de capacitación a los usuarios. Por último, se hacen pruebas de aceptación por parte del usuario, y es en este punto donde se prepara la documentación que comprometa los acuerdos necesarios para la liberación del sistema, y la transferencia ó entrega al departamento de operación.

Resumiendo, podemos afirmar, que la adecuada selección y aplicación de una metodología para el desarrollo de sistemas de información, asegura el éxito de un proyecto.

'-------------------------------·-·

# **CAPÍTULO 2**

# **ANÁLISIS DEL SISTEMA**

En este capitulo definimos el problema a resolver, y presentamos el análisis del sistema haciendo una revisión de la situación actual que existe en el HIM, obviamente enfocándonos al proceso del cálculo de la nómina y la administración de recursos humanos, con base en esto, estableceremos un modelo conceptual del proyecto. Todo esto se realizará con la colaboración directa de las áreas usuarias que se encuentren involucradas en los procedimientos relacionados con el sistema.

# **2.1. Antecedentes**

El HIM es una institución orientada a proporcionar servicio médico a la niñez, y está organizado de la siguiente forma:

**1 Dirección General, 2 Direcciones, 1 Órgano de Control Interno, 10** Subdirecciones y 66 Departamentos; y en total, cuenta con 2510 empleados. Esta estructura se muestra en las páginas .siguientes en el organigrama de la citada institución, Fig. 2.1. Debemos aclarar que por cuestiones de espacio y dado que el número de áreas es bastante grande, el organigrama que se presenta está dividido en 4 secciones, los que se detallan a continuación:

En la Fig. 2.1 se observan las diferentes direcciones del HIM, la Dirección General, la Dirección Médica y la Dirección de Administración, así como las Subdirecciones que conforman a las 2 direcciones; en este bloque está también el Órgano de Control Interno, que se ubica al mismo nivel de las direcciones, y que está constituido por 2 departamentos, que son el de Auditoria, y e 1 de N ormatividad, Control, Evaluación y Seguimiento; de igual forma se muestran los departamentos de Asuntos Jurídicos y el de Comunicación Social, los cuales tienen relación directa con la Dirección General.

Adicionalmente, aparecen las 10 súbdirecciones, cada una con sus respectivos departamentos.

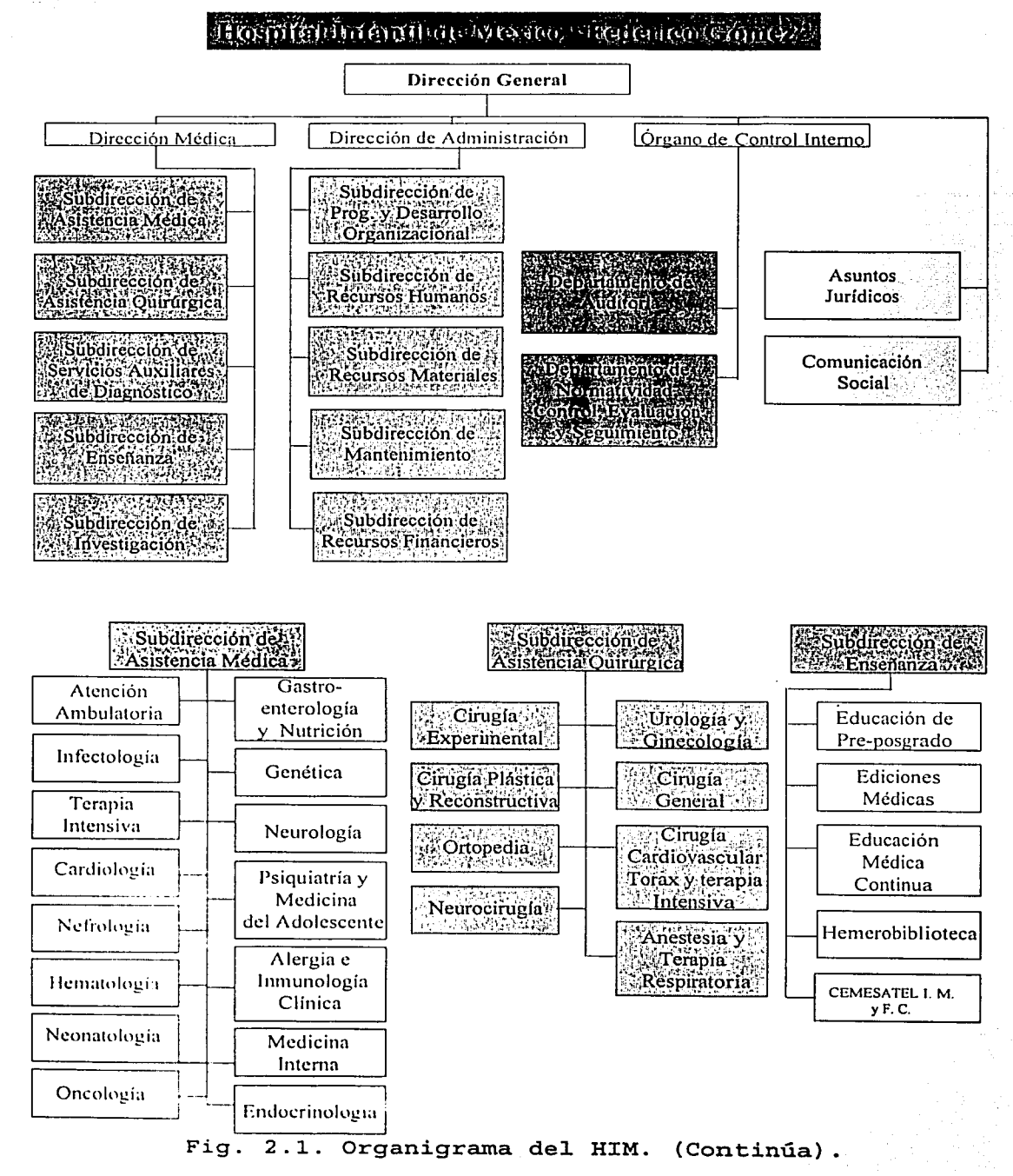

**UNAM** 

18

g,

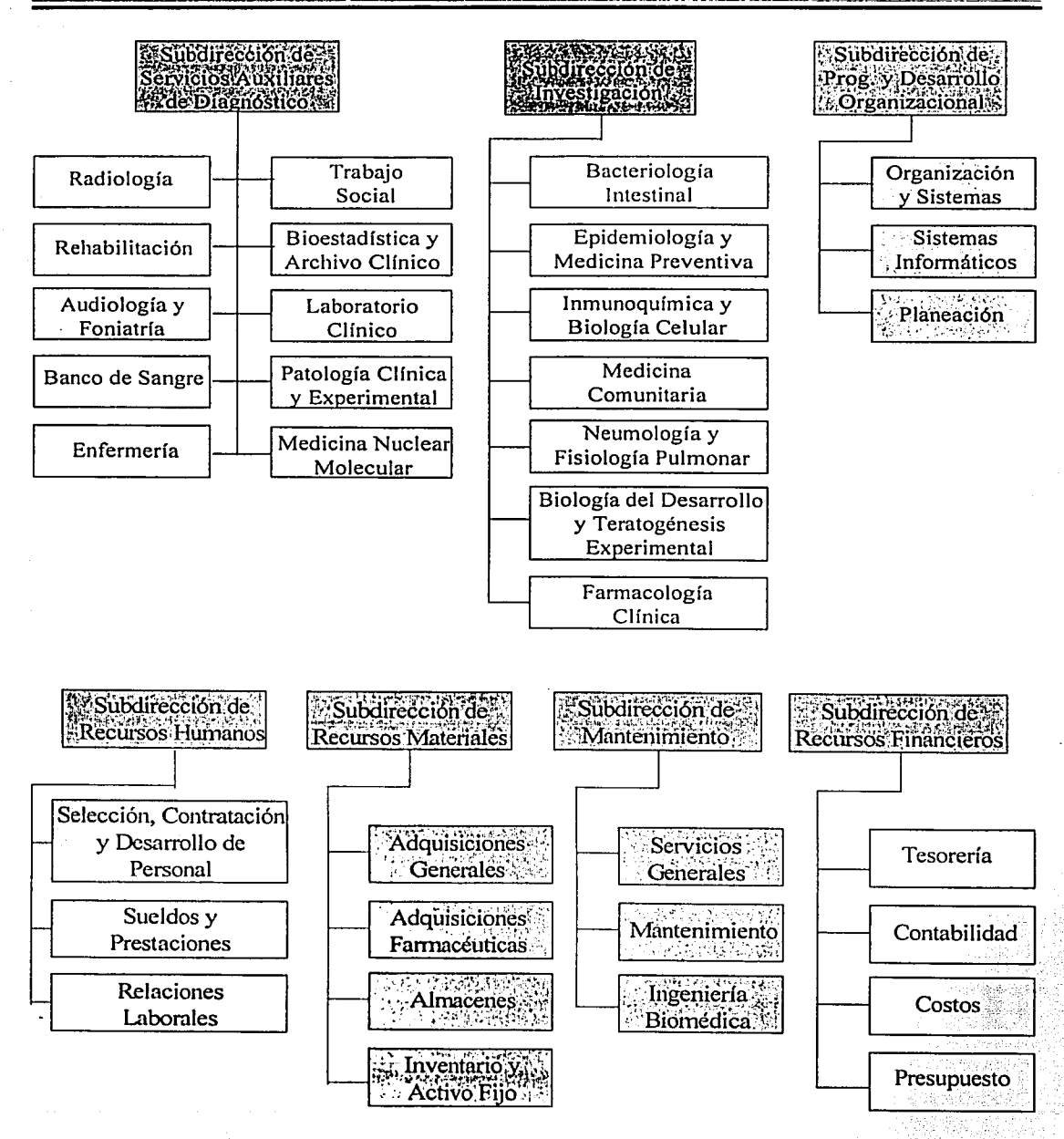

Fig. 2.1. Organigrama del HIM.

# 2.2. Definición del problema

El HIM es una institución que actualmente cuenta con una plantilla de 2,510 empleados, desde luego todos ellos con diferentes funciones y categorías.

El sistema actual para el cálculo de la nómina trabaja en forma local, es decir no permite compartir información de manera directa con las diferentes áreas, esto lo hace poco funcional debido a que existen las siguientes áreas administrativas involucradas en este proceso, que son:

- > Departamento de Selección, Contratación y Desarrollo de Personal
- > Departamento de Sueldos y Prestaciones
- ≻ Departamento de Relaciones Laborales
- Departamento de Recursos Financieros  $\blacktriangleright$  :
- > Departamento de Sistemas Informáticos

La información que se requiere para la administración del personal y para el proceso de la nómina se encuentra almacenada en diferentes equipos, correspondientes a los diferentes departamentos involucrados, los que son operados a la vez por diferentes personas, cabe aclarar que los equipos a los que nos referimos no están comunicados entre si (no están en red), por lo que claramente se identifican los siquientes problemas:

- No existe un control adecuado de registro de plazas.
- Con respecto a cada empleado, no se cuenta con un histórico de los puestos que ha desempeñado.
- El control de las prestaciones que involucran entidades externas como servicio de aseguramiento y créditos se ejecutan manualmente.
- Duplicidad en la información.
- Costos de operación elevados.
- No cuenta con la capacidad para efectuar pago electrónico de empleados.

- No permite la incorporación de catálogos.
- La incorporación de disposiciones emitidas por la SHCP (Secretaria de Hacienda y Credito Público) y la SECODAM (Secretaria de Contraloría y Desarrollo Económico) es lenta y complicada.
	- No garantiza la seguridad de la información.

Con base en lo anterior, es evidente que el HIM requiere de un sistema de información que efectue de manera automática el proceso para el cálculo de la nómina, de tal forma que garantice en su totalidad el pago a todos sus empleados. y además que le permita optimizar la administración de los recursos humanos. Este sistema deberá cumplir con los objetivos que enlistamos a continuación:

- Realizar el cálculo de la nómina en un tiempo no mayor a 20 minutos.
- Optimizar la administración del personal.
- Debe ser del tipo amigable, es decir, fácil de operar.
- Bajo costo de operación.
- Automatizar e I control de prestaciones que involucran entidades externas, por medio de archivos.
- Crear historia de cada empleado del HIM.
- Evitar duplicidad en la información, así como llevar un control adecuado del  $\bullet$ registro de las plazas.
- Contar con la capacidad de emitir diferentes tipos de reportes así como la  $\bullet$  . emisión de cheques y talones de pago.
- Efectuar el pago electrónico de los empleados del HIM, depositando directamente el pago en el banco.
- Permitir la incorporación de catálogos, así como de disposiciones emitidas por la SHCP y la SECODAM.
- : Garantizar la seguridad de la información.

# **2.3. Revisión de la situación actual**

Gran parte de los empleados del HIM, es del tipo flotante, es decir, eventuales, que no tan solo involucra personal administrativo sino también una cantidad considerable de médicos y enfermeras; entre los médicos se tienen los que llegan a cumplir con el servicio de residencia, que es en condiciones normales de un periodo de tres años, pero que así como cada año algunos inician su servicio de residencia, otros terminan; además, el hospital también requiere servicios que obligan a llevar a cabo contrataciones de personal por concepto de honorarios profesionales. ·

### **2.3.1. Análisis de procedimientos actuales**

A este respecto, deseamos recalcar **1** oque esbozamos en e 1 primer capítulo de esta tesis, donde explicamos que el HIM es una institución que depende del ·gobierno federal, en donde desafortunadamente no permite tomar referencias históricas muy confiables para el desarrollo de proyectos nuevos, por lo que solo se toman algunas referencias.

En el caso de la nómina y la administración del personal, se tiene que este proceso se realiza por medio de un sistema implantado de manera local, es decir, en computadoras personales, claro que se cuenta con los respaldos de la información, pero se detecta inmediatamente que este procedimiento ya tiene limitaciones. En relación a la administración del personal, se·tiene una amplia gama de empleados, la cual hace complejo el cálculo de la nómina y por ende el registro histórico de los empleados.

Concretamente, los procedimientos que el HIM realiza son los siguientes:

- Ingreso ó Reingreso
- · Baja ó Promoción
- Reducción y/o incremento de jornadas de trabajo
- Licencias (sin sueldo, pre-pensionaría, prórrogas)
- Nombramientos de empleados
- Reanudación de labores
- Creación ó supresión de plazas
- Congelación (en este movimiento, se cierran los efectos de las plazas con situación de vacante, para que no se puedan utilizar)
- Descongelación de plazas (en este movimiento, se abren los efectos de las plazas con situación de congelada, para poder utilizarse de nuevo)

- Cambios de centro de trabajo
- Pensión alimenticia
- Servicio del ISSSTE
- Servicios de FOVISSSTE
- Servicio de seguros

#### 2.3.2. Procedimientos a optimizarse

Los procedimientos que se mencionaron en el inciso anterior, actualmente es muy complicado y consume mucho tiempo su realización, ya que para ello tienen que interactuar diferentes departamentos entre si intercambiando información. Lo cual significa que, por ejemplo, si se requiere hacer la consulta de un trabajador que tenga asignada una deducción a su salario por concepto de "pensión alimenticia", hay que hacerlo en un equipo específico; otro ejemplo es que si se requiere saber ¿cuántos empleados ingresaron al hospital el último mes?, para responder a esta pregunta hay que hacerlo con el operador del equipo 1; y si se requiere saber el monto del pago por concepto de vacaciones, hay que efectuar la consulta en el equipo 3. Esta situación se ilustra en la figura 2.2.

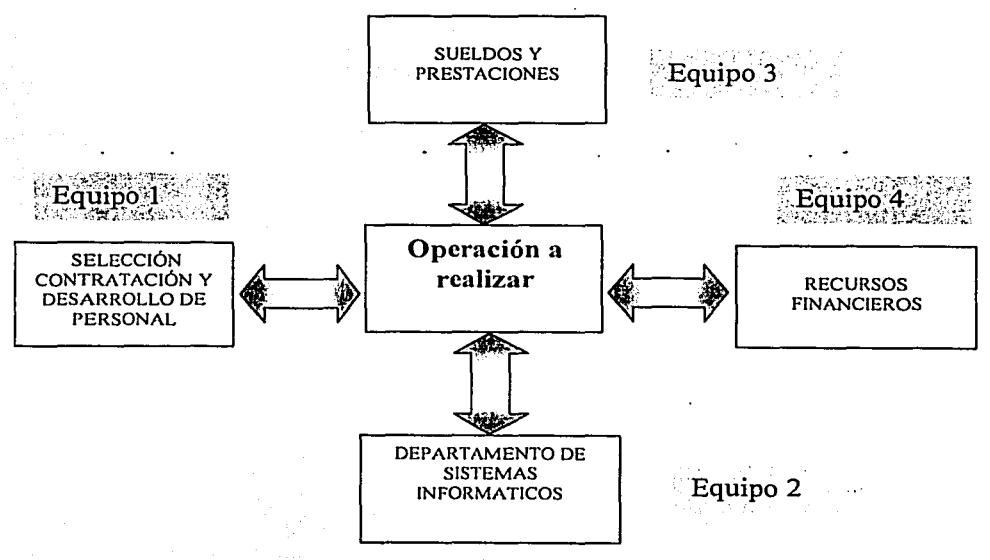

Fiq. 2.2. Diagrama actual de procesos.

- Cambios de centro de trabajo
- Pensión alimenticia
- Servicio del ISSSTE
- Servicios de FOVISSSTE
- Servicio de seguros

#### 2.3.2. Procedimientos a optimizarse

Los procedimientos que se mencionaron en el inciso anterior, actualmente es muy complicado y consume mucho tiempo su realización, ya que para ello tienen que interactuar diferentes departamentos entre si intercambiando información. Lo cual significa que, por ejemplo, si se requiere hacer la consulta de un trabajador que tenga asignada una deducción a su salario por concepto de "pensión alimenticia", hay que hacerlo en un equipo específico; otro ejemplo es que si se requiere saber ¿cuántos empleados ingresaron al hospital el último mes?, para responder a esta pregunta hay que hacerlo con el operador del equipo 1; y si se requiere saber el monto del pago por concepto de vacaciones, hay que efectuar la consulta en el equipo 3. Esta situación se ilustra en la figura 2.2.

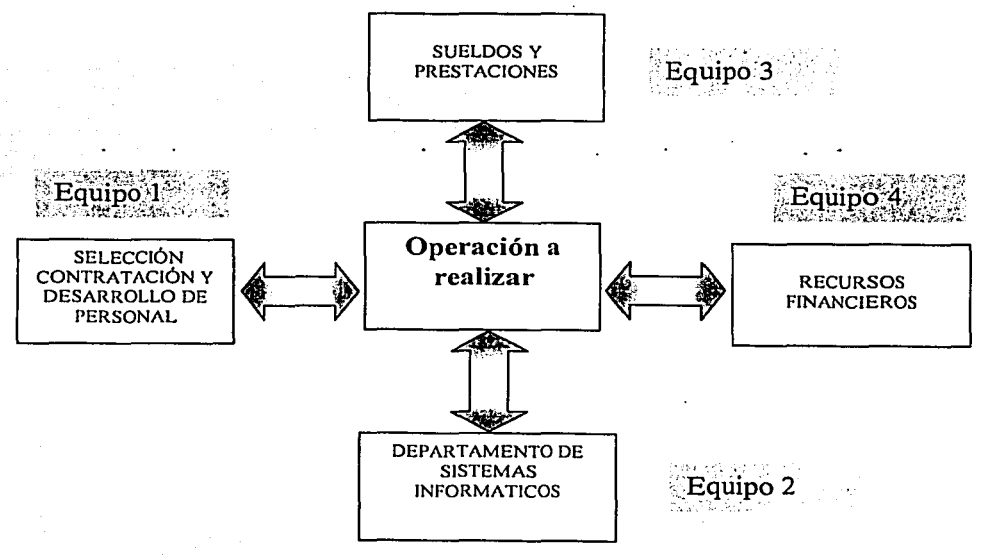

Fiq. 2.2. Diagrama actua1 de procesos.

Por lo anterior podemos afirmar que los procedimientos actuales se realizan de manera semiautomática, lo que implica que todos ellos son factibles de optimizarse.

### 2.3.3. Evaluar conveniencia de optimizar procesos

La optimización de procesos está encaminada fundamenta\_lmente a la reducción de costos, ahorro de tiempo y aprovechamiento de los recursos tanto técnicos como humanos. La distribución de la información del HIM se encuentra muy dispersa y, por lo tanto, se tiene que es difícil de controlar ya que tiene que pasar de un departamento a otro, de así requerirse, para ser transformados en información que sirva al propósito requerido. Esto ocasiona duplicación de datos y a su vez implica pérdida de tiempo en horas-hombre y pérdida de tiempo en el procesamiento de los datos.

En nuestro caso, la optimización es una necesidad que se fundamenta por las siguientes razones:

- · Pérdida de tiempo al hacer consultas ó generar reportes.
- $\sim$  La información no está almacenada de manera adecuada.
- Se depende de más de una persona para obtener información.
- Los costos de operación son elevados.
- Los equipos utilizados no están configurados aprovechando las ventajas que ofrece la tecnología informática.

### 2.3.4. Entradas y salidas del sistema actual

Derivado del trabajo de recopilar información se obtuvo lo siguiente:

. . . ' • Tablas de ajustes a salarios (Emitida por la SHCP). Esta tabla contiene información que se refiere a los salarios mínimos vigentes de acuerdo a la zona económica y las diferentes escalas salariales, así como los incrementos correspondientes a los sueldos de los puestos registrados por la SECODAM.

- Reformas fiscales (Emitida por la SHCP). En donde encontramos las diferentes reglas")' técnicas para calcular los impuestos correspondientes al sueldo de los empleados.
- $\bullet$  Movimientos de personal. Aquí encontramos los diferentes movimientos administrativos que puede realizar un empleado dentro de la institución, desde su ingreso hasta su baja como empleado.
- Movimientos de Plazas. En donde podemos crear nuevas plazas de acuerdo a la partida presupuesta!, así como cancelación de las mismas o simplemente su congelación o descongelación. .
- Sanciones administrativas. Normadas por el contrato colectivo del trabajo de la dependencia.
- Prestaciones. En donde podemos encontrar los convenios con aseguradoras, así como los servicios médicos a los cuales tienen derechos los trabajadores.
- Cálculo de pagos especiales. Se refiere al cálculo de percepciones o deducciones especiales como las horas extras, bonos de productividad, premios de puntualidad, aguinaldos, primas vacacionales, etc.

## 2.3.5. Análisis de tendencias y requerimientos

El HIM requiere de un proceso para el cálculo de la nómina oportuno y confiable que garantice en su totalidad e 1 pago a todos sus empleados, y además que le permita optimizar la administración de los recursos humanos. Para esto se considera un sistema desarrollado bajo el concepto cliente-servidor.

De acuerdo al análisis realizado anteriormente, será necesario diseñar el nuevo sistema de manera total; para su realización colaborarán 5 personas, las cuales tendrán las siguientes funciones: 1 líder de proyecto, 2 analistas/programadores y 2 programadores.

El líder de proyecto será responsable de planear el desarrollo del sistema, supervisar el trabajo y que éste se realice de acuerdo a los compromisos establecidos en tiempo y presupuesto. Es por tanto, el responsable de dirigir la parte de organización dedicada a la producción del software.

Los analistas/programadores estructurarán todos los procesos que se realizarán y propondrán soluciones. También participarán en la realización de programas junto con los programadores.

Los programadores tendrán como responsabilidad principal el desarrollo de los programas.

Basándonos en el análisis anterior, pretendemos en primera instancia desarrollar el sistema utilizando bases de datos. Sustentando esto en que un sistema de base de datos proporciona en nuestro caso a la Institución, un control centralizado de sus datos de operación que, constituyen uno de sus activos más valiosos.

Algunas de las ventajas de tener un control centralizado son:

. . • • 1 •

··- - ···--·~- .. \_,,,-,\_-,,-~ \_\_ -;..,\_ . ...., .. :;;. . \_\_ .,\_,,.,....;\_ ......... ~~----~~-,~· -

- Reducción en la redundancia de los datos.
- Los datos pueden compartirse.
- . Pueden hacerse cumplir las normas establecidas.
- Pueden aplicarse restricciones de seguridad.
- Puede conservarse la integridad.

Cabe aclarar que el sistema se desarrollará respetando siempre las políticas de la institución, esto es, se tornarán en consideración las normas de contratación de personal, así como el reglamento interno en cuanto a prestaciones, y desde luego se tomarán en cuenta las disposiciones emitidas por los órganos que correspondan a la Administración Pública Federal (SHCP y SECODAM).

## 2.3.6. Alcances del sistema

Los alcances definidos son los siguientes:

- La instalación del SNRH débe incluir la puesta en marcha de terminales (clientes), en los diferentes\departamentos involucrados en el proceso del pago de nómina y administración del personal, además de un servidor central.
- Una vez que el SNRH se haya probado y validado con las áreas internas, Departamento de Sueldos y Prestaciones, Subdirección de Recursos Humanos y Departamento de Sistemas Informáticos, se pretende que sirva como base para el desarrollo de un Sistema Integral, en el cual se puedan incorporar sistemas de otras áreas.

## 2.3.7. Diagrama de contexto

El diagrama de contexto establece el límite de información entre el sistema a desarrollar y las entidades con las que interactúa. ; Es decir, define todos los suministradores externos e internos de información que emplea el sistema, todos los consumidores externos e internos de información creados por el sistema y todas las entidades que se comunican a través de la interfaz. En la Fig. 2.3 mostramos el diagrama de contexto del sistema (SNRH).

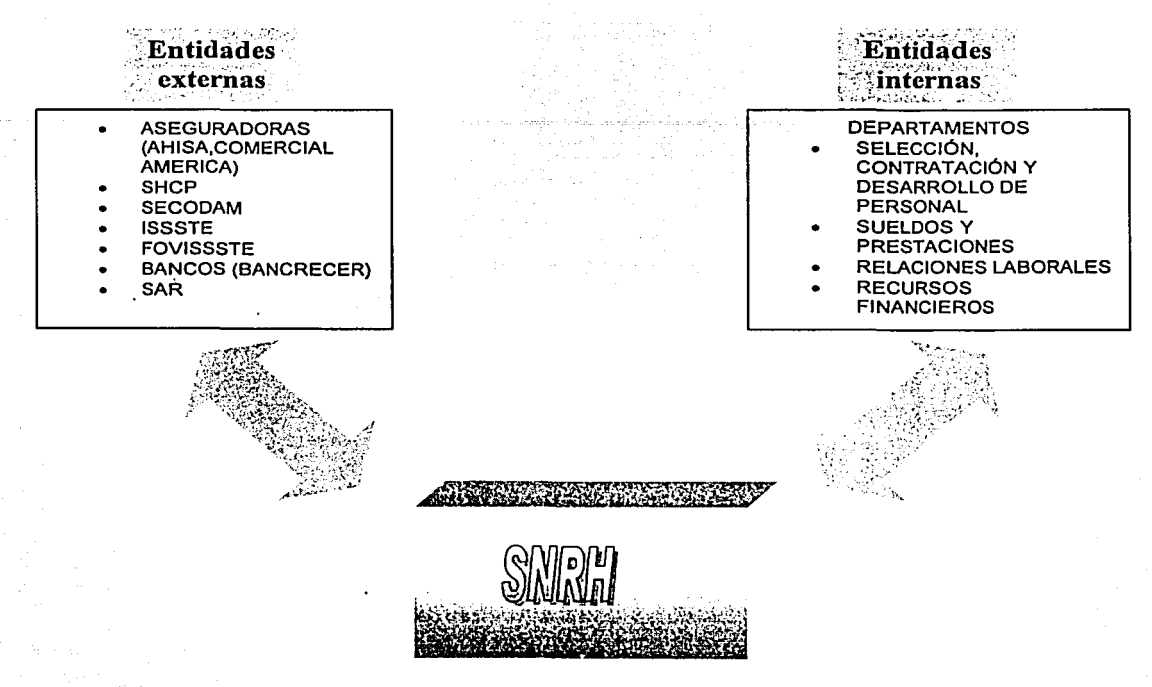

Fig. 2.3. Diagrama de contexto de1 SNRH.

Una vez que se ha efectuado el análisis del sistema y por consecuencia haber identificado los problemas que existen en el HIM, se procede con el diseño del sistema; el cual se abordará en el capítulo siguiente.

# **CAPÍTULO 3**

# **DISEÑO DEL SISTEMA**

Con base en el análisis realizado, en este capítulo estableceremos un modelo conceptual del sistema, a sí como e I diseño de las entidades de datos, y de los reportes que deberá proporcionar el sistema. Se lleva a cabo también la definición de procesos necesarios para cumplir con los objetivos del proyecto, esto último nos llevará a la definición de los programas que habrán de elaborarse. Al final de este capítulo se definen las características del ambiente en el que trabajará el sistema. Para conseguir lo anterior, se hará una división por área funcional, lo cual nos facilitará hacer la delimitación de responsabilidades de las áreas del HIM involucradas en el sistema.

## **3.1. Modelo conceptual**

En la figura 3.1 presentamos el modelo de datos conceptual del sistema, en el que se plantea la manera en la que debe operar.

Según lo presentado en la figura, el sistema estará conformado por 4 subsistemas principales, que son:

- Administración
- **Consultas**
- ,. Recursos humanos
- Nómina

La función del subsistema de **Administración** estará enfocada a garantizar la seguridad de la información, ya que desde este subsistema se efectuará la creación de cuentas de usuario con sus respectivos privilegios (registrar, suprimir ó consultar información), también desde éste se podrán crear nuevos catálogos, se dispararán los procesos, se podrán hacer consultas para conocer el número de accesos al sistema y qué operaciones se realizaron, en resumen, este subsistema estará operado por una persona que tendrá la responsabilidad de administrar el sistema.

El subsistema de **Consultas** contendrá el módulo llamado consulta de empleados, el cual, constará de las aplicaciones referentes para llevar a cabo la consulta de empleados, las cuales consistirán básicamente en la actualización de los datos de los empleados para poder hacer posteriormente las consultas que se requieran.

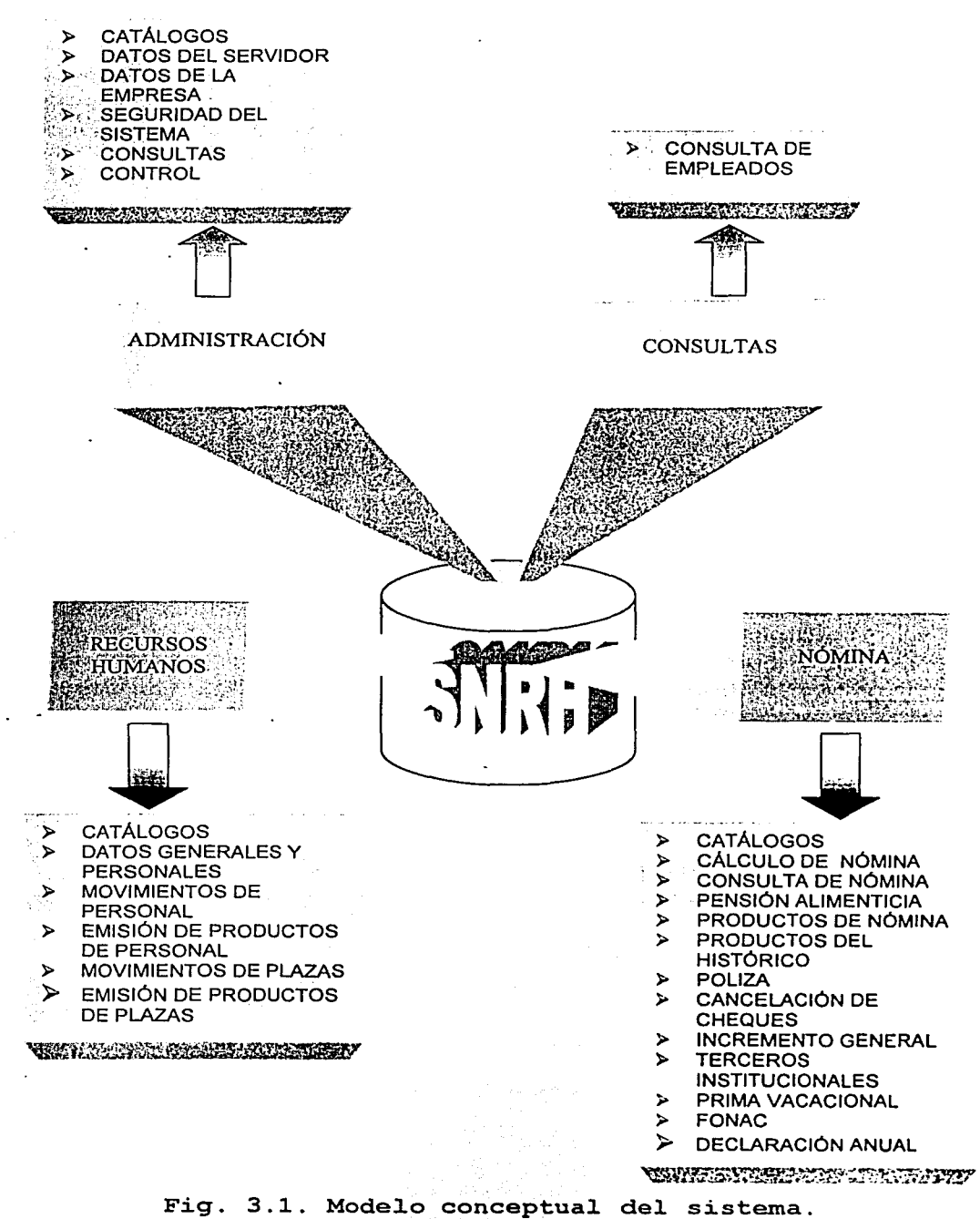

El subsistema denominado Recursos Humanos, tendrá la función de efectuar el registro de movimientos de personal, llevará el registro de plazas, en concreto, todo lo que tenga que ver con la administración de los recursos humanos. Para tal efecto contará con los siguientes módulos:

Catálogos del personal, en donde encontraremos los datos más generales, como son: nacionalidad,· escolaridad y estado civil; de la institución (del HIM) encontraremos los catálogos que se refieren a la dependencia, como son los de puestos, puestos válidos, clasificación de puestos emitida por la SECODAM, áreas, grupos por área, clasificador de puestos y tipo de contratos. La función principal de este módulo será ·llevar a cabo el control de los datos de los empleados, ya sea adicionando, eliminando ó modificando los datos de un empleado.

Movimientos del personal, en donde encontraremos catálogos referentes a las diferentes situaciones y tipos de movimientos existentes en el sistema, como son: situación del empleado, situación de la plaza, errores, clase de movimiento, y tipos de plazas.

- En el módulo llamado, Emisión de productos de personal encontramos las aplicaciones que permitirán que se obtengan los siguientes reportes de ·personal y constancias de nombramiento.
	- 1) Reporte de Personal Por Código Funcional
	- 2) Reporte de Personal Por Tipo de Nombramiento
	- 3) Reporte de Términos de Contrato
	- 4) Reporte de Plantilla General
	- 5) Reporte Alfabético de Empleados
	- 6) Reporte de Personal con o sin NSS (Número de Seguridad Social)
- En el módulo de Movimientos de plazas se llevará a cabo la captura, validación, y aplicación de los diferentes movimientos de plazas, lo· cual implica considerar los siguientes conceptos:
- 1) Creación de Plazas
- 2) Supresión de Plazas
- 3) Congelación de Plazas
- 4) Descongelación de Plazas

5) Cambio de Centro de Responsabilidad

En el módulo llamado Emisión de productos de plazas, encontraremos las siguientes aplicaciones, referentes a los reportes de plazas:

#### • **Productos Quincenales**

- a) Reporte de Plazas Vacantes
- b) Plazas vacantes Temporales con Titular
- $c<sup>j</sup>$  Analítico de Plazas

### • **Productos Mensuales**

- a) Reporte de Plazas Vacantes
- b) Reporte de Plazas Ocupadas

- En relación al subsistema **de Nómina,** el módulo de Catálogos se refiere a la información que tiene que ver con el manejo de los catálogos de Bancos, Salario Mínimo, Subsidios, Quincenas de Proceso; l.S.P.T. (Impuesto Sobre el Producto del Trabajo) Mensual, l.S.P.T. Anual, y Tipos de Nómina.

El módulo del Cálculo de nómina se dividirá en las siguientes fases:

- 1) Parametrización de conceptos
- 2) Generación de nómina extraordinaria
- 3) Generación de nómina de incrementos generales
- 4) Generación de nómina ordinaria
- 5) Pagos adicionales (manuales)
- 6) Eliminación de nóminas

Por su parte, en la Consulta de nómina se realizará la consulta del pago efectuado al empleado. Con respecto a la pensión alimenticia, en este módulo se registrarán los movimientos generados por este concepto, los cuales básicamente serán: Altas, bajas, cambios y la emisión del reporte de' empleados implicados en este concepto.

Los Productos de nómina a considerar serán los siguientes:

UNAM

- 1) Listado de"Conceptos de Nómina
- 2) Cuadro Resumen de Percepciones y Deducciones
- 3) Reporte de Nómina Alfabético
- 4) Inasistencias de Empleados
- 5) Empleádos con Turno de Velada
- 6) Pago de tiempo extraordinario
- 7) Pago de tiempo extraordinario por departamento
- 8) Pago de tiempo extraordinario de enero a diciembre

Los Productos del histórico contendrán las aplicaciones utilizadas para la consulta de quincenas anteriores, con respecto a los productos del pago, estas aplicaciones serán las siguientes:

- 1) Reporte Presupuestal (Histórico):
- 2) Comprobante de Pago ( Histórico "Individual")
- 3) Resumen General de Nómina

En el módulo de Póliza encontramos todo'lorelacionado a catálogos de actividades institucionales con cuenta y la generación de la póliza contable.

El subsistema den ómina contendrá también lo relacionado a la Cancelación de cheques, tipificando las diferentes causas que· originen dichas cancelaciones. Con respecto al incremento general, se tomará como base el puesto ó nivel para realizar tales incrementos.

El módulo de Terceros institucionales se refiere a los cálculos de la nómina que tienen que ver con la interacción del sistema con otras entidades, como son: cálculo del SAR (Sistema de Ahorro para el Retiro), cuentas de FOVISSSTE, cuentas de registro en el ISSSJE; cuentas con empresas aseguradoras como Aseguradora Hidalgo, S. A., y Comercial América.

El módulo de Prima vacaciohal contendrá la aplicación que calculará las percepciones de los empleádos por este concepto, asimismo se deberá tener la facilidad de generar los reportes de los trabajadores con derecho a la prima vacacional.

':··~·: *.. , >·?.'.;i.:/.* 

El módulo para el registro de movimientos por concepto del FONAC (Fondo Nacional de Ahorro Capitalizable de los Trabajadores del Estado), contendrá las siguientes funciones:

- 1) Tasa de Interés del FONAC Anual
- 2) Tasa de Interés del FONAC Mensual
- 3) Empleados Dados de Baja del FONAC

.~ '

- 4) Catálogo de Liquidación Anual
- 5) Listado de Firmas de Liquidación Anual del FONAC
- 6) Generación del Padrón para el FONAC
- 7) Catálogo de Aportación para el FONAC
- 8) Reporte General Analítico del FONAC

Finalmente, en el subsistema de nómina se incluirá un módulo de Declaración anual, que deberá permitir que se efectúen los cálculos para determinar las percepciones y deducciones anualizadas por empleado, de tal forma que se emita el reporte individual correspondiente a fin de que aquellos empleados que tengan la obligación de presentar su declaración de ingresos ante la SHCP la puedan llevar a cabo.

# **3.2. Modelo general del sistema**

En este punto se efectuará la identificación de los procesos que llevan a cabo las áreas involucradas en el sistema, lo cual nos ayudará a establecer el modelo general del mismo.

### **3.2.1. Identificación de procesos**

En primera instancia identificamos las áreas tanto internas como externas que tendrán que ver con la funcionalidad y operatividad del sistema, ellas son:

Areas internas:

- Departamento de Selección, Contratación y Desarrollo de Personal.
- Departamento de Sueldos y Prestaciones.
- Departamento de Recursos Financieros.
- Departamento de Relaciones Laborales.
- Departamento de Sistemas Informáticos.

Áreas externas:

- SHCP
- **SECODAM**
- ISSSTE
- **FOVISSSTE**
- **BANCRECER**
- SAR
- Aseguradora Hidalgo, S. A.
- Comercial América, S. A.

El departamento de Selección, Contratación y Desarrollo de Personal (SCDP) es el que se encargará de los siguientes procesos:

1. Selección del personal. Es un procedimiento de evaluación de candidatos a ocupar algún cargo en el HIM. Cabe aclarar que de los candidatos, el sistema únicamente registrará un histórico de todos los que participen· en el proceso de evaluación, lo que significa que todavía no son considerados como empleados y por lo consiguiente, aún no forman parte de la nómina del HIM.

2. Contratación de personal. En este evento se emite el documento que acreditará al candidato seleccionado como empleado del HIM. Es hasta este momento cuando la persona seleccionada pasa a ser parte de la nómina del HIM, es decir, aquí se generará el movimiento de "alta" en el sistema.

Se podrá dar de alta como empleado del HIM de acuerdo a los siguientes motivos:

- Alta en sistema por cambio de adscripción: es cuando un empleado se da de baja en una adscripción para pasarse a.otra, donde se dará de alta como nuevo ingreso.
- Alta a personal de base: cúando ,un empleado ingresa con una plaza de base. · ·. '· · · · ·
- Alta a personal de confianza: cuando un empleado ingresa con una plaza de confianza.
- Alta a personal provisional o temporal: cuando un empleado ingresa en una plaza temporal.
- Alta a personal interino: cuando un empleado ingresa en una plaza, en la cual el titular se encuentra de licencia.
- Alta a personal de honorarios: cuando un empleado ingresa sin una plaza de base o confianza, es decir, sin las prestaciones correspondientes a los empleados de base o confianza, sólo con un sueldo fijo.
- Alta a residentes o recursos humanos en formación: personal que ingresa como residente.

3. Bajas de personal. El proceso de baja de personal es originado por diferentes motivos, los cuales enlistamos a continuación:

- Faltas al reglamento interno: alteración del orden y/o incumplimiento de las funciones encomendadas.
- Faltas al reglamento de responsabilidades de la administración pública . Estas faltas pueden ser, daño patrimonial a la institución ó incumplimiento de las normas establecidas por la SECODAM.
- Reestructuración de las áreas. La reestructuración ocasiona bajas ó cambio de plazas, y puede ser originada por decreto presidencial y comunicada a la institución a través de SHCP. ·
- Baja por renuncia: cuando un empleado renuncia al HIM por su propia voluntad.
- Baja por cambio de adscripción: cuando un empleado se da de baja en una adscripción, para pasarse a otra diferente.
- Baja por jubilación.
- Baja por defunción.
- Baja por conclusión de nombramiento: cuando se termina el contrato de un empleado, con cierto tipo de nombramiento.
- Baja por insubsistencia de nombramiento. .
- Baja por abandono de empleo: cuando un empleado Comete cierta cantidad de inasistencias consecutivas, injustificadas, o no se presenta a laborar en un cierto periodo.
- Baja por incapacidad total y permanente: cuando un émpleado sufre algún tipo de enfermedad, la que lo incapacita de manera permanente para<br>realizar sus actividades laborales.
- Baia por supresión de puesto: cuando se realiza alguna reestructuración en el organigrama del HIM, de acuerdo a ciertas normas establecidas por instituciones externas como SECODAM Y SHCP.
- Baia temporal: cuando se da de baja un empleado por un tiempo determinado.
- Baja definitiva automática: cuando se termina el contrato de un empleado .

4. Desarrollo de personal. En este proceso se llevará un registro de la trayectoria laboral del empleado, para lo cual.se considera la plaza ó plazas que ha ocupado, así como la capacitación que ha recibido siendo empleado del hospital. De esto se desprende la ejecución de "cambios" en el sistema, los cuales podrán ser de los siguientes tipos:

- Promoción de puesto: cuando un empleado es promovido a un puesto con mayor rango o menor rango.
- Reducción de jornada de trabajo con disminución de percepciones: esto ocasiona reducción en el ingreso del trabajador en cuestión.
- Incremento de jornada de trabajo con aumento de percepciones: implica incremento en el salario del trabajador en cuestión.
- 5. Licencias. Este movimiento se puede dar por diferentes motivos, como son:
	- Licencia sin goce de sueldo por ocupar puesto de confianza.
	- Licencia sin goce de sueldo por una beca dentro/fuera del país.
	- Licencia sin goce de sueldo por asuntos particulares.
	- Licencia con goce de sueldo por comisión sindical.
	- Licencia con goce de sueldo prepensionaria: cuando un. empleado se va a jubilar, puede solicitar este tipo de licencia para realizar.todos sus trámites correspondientes a su jubilación.
	- Licencia con goce de sueldo por asuntos particulares.
	- Licencia por incapacidad médica.
	- Prórroga de licencia: cuando se le termina una '.licencia a un empleado y puede justificar que no está apto para regresar a laborar, se le otorga una prórroga de licencia.

6. Reanudación de labores. Este tipo de movimiento se puede dar por diferentes motivos, que son:

- : ., . Terminación de licencia a un empleado y reanuda a laborar en su plaza anterior.
- Reingreso: cuando un empleado fue dado de baja temporalmente y reingresa a laborar en la institución.
- Inasistencias. Las faltas al desempeño de las labores encomendadas dan lugar a la siguiente clasificación:<br>- <sup>-</sup> . Falta injustificada. Es cuando el trabajadór.sin.•motivo alguno no se
	- presenta a trabajar.
	- Falta autorizada. Es cuando el trabajador: se ausenta, pero con autorización de su superior.
	- Incapacidad. Es cuando el trabajador debido a un problema de salud no se presenta a laborar. Este concepto, también da lugar a otra clasificación.
		- Incapacidad por accidente de trabajo.
		- Incapacidad por maternidad.
		- Incapacidad por enfermedad general.

7. Consultas de Empleados. Las consultas se referirán a la revisión de los datos de los empleados, así como sus datos personales y de la plaza.

El departamento de Sueldos y Prestaciones (SP) tiene a su cargo funciones que implican maneiar la siquiente información:

Tabla de salarios. Es la información relativa a los salarios de los empleados considerando el nivel respectivo de los trabajadores. En esta tabla se incluyen los porcentales para el cálculo de impuestos que debe pagar el trabajador como contribuyente. Cabe aclarar que esta tabla es emitida por la SHCP.

Prestaciones. Este concepto implica una serie de deducciones, que son las siguientes:

- Préstamos en efectivo.
- · Financiamiento para vivienda (FOVISSSTE).
- $\bullet$  FONAC.
- $\bullet$  SAR.
- Aseguradoras.

Otras de las funciones del departamento de Sueldos y Prestaciones son:

- · Cálculo de la nómina: generar el cálculo de la nómina para el pago de los · empleados.
- · Pago de los retroactivos: se generan los pagos retroactivos de los empleados, que los ameritan de acuerdo a una promoción o por algún pago erróneo, como descuentos de más.
- · Generación del cálculo para pagos adicionales: cuando se va a pagar un concepto extra, que no es periódico.
- · Pago del tiempo extra: generación del cálculo para el pago de tiempo extra de los empleados.
- Impresión de cheques.
- Cancelación de cheques.
- · Descuentos y Pagos con instituciones externas: como aseguradoras y bancos.
- · Pago de prima vacacional: generación del pago de la prima vacacional de los empleados de acuerdo a sus periodos vacacionales correspondientes.
- Emisión de productos de nómina: en donde se generarán todos los productos correspondientes a la nómina, como la pre-nómina, la cual se emite antes de correr el cálculo para asegurarse de que se han efectuado todos los procesos anteriores a ésta; como la aplicación de los movimientos

de personal y 1 os descuentos correspondientes por instituciones externas, así como los reportes para las diferentes áreas.

El departamento de Recursos Financieros (RF) se encargará de enviar la información correspondiente del presupuesto del HIM, con. lo· cual se podrán obtener las decisiones que implican los siguientes movimientos:

- ... .Supresión de plaza: cuando deja de existir una plaza.
- Creación de plaza: cuando se genera una nueva plaza.
- $\bullet$  Congelación de plaza: cuando se suspende temporalmente u na plaza, es decir, que no puede ser utilizada por algún empleado.
- Descongelación de plaza: cuando se habilita la plaza que se congeló, se puede reutilizar por un empleado.

El departamento de Relaciones Laborales (RL) tiene las siguientes funciones:

- Pensión alimenticia: verificar los documentos legales, para la aplicación de una pensión alimenticia sobre un empleado.
- Rescisión de contrato: cuando se termina el periodo del contrato de un<br>empleado. empleado. ·.·.···•·· ,\_ .. \_. :;~" :t:f~'~;(},¡;Xfr~rr:~\'E'}. :>
- Liquidaciones: el finiquito que se asigna a un trabajador cuando deja de prestar sus servicios a la institución.
- Titularización: cuando a un empleado se le ásigna oficialmente la titularidad<br>de una plaza. ● Titularización: cuando a un empleado se le asigna oficialmente la titularidad<br>de una plaza.<br>● Destitularización: cuando a un empleado se le quita el nombramiento oficial
- de la plaza.<br>Ce la plaza.<br>Ce la plaza. de la plaza.<br>Consultas de Empleados: en donde se podrán consultar todos los datos de
- los empleados, desde datos personales hasta los datos de su puesto y plaza.

El departamento de Sistemas Informáticos (SI) tendrá las siguientes responsabilidades:

- Asignación de cuentas de usuario: son las cuentas que se definen para que los usuarios tengan acceso al sistema.
- Respaldos: consiste en la generación de copias de seguridad de la información del sistema.

### 3.2.2. Diagrama general del sistema

Partiendo de la información analizada en el punto anterior, se elaboró el diagrama general del sistema, el cual se muestra en la Fig. 3.2 haciendo una agrupación por área funcional y considerando también las entidades externas que interactúan con el sistema. Este diagrama quedó estructurado considerando la información que alimentará al sistema, y se define también de manera general, la información que se obtendrá a la salida del sistema.

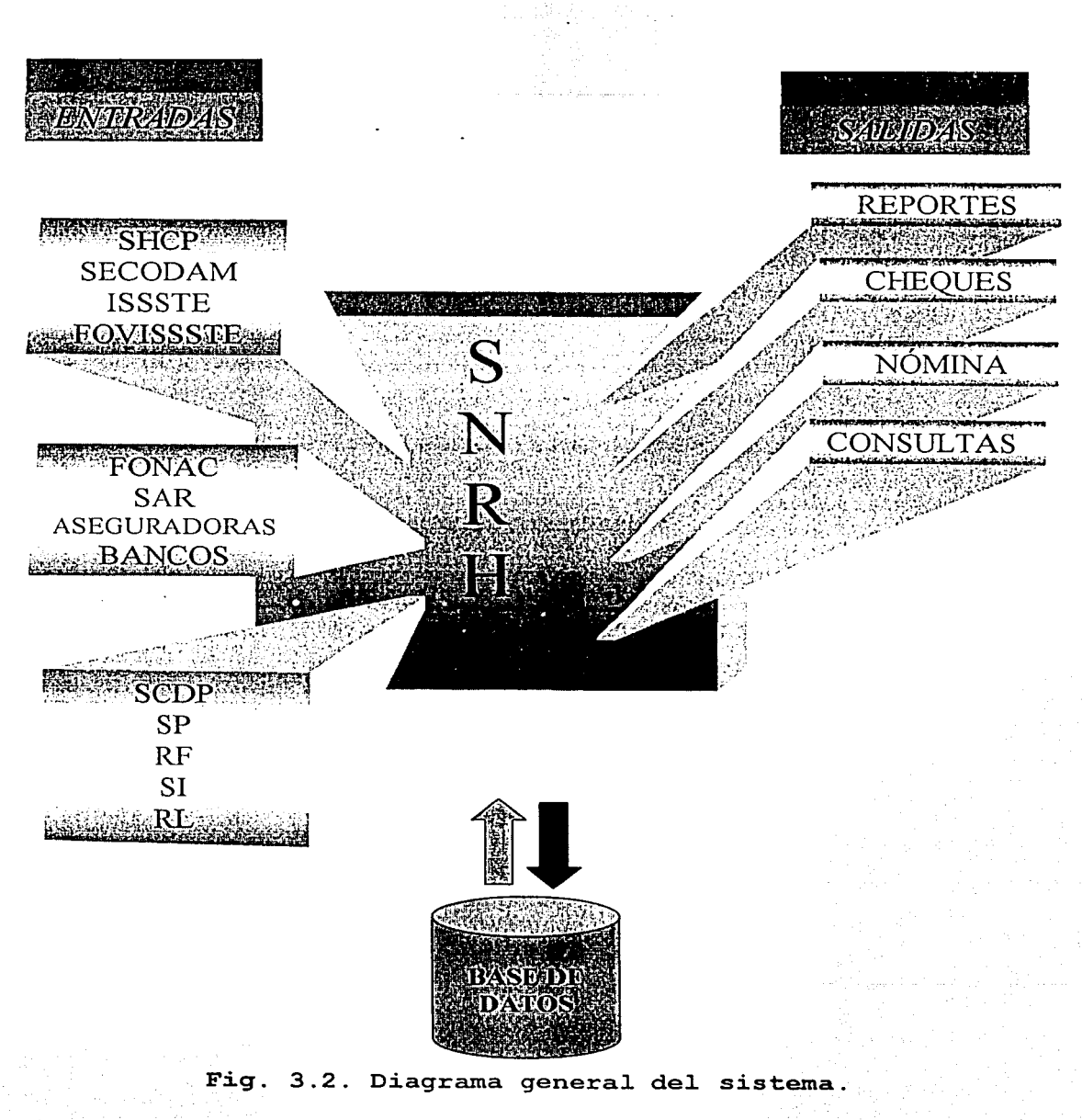

La importancia de este diagrama radica en que, desde aquí, se identifican con claridad las funciones de cada área involucrada. Además, con este diagrama se facilita sensibilizar a los usuarios sobre la importancia que tiene el hecho de que la información que proporcionen, será vital para que se obtengan los máximos beneficios como resultado del desarrollo del sistema.

## 3.3. Plan de estándares de trabajo

La elaboración de este punto implica la definición de los recursos humanos necesarios para la elaboración del sistema, así como del establecimiento del plan de capacitación necesario para el óptimo funcionamiento delsistema, esto se debe a que la operación del sistema será efectuada por personal del mismo HIM.

### 3.3.1. Definición del equipo de proyecto

El equipo que trabajará en el desarrollo del proyecto estará integrado de la siquiente manera:  $\sim$   $\sim$ 

Desarrollo del sistema: 1 líder de proyecto, 2 analistas y 2 programadores.

Áreas usuarias: 1 persona por cada departamento involucrado en el sistema, es decir, .un total. de 5 personas; lás cuales deberán tener: los conocimientos necesários sobre los procedimientos de sus respectivas áreas. Viademás deberán contar con la facultad para tomar decisiones.

### 3.3.2. Plan de capacitación

En primera instancia se define que como mínimo se capacitará a dos personas por departamento para la operación del sistema. Sin embargo, se considera que al final deberán conocer el funcionamiento del sistema un total de 4 personas por departamento. Esto se definió así, porque se le explicó a las áreas usuarias que la operación del sistema no podía depender de una sóla persona, y además, había que considerar que todos los empleados gozan de sus periodos vacacionales.

La capacitación se impartirá en un lapso de 40 horas (8 horas diarias durante una semana), y se incluye la supervisión de dos corridas generales del proceso de nómina. Para esto se toma como base que el proceso nominal es quincenal.

Con respecto a lo anterior, se aclara que, para la administración del sistema, esta función recaerá en el departamento de sistemas informáticos, y que los trabajadores destinados a dicha función, deberán ser empleados de confianza, dado el nivel de responsabilidad que implica esta actividad.

## 3.4. **Definición de formatos**

Los formatos son los documentos cuya información alimentará al sistema, lo que implica que todos y cada uno de los movimientos que se registren en el sistema estarán sustentados por alguno de estos documentos. Los formatos que se requieren se enlistan a continuación:

- Creación de cuentas de usuario
- Ingreso de empleados
- Bajas de empleados
- Cambios
- Préstamos
- Retiro del fondo de ahorro
- Incapacidades
- Licencias
- Reanudación de labores<br>• Pagos especiales
- Pagos especiales
- Cancelación de cheques
- Emisión de reportes
- Emisión de cheques

Los formatos fueron diseñados en conjunto con el personal del HIM, para una mayor agilización en la captura y aplicación de los movimientos, debemos aclarar que para fines explicativos en el contenido de esta tesis, sólo se muestran los formatos que consideramos de mayor importancia, que son los siguientes: registro de solicitantes, nuevo ingreso de empleados, premoción de empleados, baja de empleados, licencias y asignación de cuentas de usuarios, los cuales se presentan a partir de la siguiente página.

Diseño del sistema ® - **SNRH 001** Dirección de Administración Subdirección de Recursos Humanos Depto. de Selección, Contratación y Desarrollo de Personal REGISTRO DE SOLICITANTES ' Fecha de Docto: No. de docto:  $18.14$ **ANANC**  $\sim 100$ Datos generales: Apellido paterno Apellido materno Nombre(s) Colonia Delegación/Municipio Calle y número Código postal Télefono RFC **CURP** D No. de hijos: D Sexo: Edo. Civil: F=fcmcnino O. No aplica 3. Viudo l. Soltero 4. Unión libre **M=masculino**  2. Casado 5. Divorciado Datos personales: Fecha de nacimiento Lugar de nacimiento (dd/mm/aa) Escolaridad Cédula Profesional Seguro Social Fecha de ingreso a Gobierno Federal Nacionalidad: 1 Mex. 11 Extranjero c:::::::::J No. Permiso de Gobernación: Firma del solicitante

UNAM

Diseño del sistema SNRH 002 Dirección de Administración Subdirección de Recursos Humanos Depto. de Selección, Contratación y Desarrollo de Personal NUEVO INGRESO O PROMOCIÓN DE EMPLEADOS Alta: (A) Promoción: Fecha de Docto: No. de docto: **CHRUCHLING** おじゃ たくじゅ Datos del empleado No. de empleado: Apellido paterno Apellido materno Nombre(s) Datos del movimiento Clave. Del movimiento: Qna. de aplicación: Vigencia del: al: Tipo de nombramiento: En caso de honorarios:  $\mathsf{s}$ Observaciones: Service of Clave del movimiento: 1 No. de plaza: Horas: 1 Servicio de Escala 1 l lorario Laboral: comedor: salarial: 1 Código funcional: 1 Nombre y firma Nombre y firma Subdirector de Recursos Humanos Jefe de departamento

**SNRH 003** 

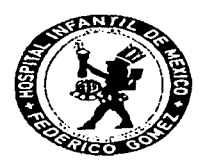

### Dirección de Administración Subdirección de Recursos Humanos Depto. de Selección, Contratación y Desarrollo de Personal **BAJA DE EMPLEADOS**

Quincena de aplicación:

Fecha. de docto:

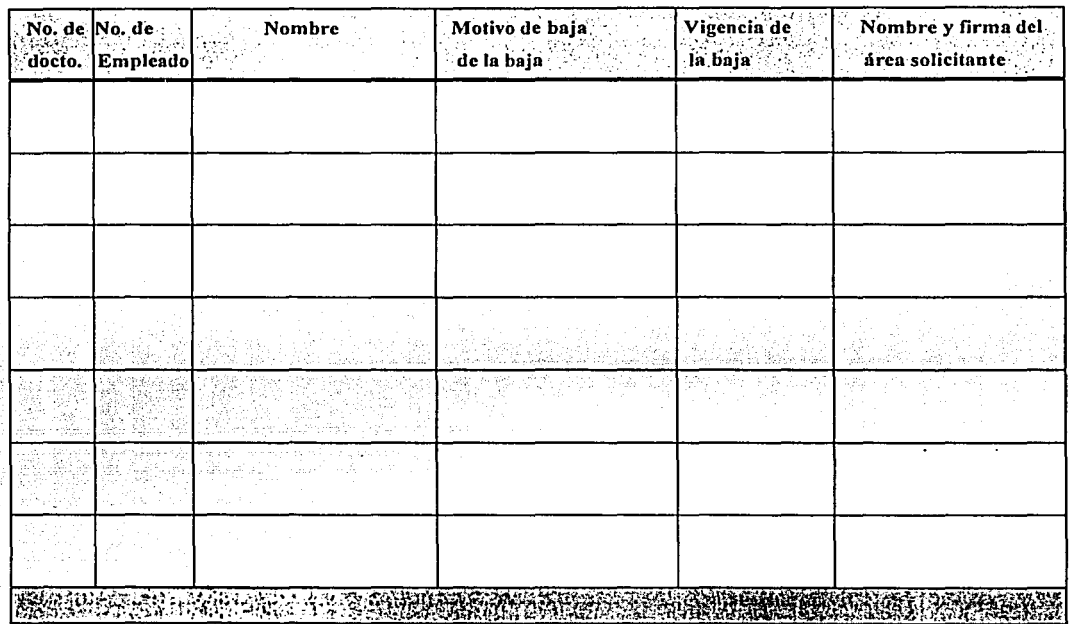

Nombre y firma

Subdirector de Recursos Humanos

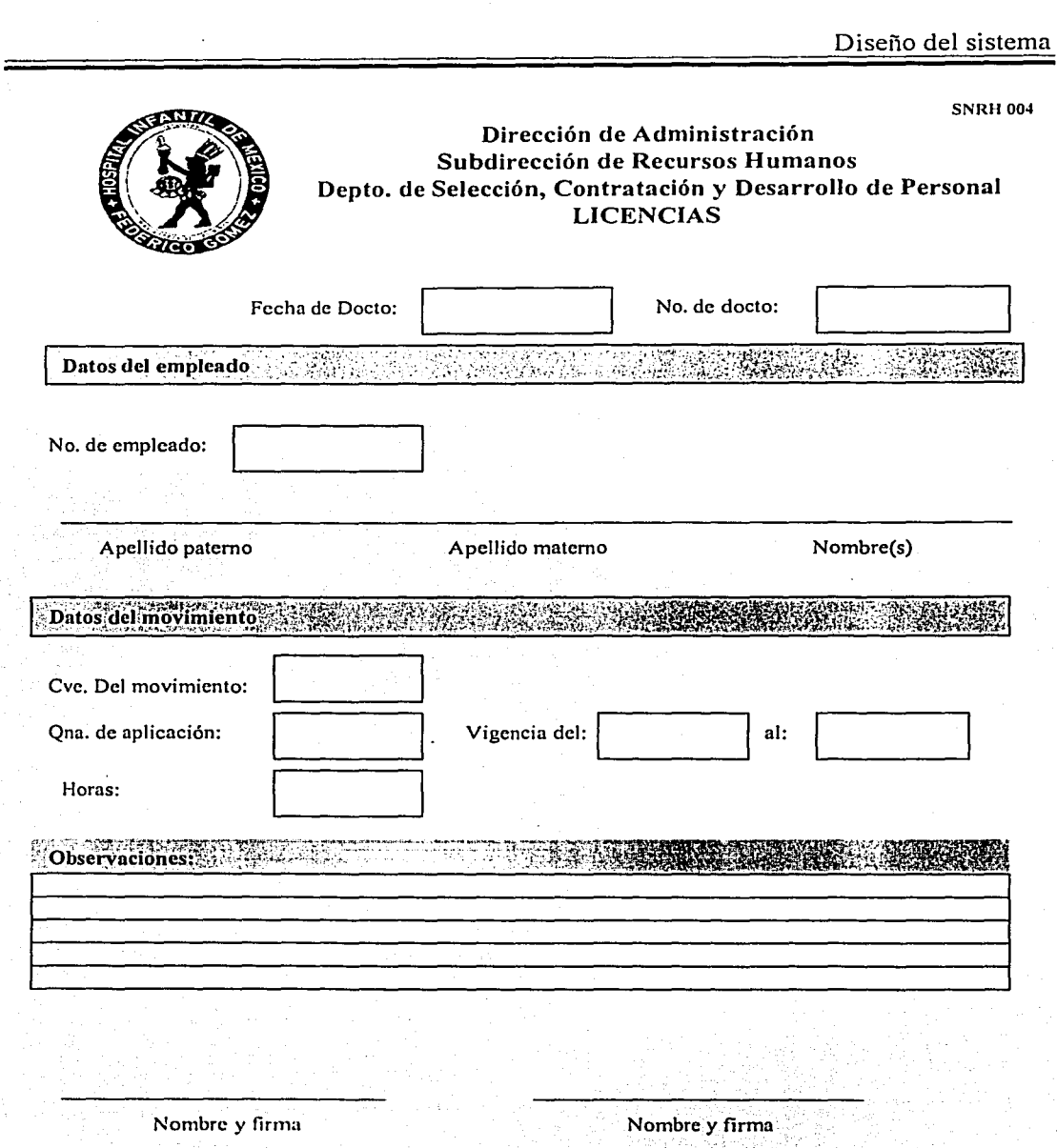

**Continue of the** 

ristanist

a<br>Presidente de la Pa  $\mathbb{Z}^2$   $\sim 10^7$ 

Subdirector de Recursos Humanos

Jefe de departamento

SNRll-005

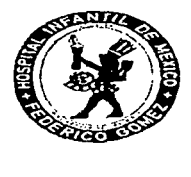

### Dirección de Administración Subdirección de Programación y Desarrollo Organizacional Departamento de Sistemas Informáticos CUENTAS DE USUARIO

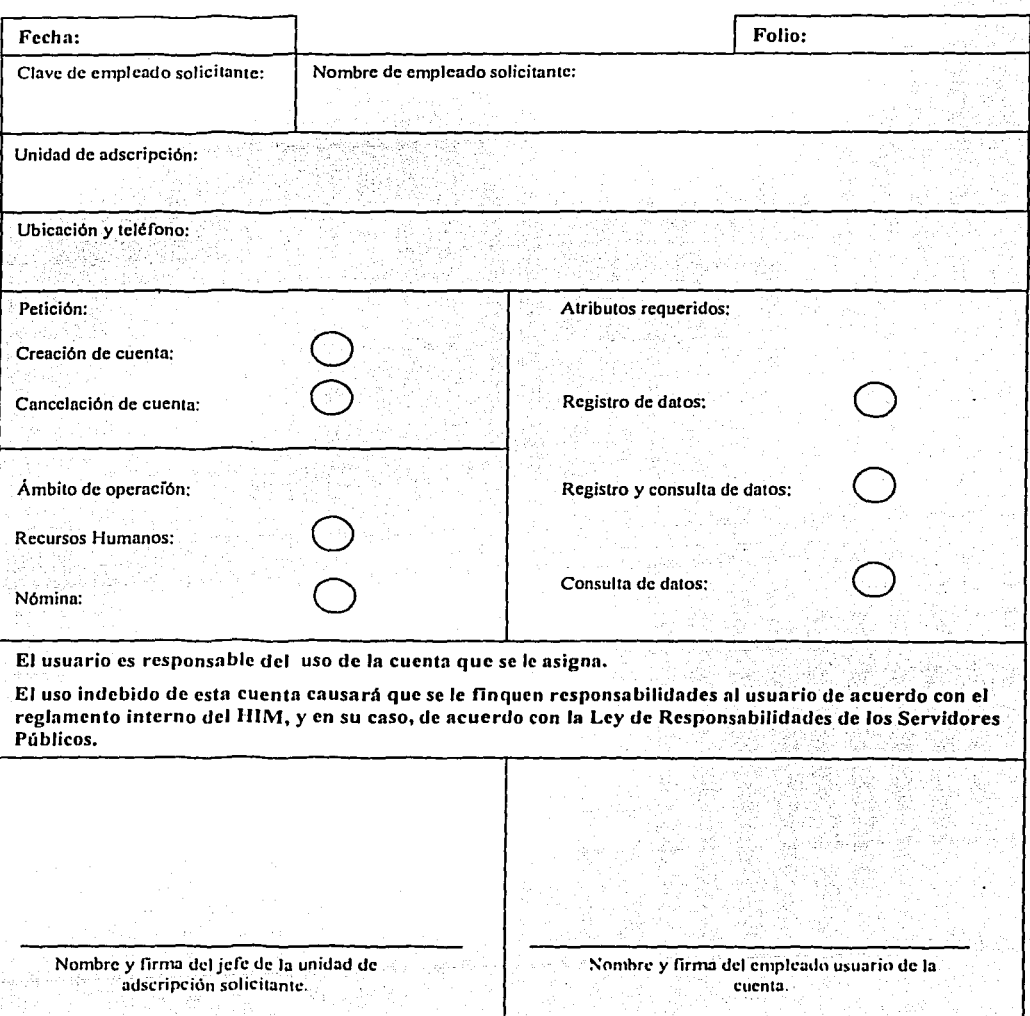
## 3.5. Diagrama estructural del sistema

En este punto nos enfocamos a mostrar y explicar los procesos del sistema mediante diagramas de flujo. En primera instancia, presentamos el Diagrama General de Procesos del Sistema (Fig. 3.3). definiendo su estructura mediante bloques. El diagrama mencionado, nos muestra el orden en que los procesos se deben de llevar acabo para efectuar el pago de la nómina, así como en que momento se pueden emitir los cheques y productos correspondientes a esa quincena, tanto de la nómina, como de la administración del personal.

#### 3.5.1. Diagrama general de procesos del sistema

·A continuación se presentan los diferentes procesos en forma general del Diagrama Estructural del Sistema:

- Análisis de reglas y políticas de pago para la quincena
- Crear registro de control
- Captura en lote
- .Afectar catálogos de administración y control
- Captura en línea
- Aplica movimientos
- Prepara ambiente para el cálculo
- Cálculo
- Emisión de cheques y nómina
- Proceso de fin de quincena

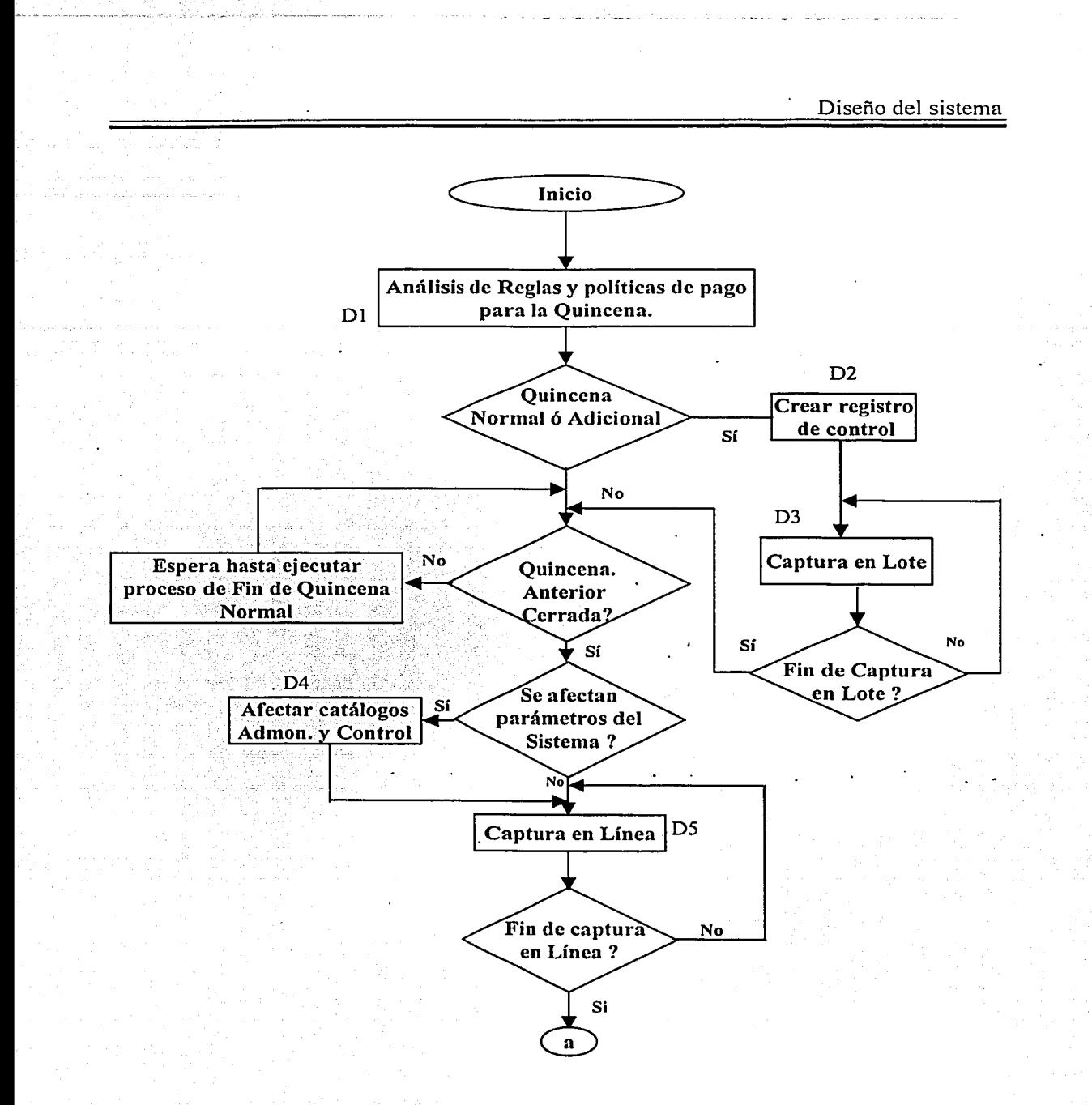

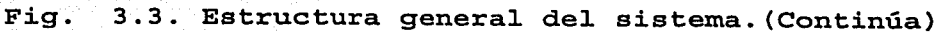

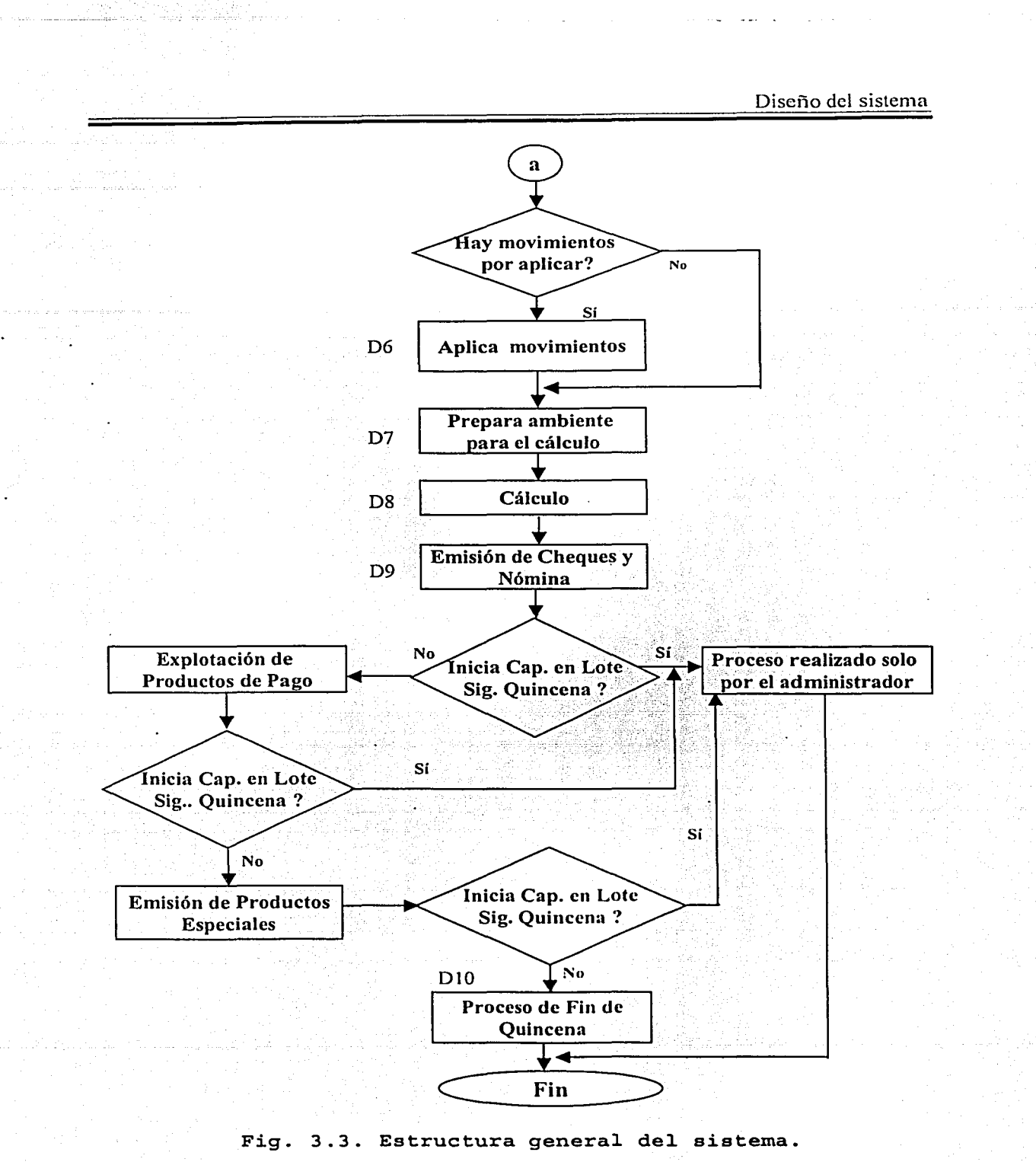

UNAM

A continuación se da una explicación general de algunos de los diferentes procesos que se lleva a cabo en la estructura del sistema.

Análisis de reglas y políticas de pago para la quincena (01). En la designación de la secuencia de procesos previos al pago de la nómina, cada proceso está delimitado por un periodo de tiempo, y se debe verificar que cada uno de los procesos se hayan llevado a cabo en su totalidad.

Crear registro de control (D2). El registro es creado para dar seguimiento a la secuencia de procesos, y mantener un control sobre la ejecución de los mismos.

. The state  $\mathcal{L}=\{1,2,3,4\}$ 

Captura en lote (D3). Consiste en alimentar el sistema con la información que se utilizará para efectuar la aplicación de movimientos de personal. Esta información se almacena de manera temporal, y se utiliza hasta que se autoriza la aplicación definitiva de los movimientos.

Afectar catálogos de ~administración *y* control (04). En este bloque se alimentan· de información todos' los catálogos que servirán para parametrizar el pago de los empleados.

Captura en línea (05). Los datos registrados en este evento se utilizarán en línea, es decir, en el momento' de su captura, se afecta directamente a las tablas de la base de datos.

Aplica Movimientos (D6). Es el procedimiento de actualización de las tablas del sistema, en base a los movimientos capturados en lote sin error que están en espera de ser aplicados.

Prepara ambiente para el cálculo (D7). Se parametrizan los conceptos correspondientes que se pagarán en la quincena, así como la actualización en los datos que afectarán el cálculo de la nómina, como son: impuestos, pagos especiales, incrementos, en general, todas las percepciones y deducciones.

Cálculo (D8). Se genera el cálculo de la nómina.

Emisión de cheques y nómina (D9). Consiste en la emisión de los cheques, así como el talón de pago respectivo, ó en su defecto, el depósito bancario que corresponda.

Proceso de fin de quincena (D10). Se actualizan las tablas de datos, se activa el registro de cierre de quincena, donde dará lugar a la generación de los históricos de la quincena en cuestión.

Proceso realizado por el administrador. Este proceso lo realiza exclusivamente el administrador del sistema, ya que es el que lleva el control de los status de la quincena en proceso, es decir, va marcando y dando pauta a las etapas en que va el proceso del pago de la nómina.

Esperar hasta ejecutar proceso de fin de quincena normal. No se podrá proseguir con los procesos de nómina hasta no haber cerrado la quincena normal, en donde se le deberá cambiar el status para poder.seguir con las etapas siguientes del pago de nómina.

Explotación de productos de pago. Consiste en la emisión de todos los reportes y árchivos referentes al pago de la nómina.<br>...

Emisión de productos especiales. Aquí se podrán mandar a imprimir los reportes, que se consideren especiales, como los que van dirigidos al personal directivo ó alguno que sólo emita anualmente o semestralmente, es decir que no es necesario imprimirlo; quincenalmente.

Ahora presentaremos los diagramas de algunos de los bloques de cada uno de los procesos, con su explicación correspondiente.

## **3.5.2. Análisis de reglas y políticas de pago para la quincena**

En este proceso se lleva a cabo la recopilación y el análisis de la información (Fig. 3.4) que se utilizará para el pago de la nómina en la quincena, para posteriormente definir las reglas que se van a seguir para efectuar dicho pago. Por ejemplo, cuando se autoriza un incremento, primero se recopila toda la información correspondiente a éste para a nalizarse y saber a quiénes se les va a a plicar e l incremento, si es general o sólo a ciertos puestos y en qué porcentaje del sueldo y/ó prestaciones, para posteriormente definir las reglas de cómo se va a ejecutar este incremento en los empleados, es decir, a partir de que quincena se les aplicará ó a partir de cuando se les dará un pago retroactivo.

*..* ·,-:

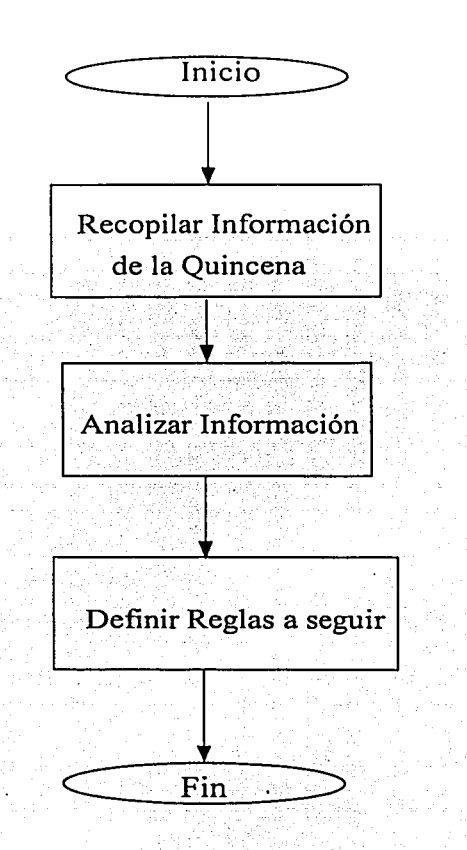

Fig. 3.4. Reg1as y po1íticas para e1 pago de quincena.

#### 3.5.3. Crear registro de Control

Este proceso es realizado sólo por el administrador del sistema, aquí se crea un registro de control, para monitorear el orden de los procesos a realizar, y así efectuar el pago de la nómina como se muestra en la Fig. 3.5. Primeramente se define el número de la quincena que se desea procesar, después se definen los periodos en los cuales se efectuará el pago de la quincena y por último se puede imprimir un mensaje especial en los cheques ó talones de pago.

53

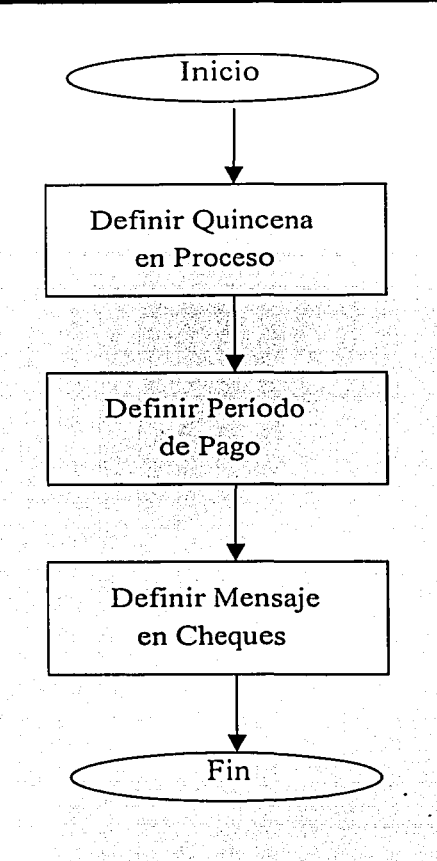

Fig. 3.5. Registro de contro1.

## **3.5.4. Captura en lote**

En este proceso se realiza la captura de todas 1 os movimientos de plazas y de personal en lote (Fig. 3.6), es decir, sólo se capturan los movimientos (y aún no se afectan las tablas de la base de datos), para poder llevar a cabo este proceso es necesario que el status en el que se encuentra la quincena que se está procesando sea el de "captura en lote", posteriormente analizamos los movimientos que serán capturados, para saber si es necesario crear nuevas plazas para poder aplicar el movimiento ó aplicar primero los movimientos que pueden generar recursos, como por ejemplo las bajas de empleados; al aplicar un movimiento de este tipo liberará una plaza, la cual puede ser utilizada para aplicar otro movimiento.

.. ,,,, \_\_\_\_ ,,..,,,..,,.,,.,,,,.,,.==~~~-------------

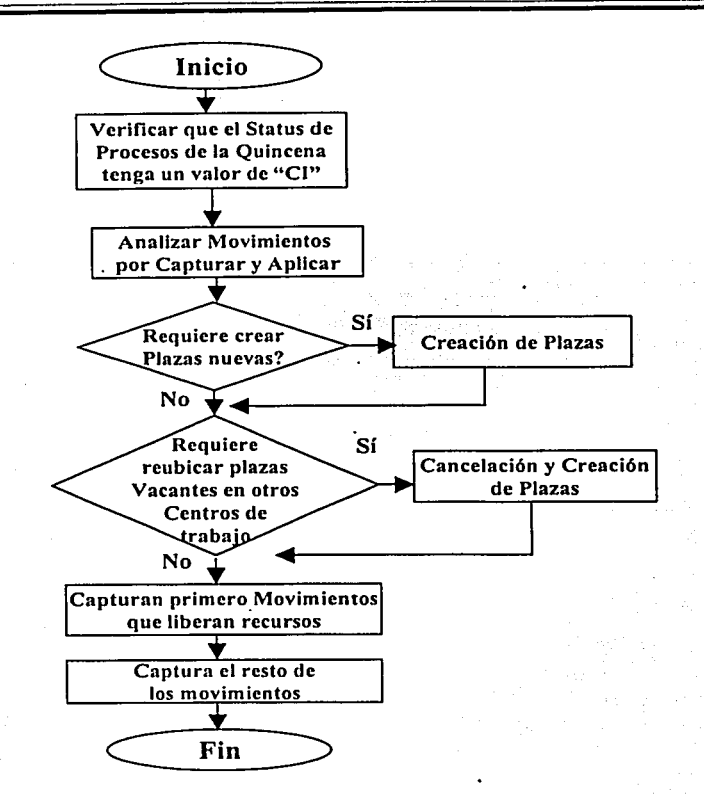

Fig. 3.6. Captura en 1ote.

### 3.5.5. Afectar catálogos de administración y control

En este proceso de la nómina es cuando se agregan los elementos nuevos en los diferentes catálogos que son necesarios para el pago, como se muestra en la Fig. 3.7, por ejemplo si se van a pagar nuevos conceptos, como bonos navideños ó alguna percepción ó deducción nueva; también si se autorizó una nueva categoría de puesto ó se cambio una clave de puesto.

Este proceso de la nómina también es utilizado si es necesario crear un nuevo tipo de movimiento de personal, con su respectivo motiyo de movimiento, así como definir los parámetros en caso de un incremento al salario y/o prestaciones.

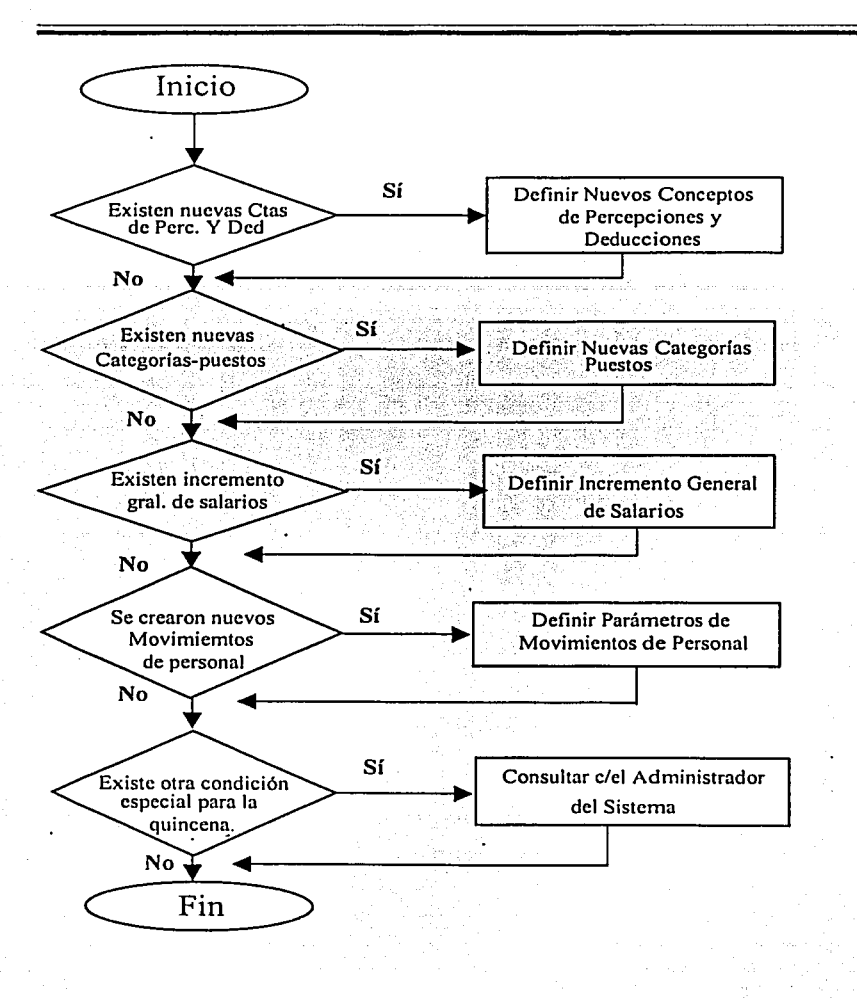

Fig. 3.7. Información para catálogos de control.

#### 3.5.6. Captura en línea

En este diagrama, Fig. 3.8, se muestra la parte del proceso de nómina en donde se lleva a cabo la captura en línea de los movimientos, en la cual se van actualizando las tablas de la base de datos. Conforme se vayan capturando los movimientos para llevar a cabo este proceso, es necesario que el status de la quincena que se está procesando tenga el valor correspondiente a la etapa de captura en línea además se podrán imprimir reportes de los movimientos capturados.

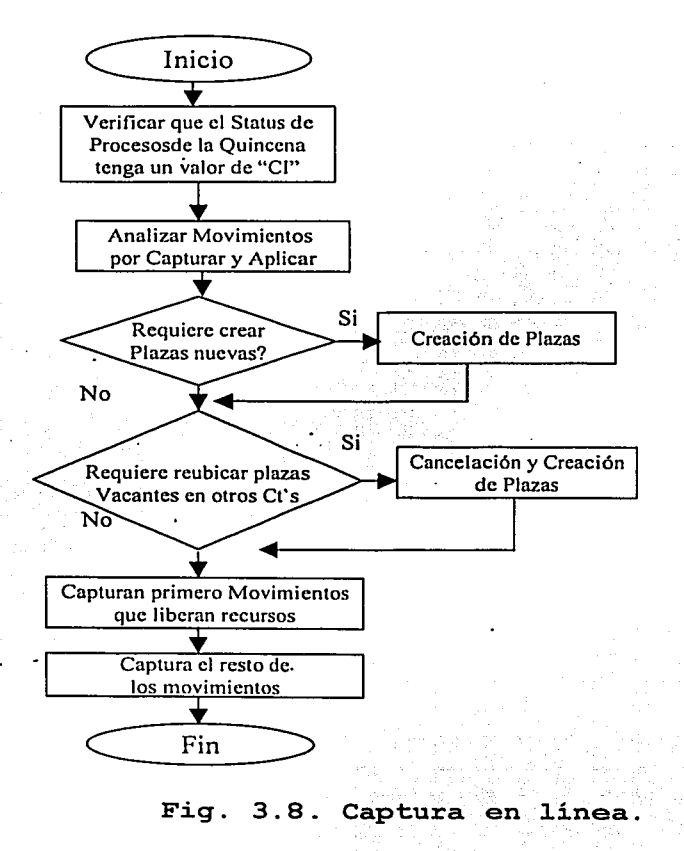

## **3.5.7. Aplica movimientos**

En esta parte del proceso de nómina, Fig. 3.9, se llevan a cabo la aplicación de movimientos, entendiéndose como el procedimiento de actualización de las tablas del sistema, en base a los movimientos capturados en lote sin error que están en espera de ser aplicados. Para llevar a cabo este proceso, es necesario que el status de la quincena que se está procesando tenga el valor correspondiente a la etapa de aplicación de movimientos.

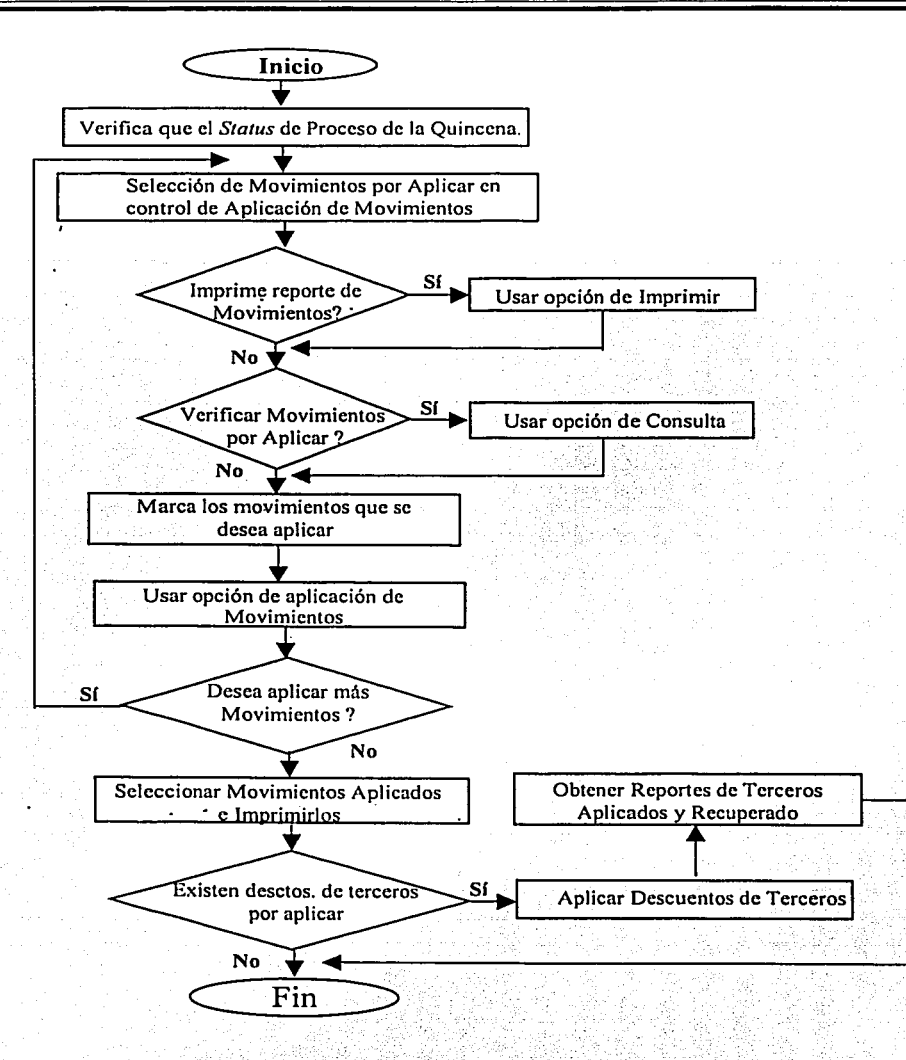

Fig. 3.9. Ap1icación de movimientos.

Posteriormente se seleccionarán los movimientos capturados que se desean aplicar y se realizará dicho proceso: se podrán imprimir reportes de los movimientos previos a la aplicación, así como una vez aplicados, en esta etapa del proceso de la nómina también se podrán realizar los descuentos correspondientes a los terceros institucionales (instituciones externas), por medio de los diskettes que se reciben de parte de estas instituciones y se tienen que reenviar por el mismo medio, con la relación de los descuentos aplicados.

UNAM

57

1

~

## 3.5.8. Prepara ambiente para el cálculo

En este proceso de la nómina (Fig. 3.10), se deberá ejecutar el programa que . prepara el ambiente para efectuar el cálculo de la nómina, es decir actualizará la información necesaria de los movimientos que se aplicaron a las plazas y empleados, así como todos los catálogos de conceptos y reglas de pago para la quincena que se pagará, en tablas temporales, para poder emitir una pre-nómina, para su revisión previa antes de ejecutar el cálculo definitivo.

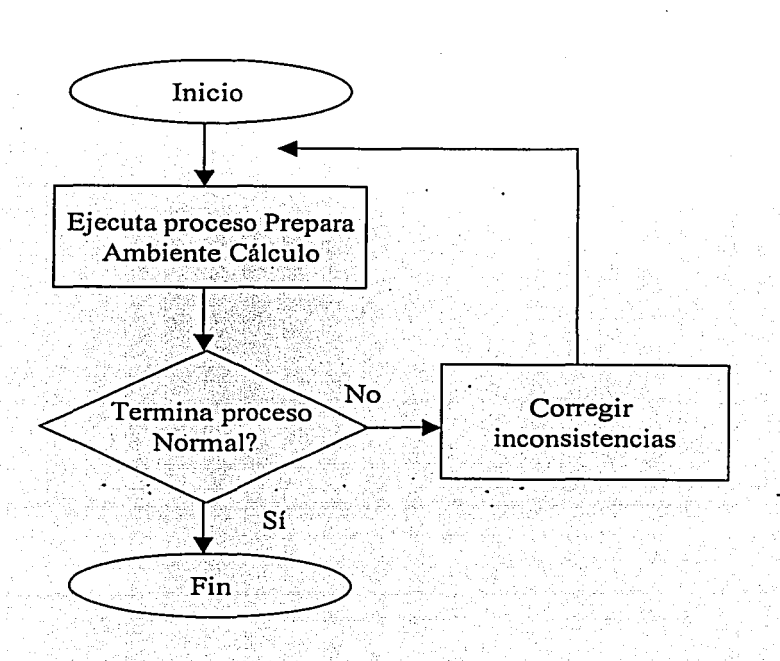

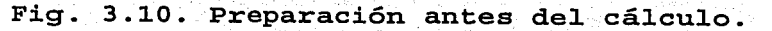

## 3.5.9. Cálculo

En el siguiente diagrama (Fig: 3.11) se muestra el proceso que realiza el cálculo de la nómina; antes de llevarlo a cabo se deberá hacer un respaldo de la base de datos, en caso de que ocurra una inconsistencia, se podrá corregir y no se perderá la información obtenida en los procesos anteriores de la nómina. .

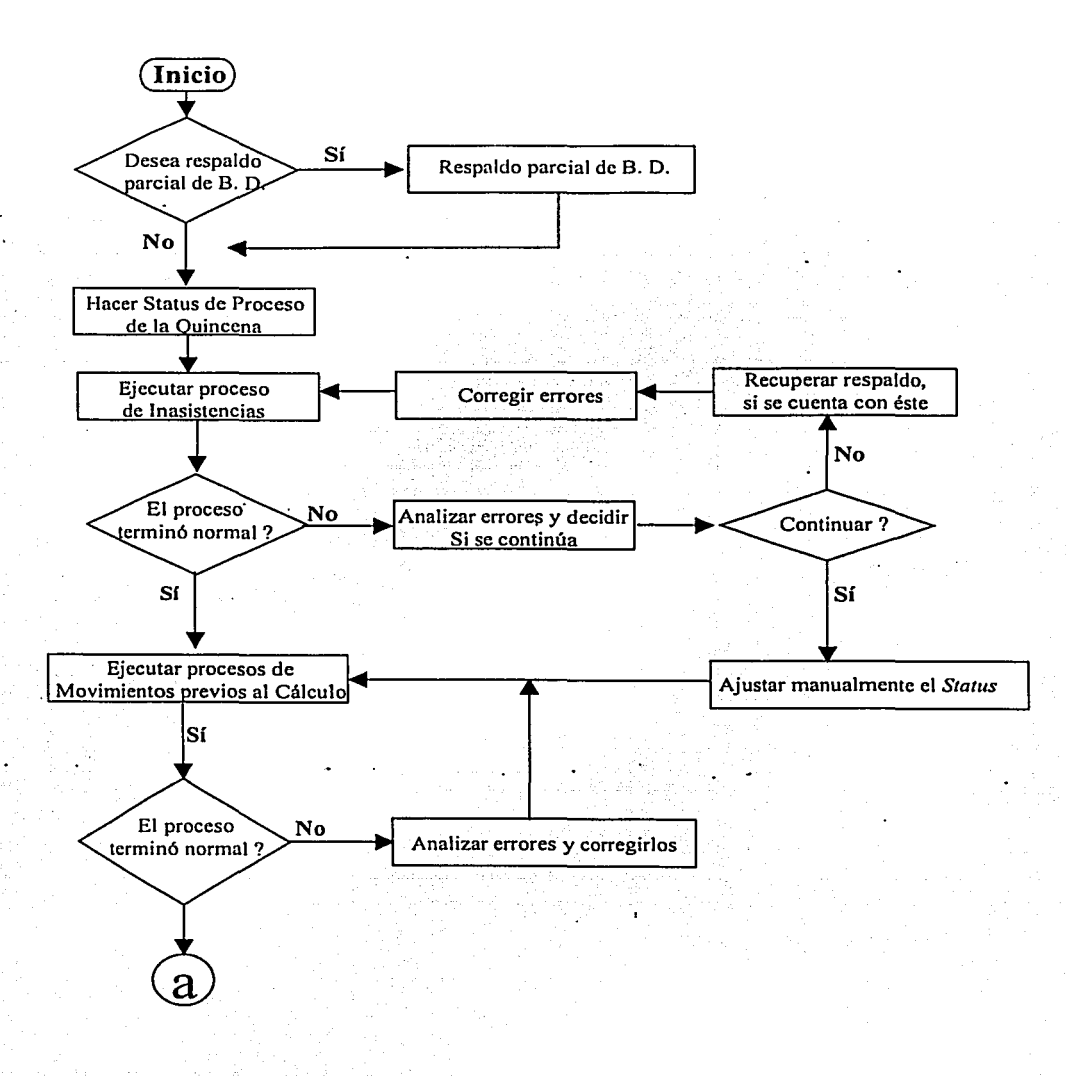

**Fig. 3.11. Cálculo de nómina. {Continúa)** 

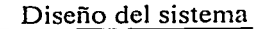

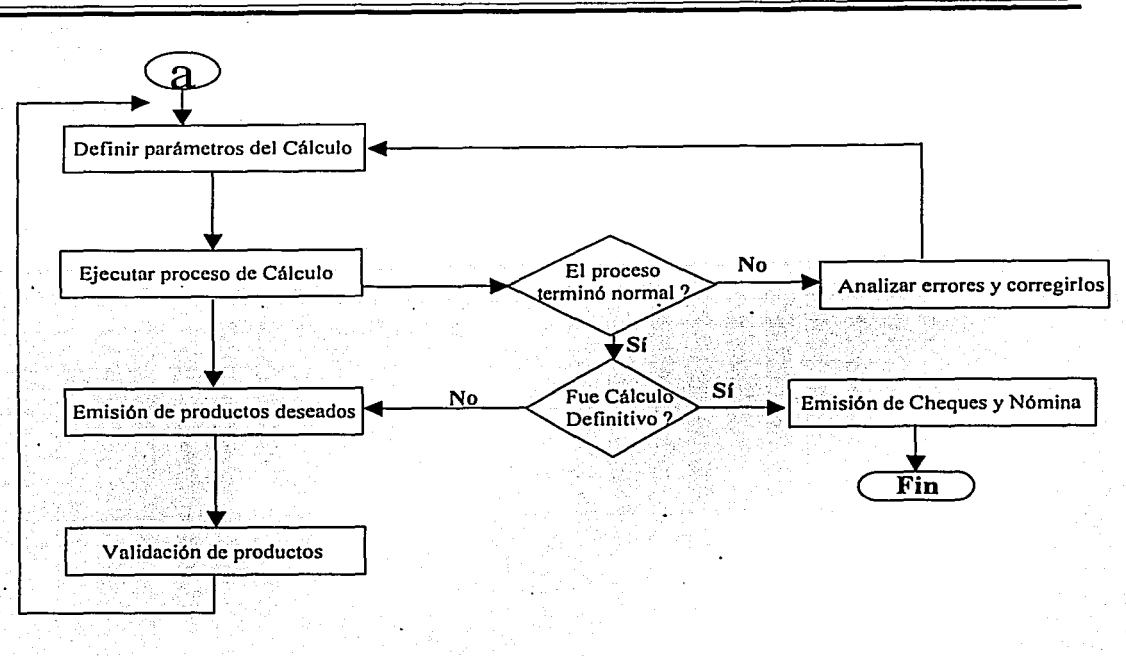

Fig. 3.11. Cá1cu1o de nómina.

Una vez hecho el respaldo se deberá cambiar el status de la quincena que se pagará, para que no se pueda realizar ningún otro proceso que afecte el cálculo, posteriormente se deberán aplicar las inasistencias de los empleaaos, para que no afecte el pago de los demás conceptos que tienen que ver con- la antigüedad del empleado, así como algún movimiento que se defina previo al cálculo.

Cuando se hayan efectuado. los procedimientos anteriores, se definirán los parámetros del cálculo, es decir, se correrá el cálculo de todos los empleados, sólo de algunos en especial o de los que cumplan con ciertas categorías. Realizado lo anterior se podrá ejecutar el cálculo de la nómina y posteriormente se imprimirá la nómina y los cheques correspondientes.

#### 3.5.10. Emisión de cheques y nómina

Una vez ejecutado el cálculo de la nómina, se deberá separar de ésta el depósito correspondiente al pago electrónico (depósito bancario) a los empleados que gozan de esta opción.

De este depósito se generará un archivo, el cuál será enviado al banco correspondiente. Cuando no existan depósitos se deberá asignar el rango de los cheques que serán impresos, si algún cheque deberá ser inhabilitado, se llevará un control de esos cheques para asignar los rangos que serán reimpresos y se podrá imprimir el reporte correspondiente a la nómina procesada .

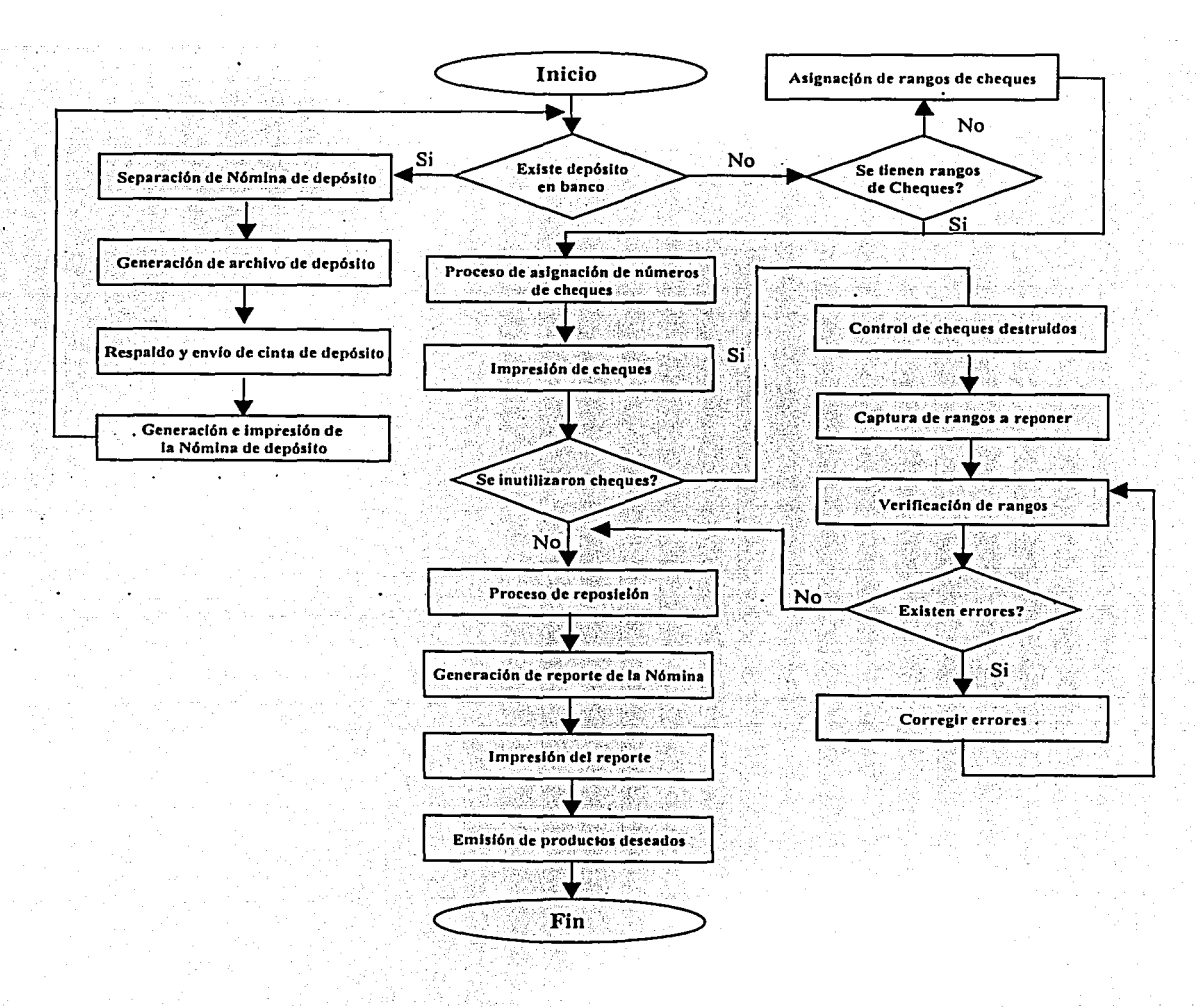

## Fig. 3.12. Emisión de cheques y nómina.

62

## 3.5.11. Proceso de fin de quincena

En este proceso (Fig. 3.13) se realizarán todos los respaldos correspondientes a la quincena que se procesa, se respaldará la base de datos, así como el front end del sistema, en caso de que alguna pantalla sufra alguna modificación. Una vez concluida la fase de los respaldos, se generará toda la historia de la quincena procesada, si concluye satisfactoriamente, se podrá iniciar la siguiente quincena de proceso o en su defecto se deberán corregir las inconsistencias.

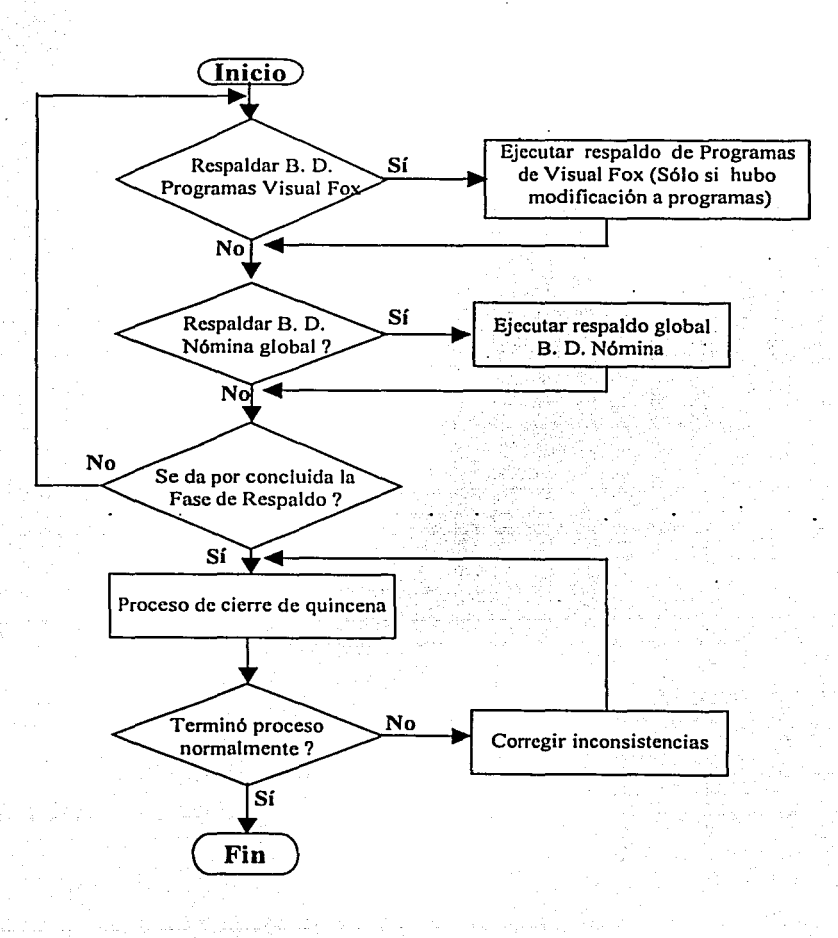

Fig. 3.13. Proceso de fin de quincena.

# 3.6. **Arquitectura Técnica**

Aquí definimos las tablas principales que utilizaremos para el desarrollo del sistema de nómina y recursos humanos. Las cuales dividiremos en cuatro categorías principales, que son las siguientes :

- Tablas maestras: este tipo de tablas son las más importantes, ya que de ellas se derivan todas las demás, como son los catálogos e históricos; en esta categoría encontramos las tablas que contienen la información más importante para e I pago de la nómina y la administración de los recursos humanos del HIM, aquí encontramos las tablas que contienen los datos de los empleados y sus plazas respectivas, así como las tablas que contienen los importes de los conceptos que se pagan a los empleados.
- Tablas de catálogos: Todos los catálogos del sistema se encontrarán dentro de esta categoría, ya sean catálogos generales o compuestos (llamamos catálogos compuestos a los catálogos que están ligados con uno o más catálogos generales).
- Tablas de Seguridad: En esta categoría encontramos todas las tablas que integrarán la administración del sistema.
- Tablas históricas: En e stas tablas se a lmacenarán todos los d atos de los empleados y plazas que formarán parte de la historia de los pagos de empleados del HIM.

Se utilizarán los siguientes estándares para identificar a que categoría pertenecen las tablas que son los siguientes, las dos primeras letras nos permitirán saber a que sistema pertenece la tabla, por ejemplo :

NO *-7* Nómina , RH *-7* Recursos Humanos , SE *-7* Seguridad

MA *-7* Maestra, C~ *-7* Catálogo General, CC *-7* Catálogo Compuesto,

HI → Histórico.

A continuación mencionamos unos ejemplos generales de tablas e identificamos a donde pertenecen.

RHMA\_Empleados: es una tabla del sistema de recursos humanos, que pertenece a la categoría de maestras y contiene los principales datos de los empleados.

NOMA\_lmporte\_Concepto: es una tabla del sistema de nómina, que pertenece a la categoría de maestras y contiene los importes de cada concepto que se paga en el HIM.

NOCG Banco: es una tabla del sistema de nómina, que pertenece a la categoría de catálogos generales y contiene los bancos, con los que tiene alguna relación el HIM.

RHCG\_Areas: es una tabla del sistema de recursos humanos, que pertenece a la categoría de catálogos generales y contiene las diferentes áreas que se encuentran en el HIM.

NOCC Conceptos X Tnomina: es una tabla del sistema de nómina, que pertenece a la categoría de catálogos compuestos y contiene las referencias de los conceptos asociados a un tipo de nómina.

NOHL: Pago X. Empleado: es una tabla del sistema de nómina, que pertenece a la categoría de historicos y contiene los datos de los pagos de los empleados, en quincenas pasadas.

RHHI Movimiento Plaza: es una tabla del sistema de recursos humanos, que . pertenece a la categoría de históricos y contiene los datos de los movimientos que han sufrido las plazas en quincenas pasadas.

SE Usuario: es una tabla de administración del sistema, que pertenece a la categoría de seguridad y contiene a los usuarios que tienen acceso al SNRH.

•· ..• ~ / 1·:Y' ~ .. ,, *t·* ~ .. ' *:.,* ':/>:- ,. ;;.··:,:: -·:;<-.·~:·-~,t.

El nombre de  $\log$  campos de cada tabla va antecedido de un identificador para facilitar la programación, cuando se tienen que relacionar diferentes campos, así se podrá saber si son del mismo tipo o se tiene que hacer una conversión.

Si el nombre del campo va antecedido por el siguiente identificador nos indica lo siguiente:  $n =$  numérico,  $c =$  carácter,  $q =$  tipo quincena,  $f =$  fecha,  $b =$  bit (cero ó uno) y m = moneda numérica.

#### 3.6.1. Datos generales

A continuación podemos observar el diagrama entidad relación referente al módulo de datos generales del empleado, mostrado en la Fig. 3.14, el cual consta de una tabla maestra, que está asociada a cuatro catálogos generales. Este módulo contiene la información de los datos generales de los empleados, la cual se facilita para su incorporación por medio de catálogos.

RHMA Datos Generales: podemos deducir que esta tabla pertenece al sistema de recursos humanos, por 1 as dos primeras 1 etras "RH", y es una tabla maestra "MA" y como su nombre lo indica su función principal es contener la información de los datos generales de los empleados como son: nombre, rfc, curp, fecha de nacimiento etc.

El campo llamado Nid\_Empleado es la llave primaria de esta tabla que identificará los registros como únicos y evitará la redundancia de los mismos.

Se asocia con los catálogos para facilitar su captura en las pantallas del sistema y evitar información redundante, es decir con el campo llave del catálogo se asocia con el campo de la tabla maestra, de tal manera que se utiliza menos espacio en la base de datos y facilita la búsqueda de los mismos.

RHCG\_Escolaridad: por medio de esta tabla se guarda la información del catálogo de escolaridad, aquí solo encontramos el campo que servirá como llave y su descripción correspondiente.

RHCG\_Nacionalidades: por medio de esta tabla se guarda la información del catálogo de nacionalidades, aquí solo encontramos el campo que servirá como llave y su descripción correspondiente.

RHCG\_Estados\_Ciudades: por medio de esta tabla se guarda la información del catálogo de estados y ciudades, aquí solo encontramos el campo que servirá como llave y su descripción correspondiente así como la zona geográfica a la que pertenece la ciudad.

RHCG\_Estado\_Civil: por medio de esta tabla se guarda la información del catálogo de estado civil, aquí solo encontramos el campo que servirá como llave y su descripción correspondiente.

### **3.6.1. Datos generales**

A continuación podemos observar el diagrama entidad relación referente al módulo de datos generales del empleado, mostrado en la Fig. 3.14, el cual consta de una tabla maestra, que está asociada a cuatro catálogos generales. Este módulo contiene la información de los datos generales de los empleados, la cual se facilita para su incorporación por medio de catálogos.

RHMA\_Datos\_Generales: podemos deducir que esta tabla pertenece al sistema de recursos hu manos, por 1 as dos primeras **1** etras "RH", y es una tabla maestra "MA" y como su nombre lo indica su función principal es contener la información de los datos generales de los empleados como son: nombre, rfc, curp, fecha de nacimiento etc.

El campo llamado Nid\_Empleado es la llave primaria de esta tabla que identificará los registros como únicos y evitará la redundancia de los mismos.

Se asocia con los catálogos para facilitar su captura en las pantallas del sistema y evitar información redundante, es decir con el campo llave del catálogo se asocia con el campo de la tabla maestra, de tal manera que se utiliza menos espacio en la base de datos y facilita la búsqueda de los mismos.

. The set of the set of the set of the set of the set of the set of the set of the set of the set of the set of the set of the set of the set of the set of the set of the set of the set of the set of the set of the set of RHCG\_Escolaridad: por medio de esta tabla se guarda la información del catálogo de escolaridad, aquí solo encontramos el campo que servirá como llave y su descripción correspondiente.

RHCG\_Nacionalidades: por medio de esta tabla se guarda la información del catálogo de nacionalidades, aquf solo encontramos el campo que servirá como llave y su descripción correspondiente.

RHCG\_Estados\_Ciudades: por medio de esta tabla se guarda la información del catálogo de estados y ciudades, aquí solo encontramos el campo que servirá como llave y su descripción correspondiente así como la zona geográfica a la que pertenece la ciudad.

RHCG Estado Civil: por medio de esta tabla se guarda la información del catálogo de estado civil, aquf solo encontramos el campo que servirá como llave y su descripción correspondiente.

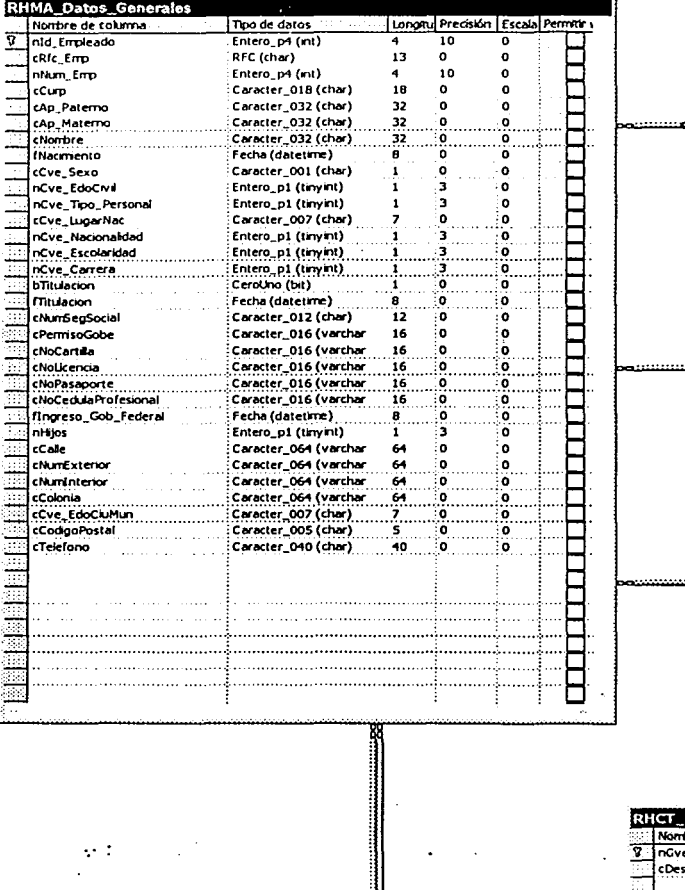

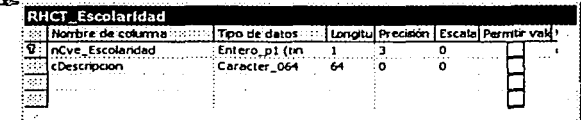

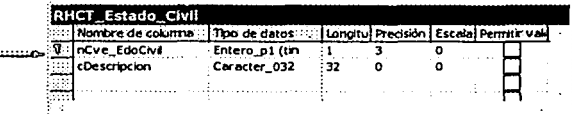

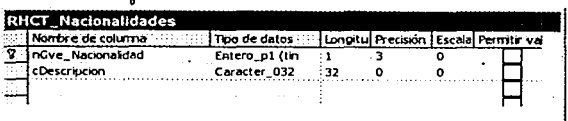

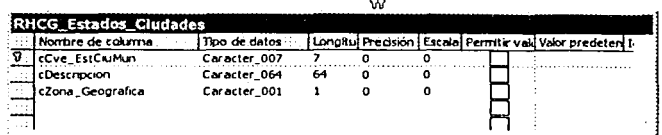

Fig. 3.14. Diagrama entidad-relación de datos generales.

o

## 3.6.2. Seguridad

A continuación podemos observar el diagrama entidad relación referente a la administración del sistema, Fig. 3.15. Aquí encontramos todas las tablas referentes a la administración y seguridad del sistema

Encontramos la tabla SE bitacora, en donde se guardarán los datos correspondientes a los usuarios que ingresaron al sistema, es decir llevará un control para verificar a que aplicaciones del sistema accesó dicho usuario, con su hora y fecha respectiva.

En 1 as siguientes tablas encontramos 1 a ayuda general que corresponde a cada subsistema, módulo y submódulo.

SE sistema: en esta tabla encontramos los subsistemas que integran el sistema de nómina y recursos humanos para el HIM, así como el orden que tendrán.

SE modulo: en esta tabla encontramos los módulos de los cuales están constituidos los subsistemas de nómina y recursos humanos para el HIM.

SE submodulo: en esta tabla encontramos los submódulos con los cuales están constituidos los módulos del sistema de nómina y recursos humanos para el HIM.

Nocg\_pagos: en esta tabla encontramos la quincena de proceso, con sus periodos de duración, así como el status en que se encuentra la misma, las fechas de pago y el tipo de nómina que se está procesando. ' :: .,-;.·: ·;,.<,~· - -~·-·\_· .. -

*SE\_procesos\_validos*: en esta tabla encontramos los procesos que son válidos<br>para la quincena.

SE\_procesos: e n e sta tabla encontramos todos los procesos de la quincena, es decir todos los *status* posibles que puede tener la quincena.

SE\_grupos: en esta tabla se agregan los grupos de acceso:al sistema, se pueden crear distintos grupos que contienen diferentes aplicaciones. ·

SE\_grupoProdAplica: en esta tabla se agregan las aplicaciones que contendrán los grupos de acceso.

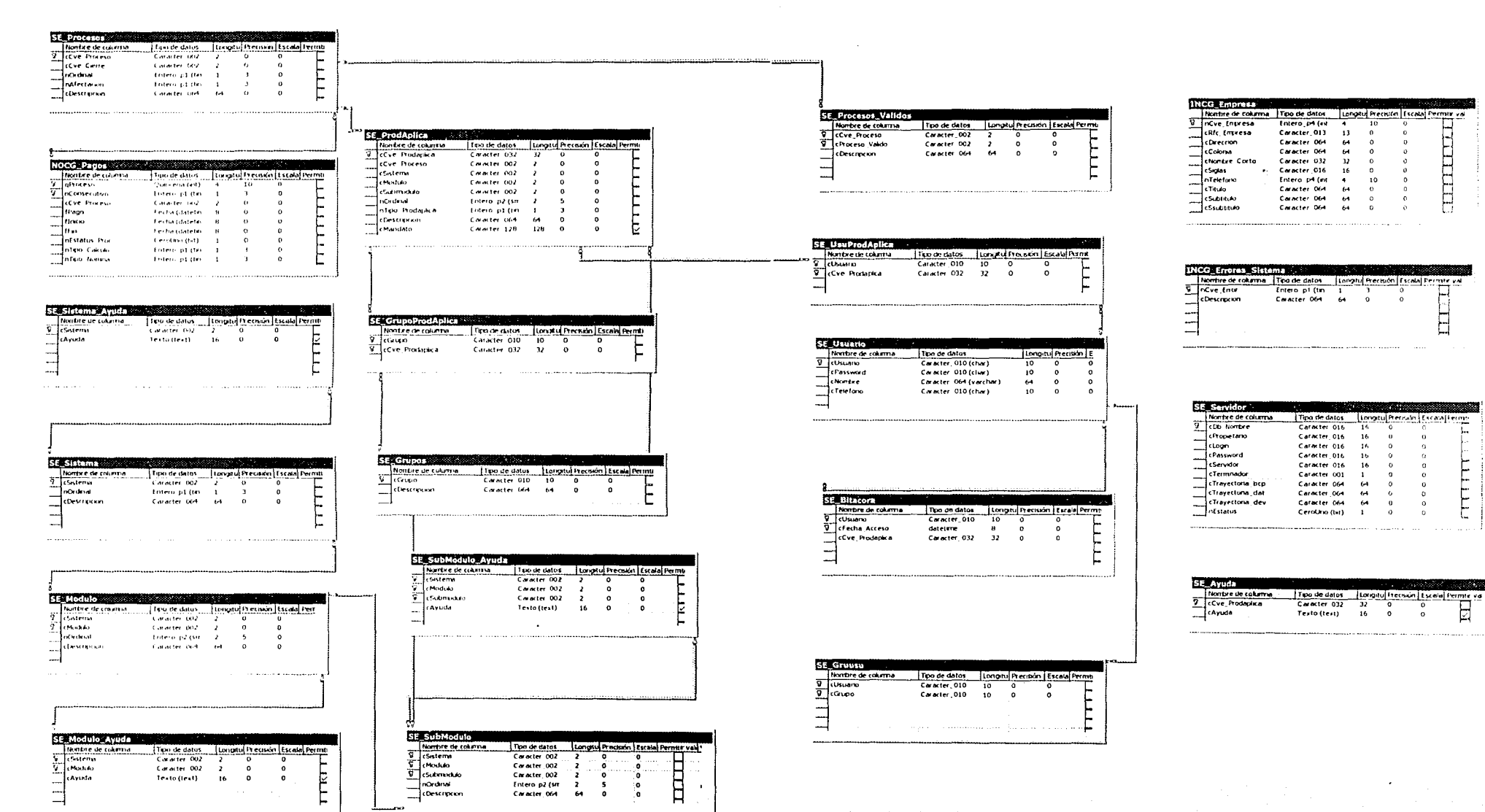

Fig. 3.15. Diagrama entidad-relación de seguridad.

66.1

SE\_UsuProdAplica: en caso de que se quieran asignar aplicaciones especificas a un usuario, en esta tabla se agregarán las aplicaciones correspondientes a cada uno de ellos. '.-!'. /'.>·

SE\_Usuario: en esta tabla encontramos a los usuarios que tendrán acceso al sistema, así como su; nombre y password.

SE Gruusu: por medio de esta tabla se asignan los grupos de accesos a los diferentes usuarios del sistema, para que puedan tener acceso a las aplicaciones que incluyen esos grupos.

SE\_prodaplica: aquí encontramos el nombre de todas las aplicaciones que conforman el sistema, de acuerdo al subsistema, módulo y submódulo al que pertenecen y el orden en que aparecerán en submódulos.

Las siguientes tablas no tienen integridad referencial, ya que la información que contienen no afecta al pago de la nómina, sólo encontramos su respectiva llave primaria para evitar redundancia de datos.

lncg\_empresa: esta tabla contiene la información correspondiente a los datos de la institución donde se instalará el sistema/como la dirección donde se encuentra ubicada, las siglas, el teléfono, etc.

lncg\_error\_sistema: en esta tabla,encontramos la clave con la descripción de los posibles errores que genera el sistema, es decir se hace un catálogo de mensajes para que se puedan identificar los errores.

SE\_servidor: en esta 'fabla encontramos los datos referentes al servidor, como el nombre, el password y la trayectoria donde se generarán los respaldos de la base de datos.

SE\_ayuda: en esta tabla encontramos toda la ayuda que contienen las aplicaciones.

#### 3.6.3. Movimientos de plazas

En la Fig. 3.16 podemos observar el diagrama entidad relación que hace referencia a: movimiento, creación, supresión, congelación y descongelación de plazas, así como cambios de centro de responsabilidad. En este diagrama encontramos tablas maestras de catálogos generales, compuestos y tablas históricas, donde será registrada la historia que sufren las plazas de los empleados del HIM.

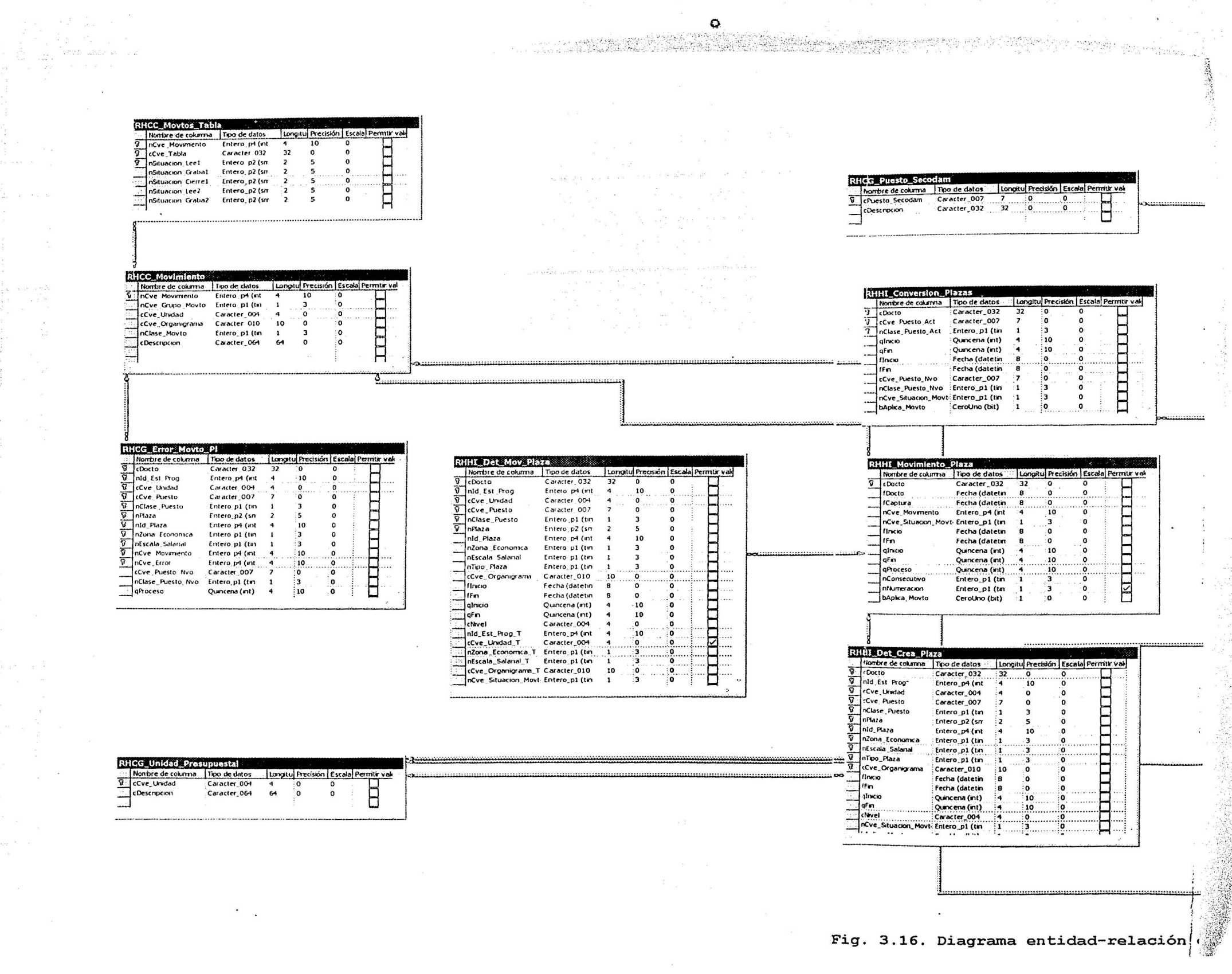

 $\mathbf{E} = \mathbf{K} \mathbf{E}$  and

- 10 m

 $\bullet$ 

e e a programado do completo de Sandalema, e simplemento por parte de Partido de Construiro por especies por e

「大阪の湯

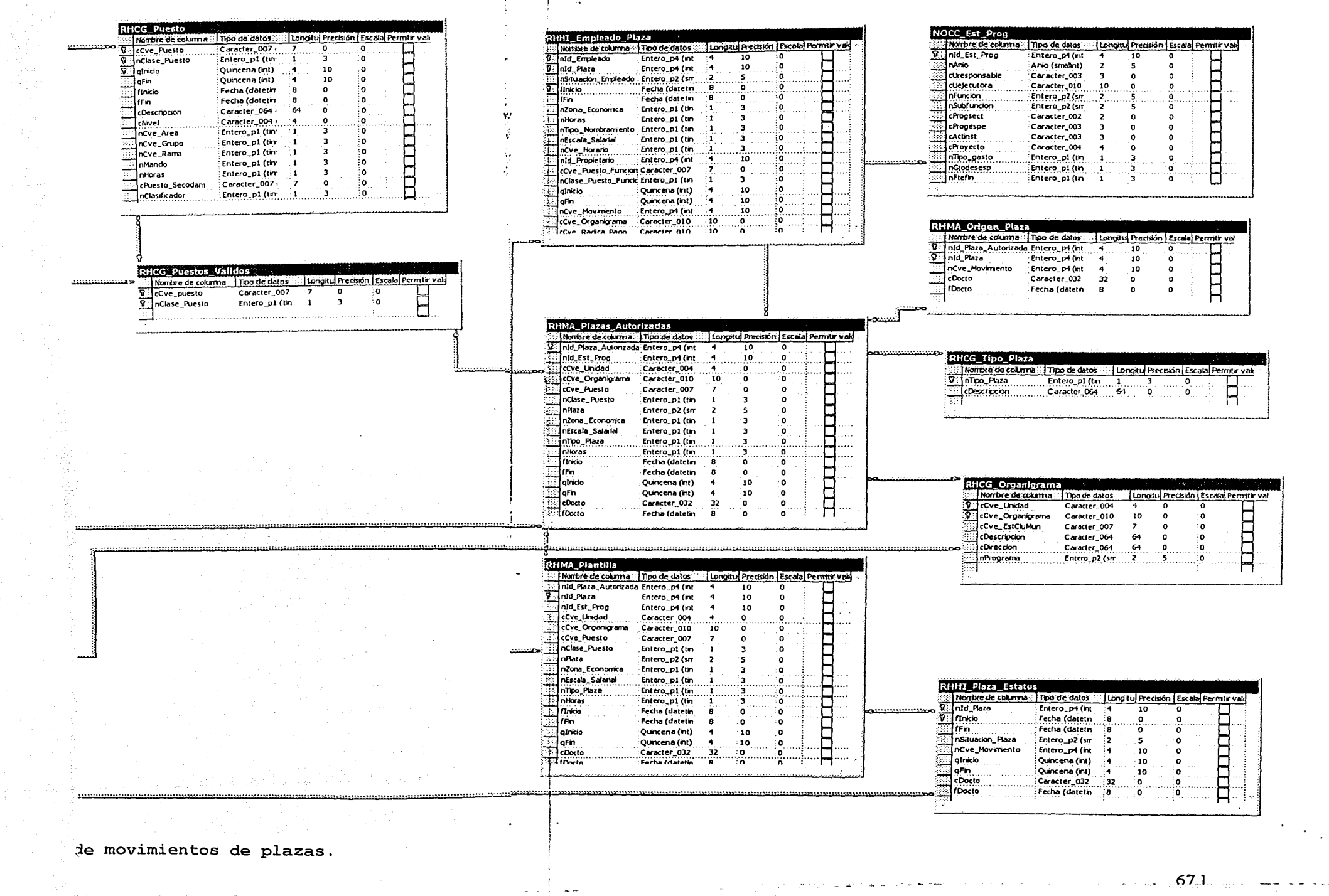

 $\epsilon = \omega$  , we make

 $\begin{array}{c} \left( \begin{array}{cc} 1 & \cdots \\ \vdots & \ddots \end{array} \right) \end{array}$ 

o

Las tablas para catálogos generales que se utilizan en los movimientos de plazas son las siguientes:

RHCG Mando: esta tabla contiene los diferentes mandos que son utilizados en el HIM, como son mandos medios, superiores etc.

RHCG\_Puesto: esta tabla contiene todos los puestos autorizados para el HIM

 $\mathcal{G}^{\mathcal{G}}_{\mathcal{A}}$  ,  $\mathcal{G}^{\mathcal{G}}_{\mathcal{A}}$  ,  $\mathcal{G}^{\mathcal{G}}_{\mathcal{A}}$  ,  $\mathcal{G}^{\mathcal{G}}_{\mathcal{A}}$  ,  $\mathcal{G}^{\mathcal{G}}_{\mathcal{A}}$  ,  $\mathcal{G}^{\mathcal{G}}_{\mathcal{A}}$  ,  $\mathcal{G}^{\mathcal{G}}_{\mathcal{A}}$  ,  $\mathcal{G}^{\mathcal{G}}_{\mathcal{A}}$  ,  $\mathcal{G}^{\mathcal{G}}_{\mathcal{A}}$ 

sterlinds krolik i kr

RHCG Puesto SECODAM: esta tabla encontramos las claves de los puestos de la SECODAM, equivalentes a los utilizados en el HIM.

RHCG<sup>®</sup>Error<sup>®</sup>Movto Pi: en esta encontramos todas las descripciones de los errores que se puedan generar por algún movimiento de plazas.

RHCG<sup>®</sup>Error: en esta tabla encontramos los errores que pudiera generar el si $\sf{stema}.$ 

RHCG<sup>®</sup>Clase<sup>®</sup> Puesto: esta tabla contiene las diferentes clases de puestos que se manejan en el HIM, como es federal, eventual u honorarios.

RHCG<sup>®</sup>Puestos<sup>:</sup> Validos: esta tabla contiene las claves de los puestos válidos para su pago.

RHCG\_Situación\_Movimiento: esta tabla contiene las diferentes etapas en que se puede encontrar un movimiento de plazas.

RHCG<sup>®</sup> Unidad<sup>®</sup> Presupuestal: esta tabla contiene las unidades presupuestales de la institución.

RHCG Situación Plaza: esta tabla contiene las diferentes situaciones en que puede encontrarse una plaza.

NOCC<sup>®</sup>Est Prog: esta tabla contiene las estructuras programáticas que serán utilizadas en el HIM.

RHCG Tipo\_Plaza: esta tabla contiene los diferentes tipos de plazas que se manejan en el HIM, como son de base, confianza y operativo.

RHCG\_Organigrama: esta tabla contiene el organigrama del HIM, es decir los departamentos que lo conforman, así como el programa que tienen asignado.

Las tablas para catálogos compuestos que utiliza el módulo de movimientos de plazas son las siguientes:

UNAM

C.

RHCC Movtos Tabla: esta tabla contiene los estatus en que se deben encontrar las tablas RHHI\_Plaza\_Estatus y RHMA\_Empleados, para que se pueda llevar a cabo los movimientos de personal.

RHCC Movimiento: esta tabla contiene las claves de los movimientos, de personal y plazas así como su descripción correspondiente.

A continuación se muestran el módulo de movimientos de plazas en donde se encuentra las siguientes Tablas maestras:

RHMA<sup>®</sup>Plazas Autorizadas: esta tabla contiene todas las plazas autorizadas con las qüe cuenta el HIM.

RHMA\_Plantilla: esta tabla contiene toda la plantilla de plazas con las que cuenta el HIM.

RHMA\_Origen\_Plaza: esta tabla contiene el origen de las plazas, es decir a partir de que movimiento fueron creadas.

También enco'nframos tablas históricas donde se almacenará la información referente a los movimientos de plazas.

RHHl\_Conversion Plazas: esta tabla contiene los nuevos puestos y los puestos anteriores con los que se hará la conversión de plazas. RHHIDet Mov Plaza; esta tabla contiene el détalle de los movimientos de plazas, que se han realizado.

RHHI Movimiento Plaza: esta tabla contiene información correspondiente a los movimientos de plazas, como los periódos del movimiento y las observaciones del<br>mismo. mismo. , .:~·: ···< ~ *:;* ·--.• '\:.:c.~ ·"'' : '<'. *'··'<,:.* ,'-·)+ ..

,\_ . :·.: .· . :·. .·~·~ ·;> ~·,~~:-~/ ~-··~J-{,:"\_:.~~\f·~ I~.~fi,, .. ~ ·,\_: .<·>. ·: .. *-:>* 

RHHI det Crea Plaza: esta tabla. contiene el detalle de los movimientos de  $c$ reación de plazas.

:.-~,.~:>\.',. ~;;

 $\sim$  25.25  $\sim$ 

RHHI\_Empleado\_Plaza: esta tabla contiene la referencia del empleado con la plaza que tiene asignada.

RHHl\_Plaza\_Estatus: esta tabla contiene el estatus en que se encuentran las plazas.

o

### **3.6.4. Movimientos de personal**

Tomaremos como movimientos de personal cualquier incidencia sobre el status laboral del empleado en su relación con el HIM, ya sea que altere o no su nivel de ingresos o modifique sus condiciones de pago. En el siguiente diagrama entidad relación, Fig. 3.17, encontramos las tablas que integran el módulo de movimientos de personal.

Las tablas de catálogos generales que utilizan los movimientos de personal son las siguientes:

RHCG\_ Tabla: esta tabla contiene .los nombres de las tablas utilizadas para la realización de los movimientos de personal.

RHCG Clase Movto: esta tabla contiene las diferentes clases de movimiento que pueden existir, es decir, si genera un retroactivo o no, o existe un incremento diferencial (ya sea de percepciones o deducciones).

RHCG Grupo Movimiento: esta tabla contiene las prioridades que deberán llevar cada movimiento de personal, ya que algunos movimientos liberan recursos que pueden ser utilizados por ótrós movimientos, por lo que cuenta el orden en que se apliquen.

RHCG\_Comedor: esta tabla contiene los diferentes comedores que contiene el<br>HIM.  $HIM.$   $\qquad \qquad$ 

,,,,,,,,,,,,,,,,,

L-.~.--..,..\_ \_\_\_ .....,,,====~~ ..... ----------------~

RHCG\_Areas: esta tabla contiene las diferentes áreas en que está dividido el HIM.

RHCG\_Horarios: esta tabla contiene los diferentes horarios de los puestos<br>autorizados en el HIM.

RHCG Situación Movimiento: esta tabla contiene las etapas en las que se encuentra un movimiento de personal.

RHCG\_Movimiento: esta tabla contiene las claves y descripción de los movimientos de personal.

RHCG Clase Puesto: esta tabla contiene las tres clases de puestos que se manejan en eÍHIM, como son: de base, federal y honorarios.

RHCG Dias Licencia: esta tabla contiene los días asignados a cada tipo de licencia, de acuerdo al contrato colectivo del trabajo del HIM.

 $\sim$ 

 $\overline{1}$ 

en <sub>an</sub> ges - 6

properties and appropriate the nature according to an analysis of the collection

The matter of the company of the company of the state of

.<br>National and the results

**9** nCve\_Movimento

 $\overline{v}$  cCve Tabla  $\overline{\Omega}$  nSituacion\_Lee1 nSituacion\_Graba1 nSituacion\_Cierre1 nSituación\_Lee2 nsituation\_Craba2

Chescription

 $\overline{\phantom{a}}$   $\overline{\phantom{a}}$   $\overline{\$ 

 $\Box$ 

**RHCC\_Movimien** 

Chestopolone

 $\mathcal{M} \subset \mathcal{M}$ .<br>Danmark (d. 1

 $1.07$ 

 $\sim$ 

a kalendari

in telefoniation.<br>Se telefoniation

**RHCG Situacion Movimiento** Nombre de columna

3

 $\frac{1}{2}$  $\Omega$  $\circ$ 

 $\mathbf{a}$ 

 $\sim$ 

 $\Omega$ 

Ь

 $\overline{\Xi}$ 

H

<del>۰۰</del>

 $\sqrt{2}$ 

d

R

□ Ħ

m

П

П

Θ

 $\Omega$ 

 $\Omega$ 

ໍດ່

 $\Omega$ 

dbo.Cero dbo.Quincer

dbo.Quincer

dbo.Fecha

dbo. Fecha

dbo.Cero

dbo.Cero

dbo.Cero

dbo.Cero dbo.Cero

dba.Cero

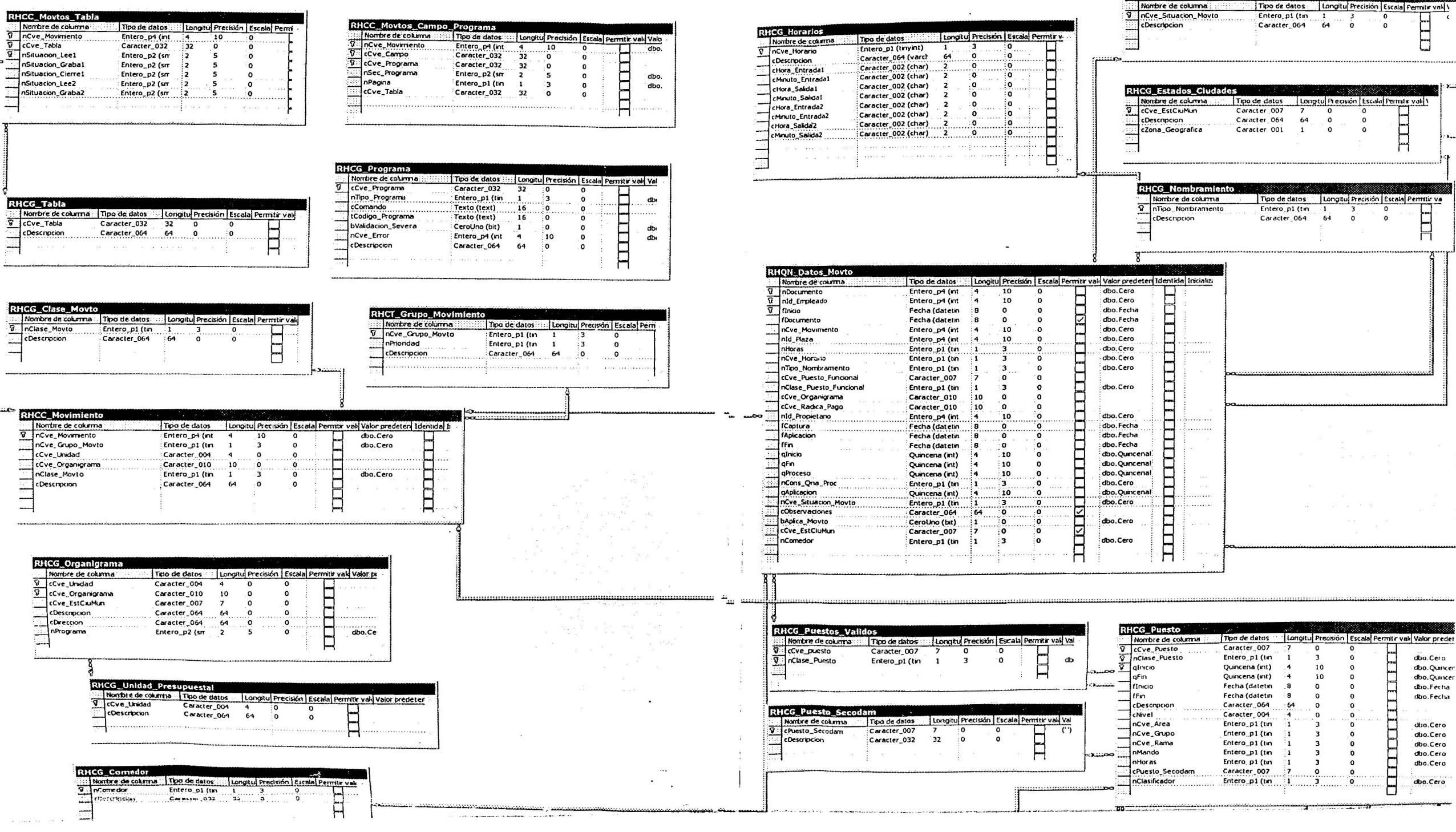

comments and the theoretical support of the منادر در مناصر در ا  $\cdots$ 

 $\begin{array}{|c|c|c|c|}\n\hline \textbf{Longlu} & \textbf{Precision} & \textbf{Eccbl} & \textbf{Permir val} & \textbf{Vadv pre:} \\
\hline\n\textbf{1} & \textbf{3} & \textbf{0} & \textbf{0} & \textbf{0} & \textbf{0} & \textbf{0} \\
\hline\n\textbf{2} & \textbf{0} & \textbf{0} & \textbf{0} & \textbf{0} & \textbf{0} & \textbf{0} & \textbf{0} \\
\hline\n\textbf{3} & \textbf{0} & \textbf{0} & \textbf{0} & \textbf{0} & \textbf{0$ 

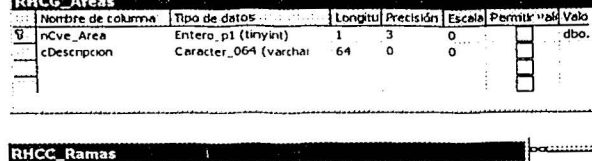

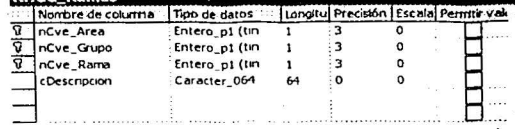

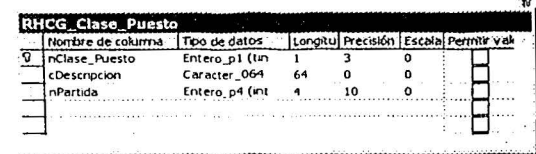

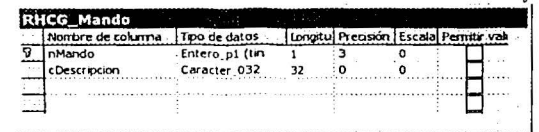

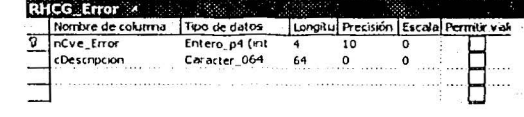

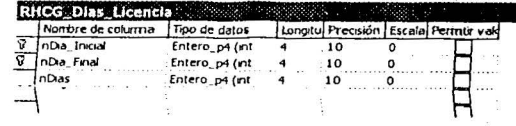

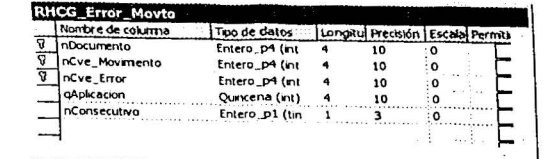

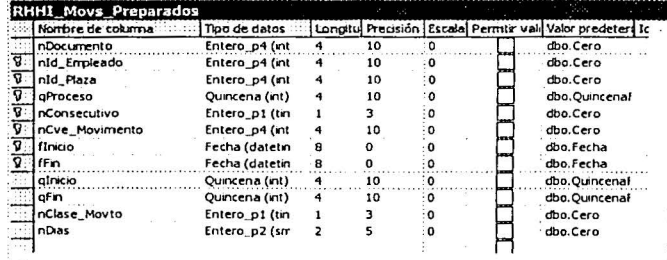

 $\begin{tabular}{|c|c|} \hline RHCC. Gruppe &\multicolumn{2}{|c|}{\textbf{Number of columns:}}\hline \textbf{Too de datos:}} \\ \hline \hline $0$ & nCve_Ares &\multicolumn{2}{|c|}{\textbf{Enter}}\hline \textbf{or} &\multicolumn{2}{|c|}{\textbf{For a tree}}\hline \textbf{or} &\multicolumn{2}{|c|}{\textbf{For a tree}}\hline \textbf{or} &\multicolumn{2}{|c|}{\textbf{For a tree}}\hline \textbf{or} &\multicolumn{2}{|c|}{\textbf{For a tree}}\hline \textbf{or} &\multicolumn{$ 

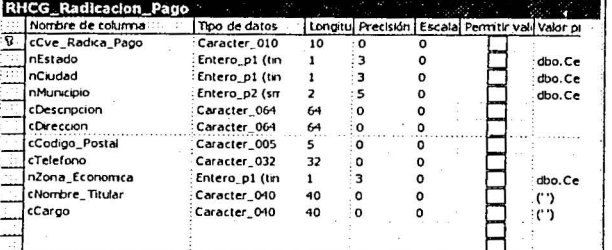

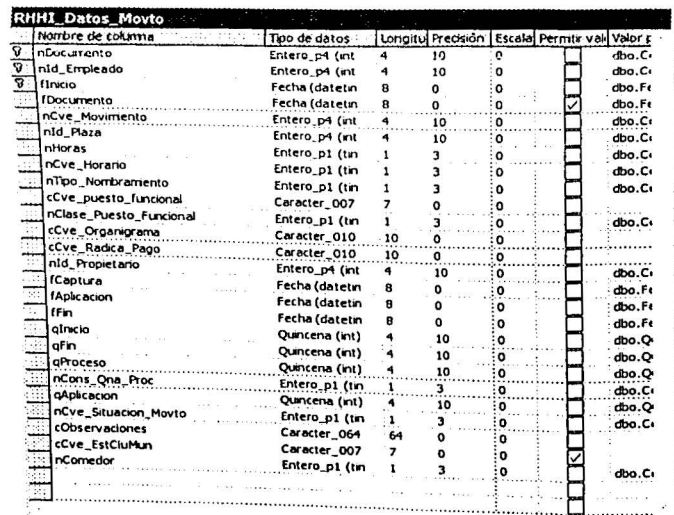

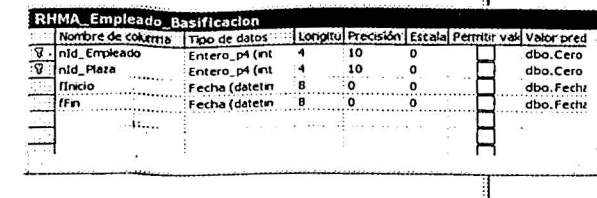

#### RHMA\_Empleados

 $\overline{\mathcal{M}}=\frac{1}{\left|\mathcal{M}\right|}$  .

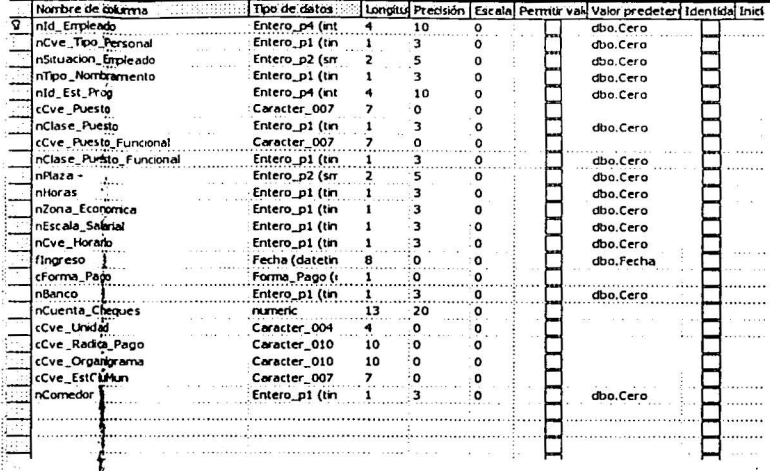

regesintati

**Section** 

 $\mathcal{L}_{\mathcal{C}}$ 

at an the

**HARRY AREA** 

per que la contradición de la para

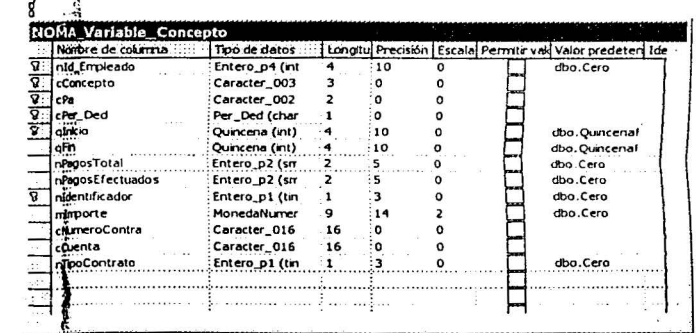

 $Fi|g. 3.17.$  Diagrama entidad-relación de movimientos de personal.

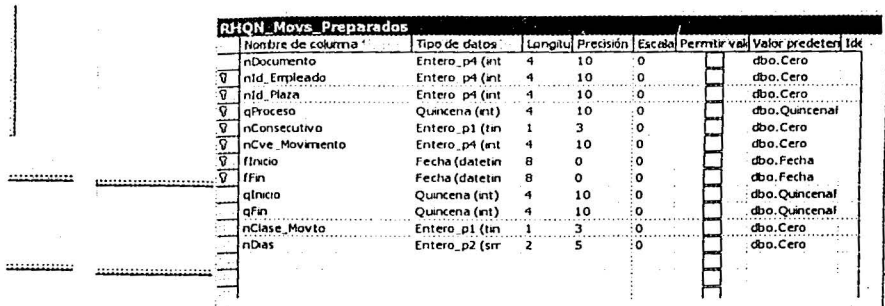

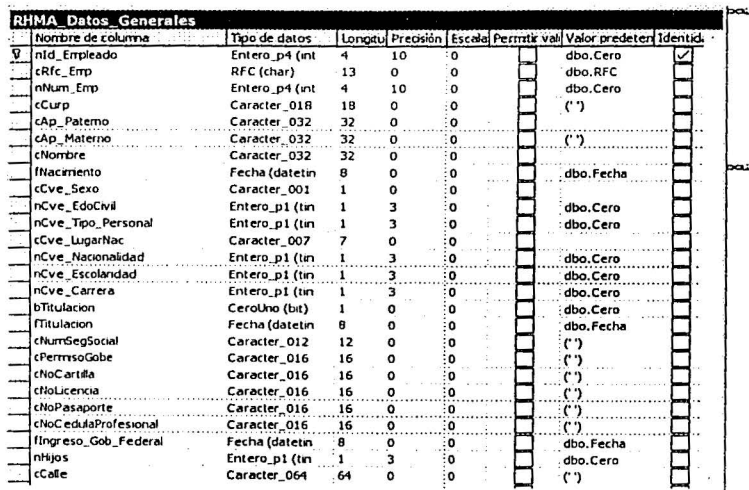

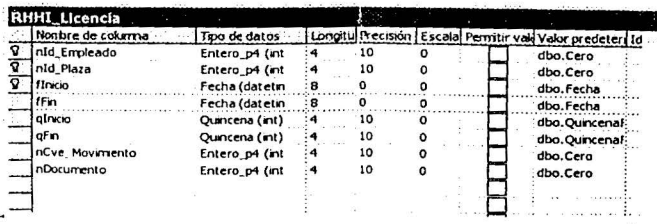

 $\mathbf{A}$  . . . .

.............

 $\label{eq:1} \frac{1}{2} \left( \frac{1}{2} \right) \left( \frac{1}{2} \right) \left( \frac{1}{2} \right) \left( \frac{1}{2} \right) \left( \frac{1}{2} \right) \left( \frac{1}{2} \right)$ 

 $\sim 10^{-10}$  and  $\sim 10^{-10}$ 

and the company of the second state and the

 $\sim$ 

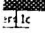

al<br>al

 $\sim$ 

 $\frac{1}{2}$  ,  $\frac{1}{2}$  ,  $\frac{1}{2}$  ,  $\frac{1}{2}$  ,  $\frac{1}{2}$  $\sim e^{2\pi \frac{1}{2} - \frac{1}{2}}$ 

 $\cdot$ 

 $...............$ 

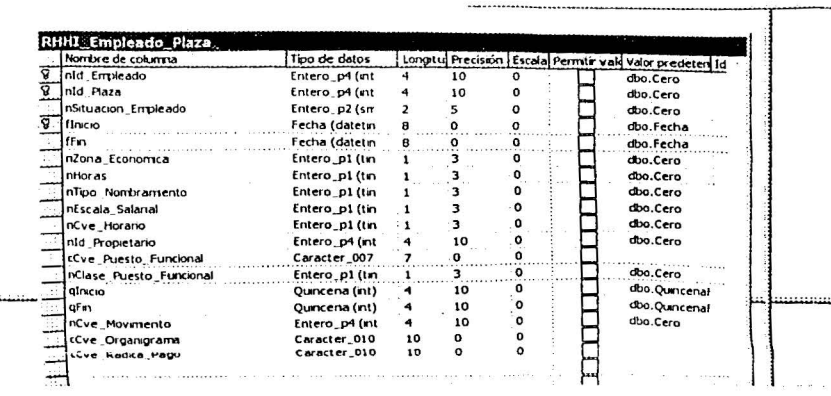

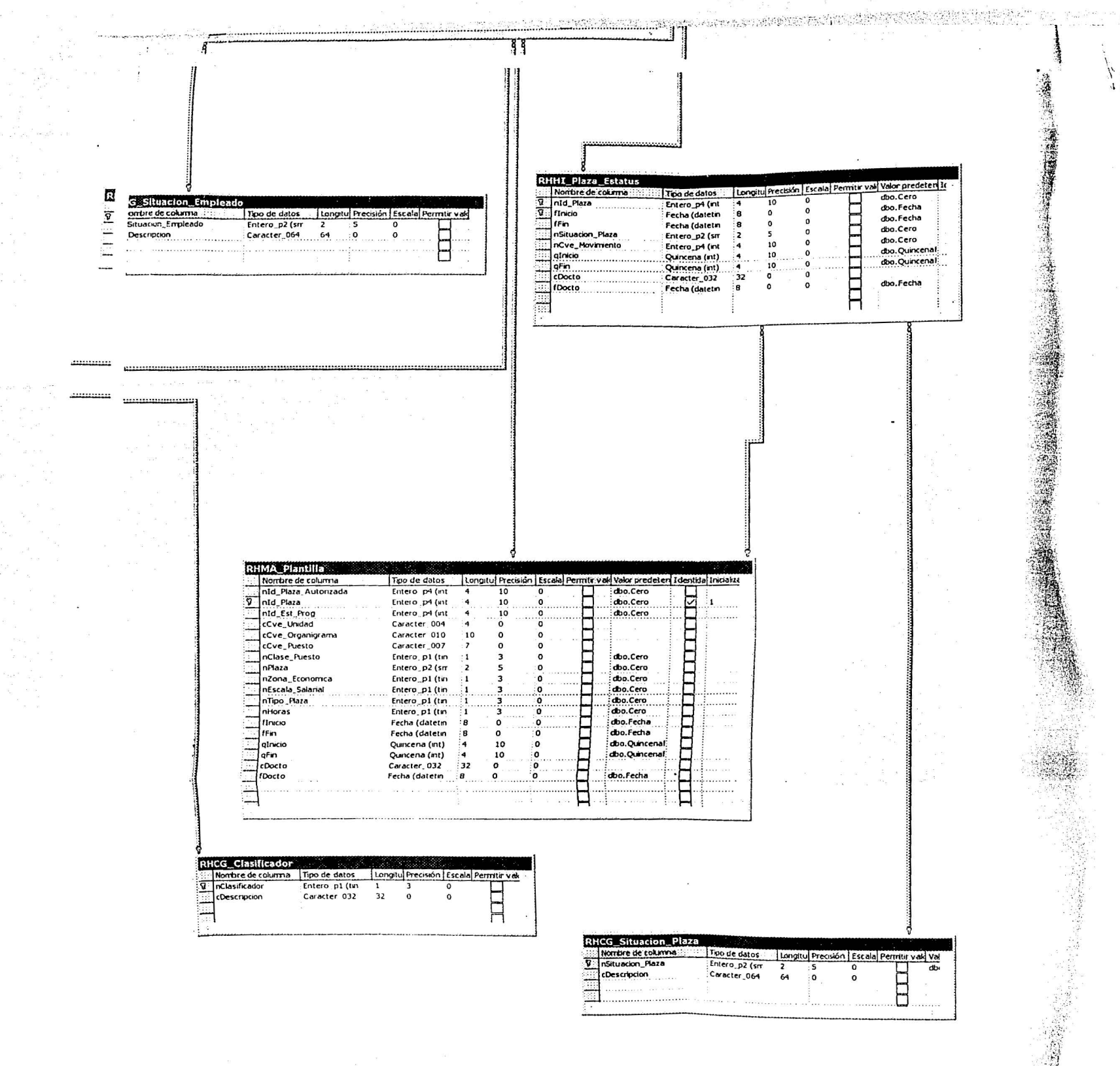

70.1

RHCG\_Clasificador: esta tabla contiene la clasificación de los empleados es decir, eventuales, de confianza y de base.

RHCG\_Situacion\_Empleado: esta tabla contiene las diferentes situaciones en las que se puede encontrar un empleado, como por ejemplo, cuando cuenta con licencia, activo o inactivo, etc.

RHCG Situacion Plaza: esta tabla contiene las diferentes situaciones en que se puede encontrar una plaza, si se encuentra vacante o no, congelada o descongelada.

La tabla de catálogo compuesto que utiliza el módulo de movimientos de personal es la siguiente:

RHCC Grupos: esta tabla contiene los diferentes grupos en que se encuentran divididas las áreas del HIM.

A continuación se listan las tablas maestras del módulo de movimientos de personal:.

RHMA Datos Generales: esta tabla contiene los principales datos de los empleados, como son: dirección y datos personales.

RHMA<sup>2</sup> Empleado Basificación: esta tabla contiene a los empleados que tienen base.

RHMA Empleados: esta tabla contiene los principales datos de los empleados, es decir contiene las llaves de las tablas con las que se asociará a las tablas de tipo catálogo.

Las tablas de catálogo general de movimientos de personal son:

~- . -:· ~-- -- . ,\_

RHCG Programa. Esta tabla contiene los programas que contienen las partidas presupuestales.

RHCG Estados Ciudades: esta tabla contiene las claves de los estados y ciudades de acuerdo a la estandarización del INEGI.

RHCG<sup>®</sup>Radicacion®Pago: esta tabla contiene los departamentos en donde se ubican las pagadurías del HIM.

Las tablas históricas que u tiliza el módulo de movimientos de personal son las siquientes:

RHHI Movs Preparados: esta tabla contiene el historial del personal desde su ingreso al HIM. los movimientos de personal que se apliquen en las quincenas, la cual se utilizan para generar las constancias de nombramientos.

RHHI Datos Movto: esta tabla contiene los datos correspondientes a los movimientos de personal que se havan aplicado.

RHHI: Licencia: esta tabla contiene la historia de las licencias que se han otorgado a los empleados

Las tablas temporales que utiliza el módulo de movimientos de personal son las siquientes:

RHQN<sup>2</sup>Datos Movto: esta tabla es temporal y contiene los datos de los movimientos que se estén capturando en la quincena de proceso.

RHQN Movs Preparados: esta tabla contiene los movimientos de personal que se aplicaron en la quincena.

# 3.7. Diseño de pantallas

Las pantallas que se utilizarán dentro del sistema son en general de dos tipos: pantallas de aplicaciones y de menús del sistema.

### 3.7.1. Pantalla de aplicaciones

Las pantallas de las aplicaciones, como se muestra en la Fig. 3.18, se dividirán en tres partes y son las siguientes:

- Área de títulos
- Area de información operativa
- Barra de herramientas

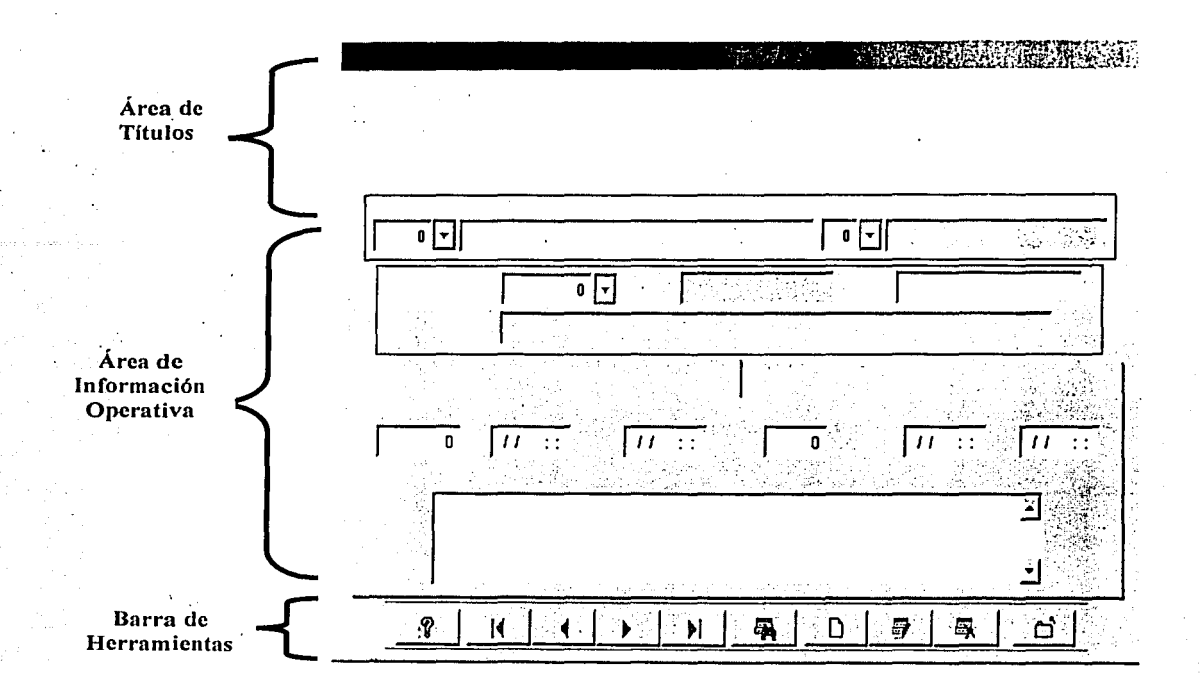

Figura 3.18. Diseño de Panta11a de ap1icaciones.

## **Área de títulos**

En el área de títulos, Fig. 3.19, se explica el diseño del área de títulos en donde tendremos los datos de la empresa, integrados por la siguiente información:

- En la parte superior izquierda se muestra el nombre de la aplicación.
- En la zona del lado izquierdo abajo del nombre de la aplicación tendremos el logotipo de la empresa.
	- Al centro tendremos los siguientes datos:
		- o Nombre de la dependencia
		- o Nombre de la Dirección o Subsecretaría
		- o Nombre del Subsistema en el que se está trabajando
		- o Titulo de la aplicación

UNAM
74

- En el costado derecho, parte superior, tendremos la fecha y hora en la que se esta trabajando.
- En el costado derecho, parte inferior, se mostrará la quincena que se está procesando.

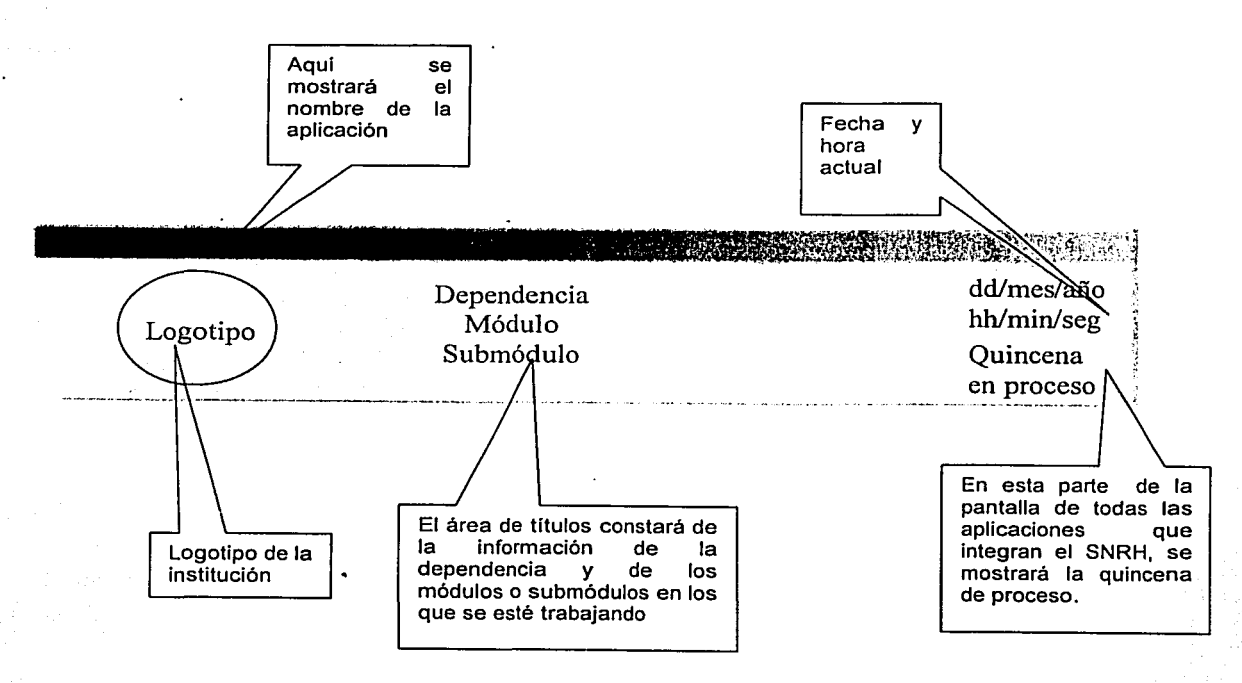

Figura 3.19. Área de títulos.

# Área de información operativa

Esta área se muestra en la Fig. 3.20, y es donde se podrán realizar las operaciones que se requieran, que pueden ser: una consulta, modificación de datos o registro de datos nuevos.

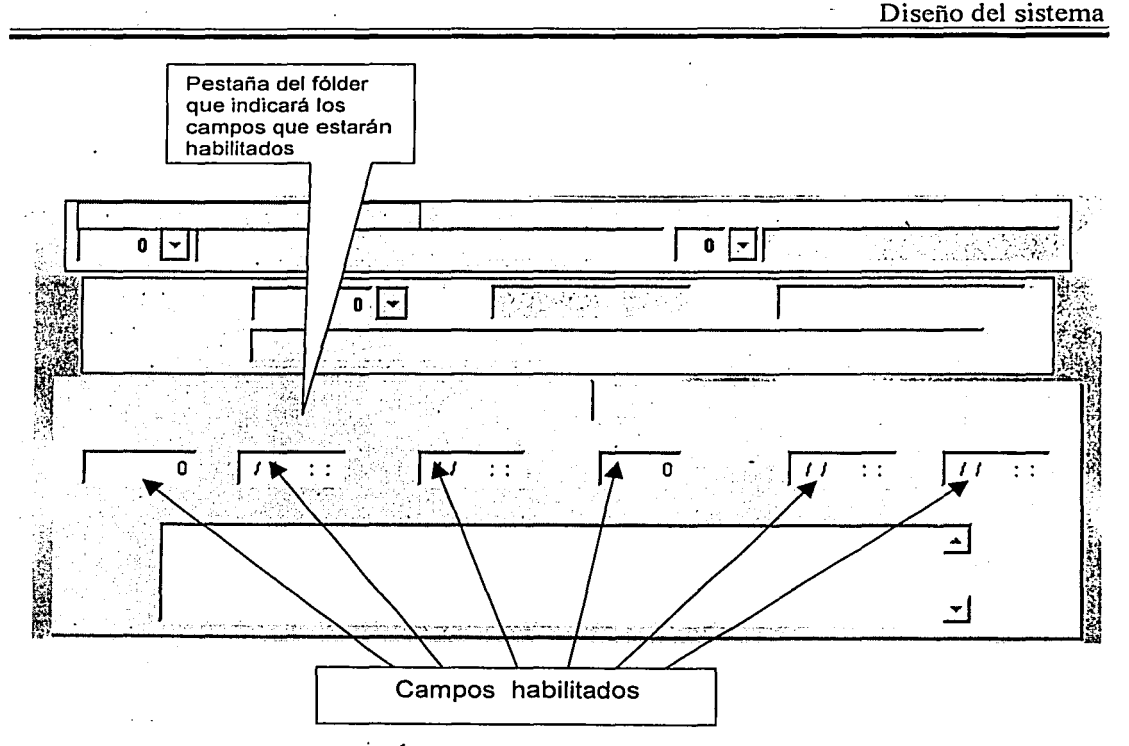

Fig. 3.20. Área de información operativa.

# Barra de herramientas

En la Fig. 3.21 se muestra la barra de herramientas, la cual tendrá como función facilitar la operación del sistema al usuario mediante el uso de botones.

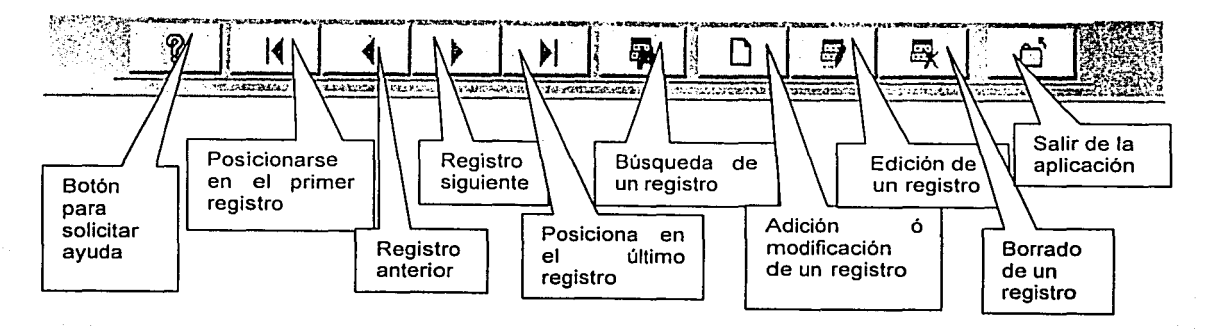

Fig. 3.21. Barra de herramientas.

75

UNAM

# 3.7.2. Pantalla de menús del sistema

La pantalla de menús del sistema, mostrada en la Fig. 3.22, se divide de la siguiente manera:

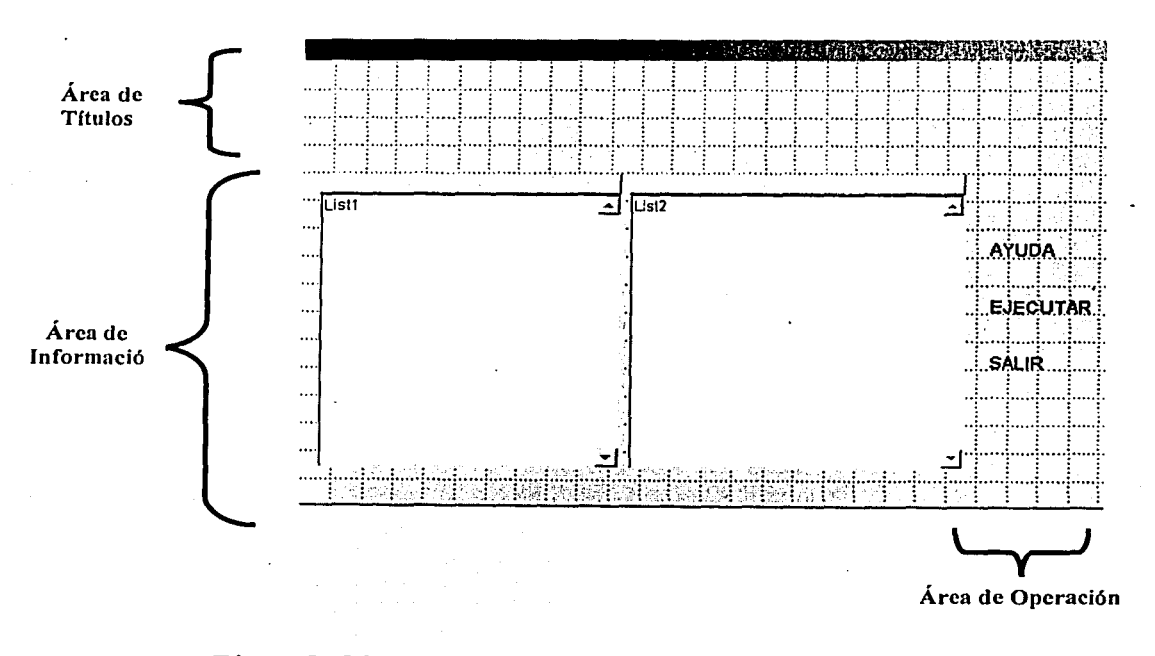

Fig. 3.22. Panta11a de menús de1 sistema.

En las pantallas de menús se mostrarán las diferentes opciones de entrada, las cuales se mostrarán en las ventanas de área de información, en la parte inferior de la pantalla, mientras que en el lado derecho tendremos el área de operación de la pantalla.

# Área de información

En esta área se encontrarán los menús correspondientes a los subsistemas ó módulos que se manejen, en el siguiente párrafo se definirá la forma de operar estos subsistemas ó módulos.

## Área de operación de la pantalla de menús

En el área de operación del sistema se tienen las siguientes opciones:

- Ayuda
- **Ejecutar**
- Salir

Estas operaciones nos permitirán aplicar alguna de las opciones que se encuentren en el menú de opciones: ejecutar, que nos manda a la aplicación que se elija; ayuda, que nos enviará a la opción general de ayuda del sistema y salir que nos regresará a la opción o pantalla anterior.

# 3.8. Ambiente operativo del sistema

En este punto presentamos el ambiente sobre el que trabajará el sistema.

El servidor tendrá como sistema operativo Windows 2000 Advanced Server, y SQL Server, en las estaciones se puede trabajar con versiones de sistema operativo desde Windows 95 hasta Windows 2000, y lo que es necesario, la configuración del ODBC. En lo que respecta a conectividad, los equipos trabajarán en un ambiente de red con topología de bus lineal. El servidor estará operado por personal del departamento de Sistemas Informáticos, y los departamentos de Selección, Contratación y Desarrollo de Personal, el de Sueldos y Prestaciones, el de Recursos Financieros, así como el de Relaciones Laborales, contarán con tres estaciones cada uno.

# 3.9. Selección de hardware y software

Para definir el hardware y el software a utilizar para la implantación del sistema, en primera instancia, tomamos como referencia las necesidades de las áreas usuarias.

77

# 3.9.1. Requerimientos

Las necesidades que se identificaron se enlistan a continuación:

- . Que los usuarios tengan acceso al sistema desde su oficina, por lo que deberán disponer de equipos.
	- · Que se identifique a los usuarios que utilicen el sistema.
	- · Que no se dependa de una sola persona para tener acceso al sistema y que no se dependa de un solo equipo de cómputo. Por lo que los departamentos involucrados requieren de tres equipos como mínimo cada uno.
	- · Con respecto a la información, se requiere que ésta se encuentre centralizada y al mismo tiempo, que la actualización de datos se pueda efectuar en línea.
	- . Que el sistema sea administrado por el Departamento de Sistemas Informáticos.
	- El HIM requiere que la inversión a realizar sea mínima, por lo que en primera instancia se deberán analizar los equipos y el software de que dispone.

# 3.9.2. Requerimientos de software y hardware

Para la operación y desarrollo del sistema, la selección del software implica definir el sistema operativo en el que trabajará el sistema, así como de la herramienta que se utilizará para el desarrollo del mismo.

En primera instancia, y tomando en consideración que los usuarios requieren tener acceso al sistema desde su oficina, el sistema deberá quedar instalado en un ambiente de red, por lo que el sistema operativo a utilizar deberá tener la característica de trabajar bajo el ambiente mencionado.

Con respecto a la herramienta que se utilice para el desarrollo, ésta deberá permitir la actualización de datos en línea, así como facilitar el implemento de la funcionalidad de identificar a los usuarios que hagan uso del sistema. Adicionalmente, la herramienta que se escoia deberá permitir maneiar el concepto de relación entre los datos. Esto último se define considerando que en los puntos

78

anteriores de este capítulo, se diseñó el sistema para que trabaje con tablas de datos.

En relación al hardware, es necesario definir el equipo que se utilizará y su instalación, por lo que, basándonos en los requerimientos definidos anteriormente, deberá estar constituido por una red de computadoras, la cual, deberá quedar como se presenta en la Fig. 3.23, en donde se ilustra que cada departamento usuario contará con tres equipos para operar el sistema. El departamento de Sistemas Informáticos se encargará de la administración del sistema y se hará cargo de la operación del servidor.

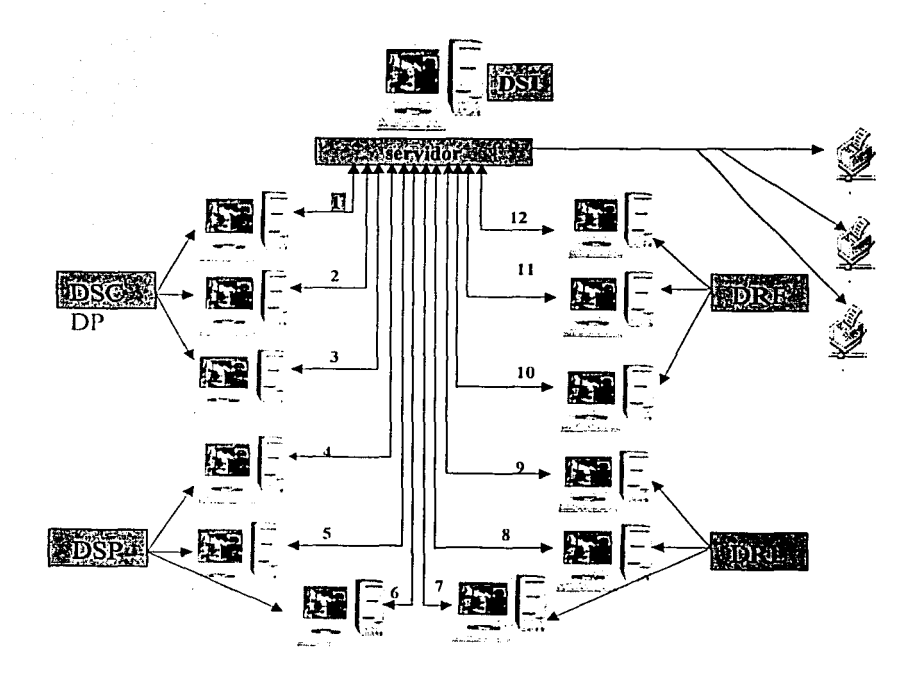

Fig. 3.23. Requerimientos de hardware.

Adicionalmente, tomando en cuenta que la información deberá estar centralizada, el equipo que se utilice debe contar con la capacidad de almacenamiento adecuada para la operación del sistema. Esto incluye las tablas de datos del sistema y la herramienta de desarrollo.

# ESTA TESIS NO SAL! DE LA BIBLIOTEC. $\frac{1}{79}$

UNAM

Diseño del sistema

Para determinar el espacio que se requiere de almacenamiento, en primer lugar, nos basamos en las tablas de datos especificadas en la fase de diseño, en donde se menciona que el sistema contará con 189 tablas de datos con una longitud promedio de registro de 125 caracteres, y en cuanto a cantidad de registros, se toma como referencia que son 2,510 empleados, por lo que el espacio estimado que se requiere en disco es de (189 x 125 x 2510) 59,298,750 bytes, es decir, aproximadamente 60 Mb para las tablas de datos.

El espacio en disco que se requerirá para la herramienta de desarrollo implica, en primera instancia, definir cuál será esta herramienta, y para esto, nuevamente nos basamos en los requerimientos es'pecificados anteriormente.

La herramienta para desarrollar el sistema deberá contar con las funcionalidades siguientes:

- Manejo de tablas de datos en forma relacional.
- Manejo de los datos en línea.
- Operación bajo la arquitectura cliente-servidor.
- Ejecución automática de tareas para fines de administración.

# 3.9.3. Hardware y software disponible en el HIM

Para llevar a cabo la selección del hardware y software en general, en cumplimiento al planteamiento del HIM, en el que indicó que a fin de realizar una inversión minima, se hiciera un análisis del equipo y software disponible en la . institución, a continuación presentamos las características del equipo que se encontró, incluyendo su servidor y computadoras personales. Además, presentamos una relación del software disponible.

Del servidor con que cuenta el HIM, presentamos sus características en la tabla 3.1.

De las características del servidor, resalta el hecho de que cuenta con 4 procesadores, y de que se 1 e pueden instalar en caso de ser necesario o tras 4 procesadores. Además de que tiene seis discos duros de 18 Gb cada uno. De esto último, cabe aclarar que en uno de los discos está instalado el sistema operativo, y de los cinco discos restantes, dos tienen instaladas aplicaciones propias del hospital (no se especificó que aplicaciones), y los otros 3 discos están libres.

80

Diseño del sistema

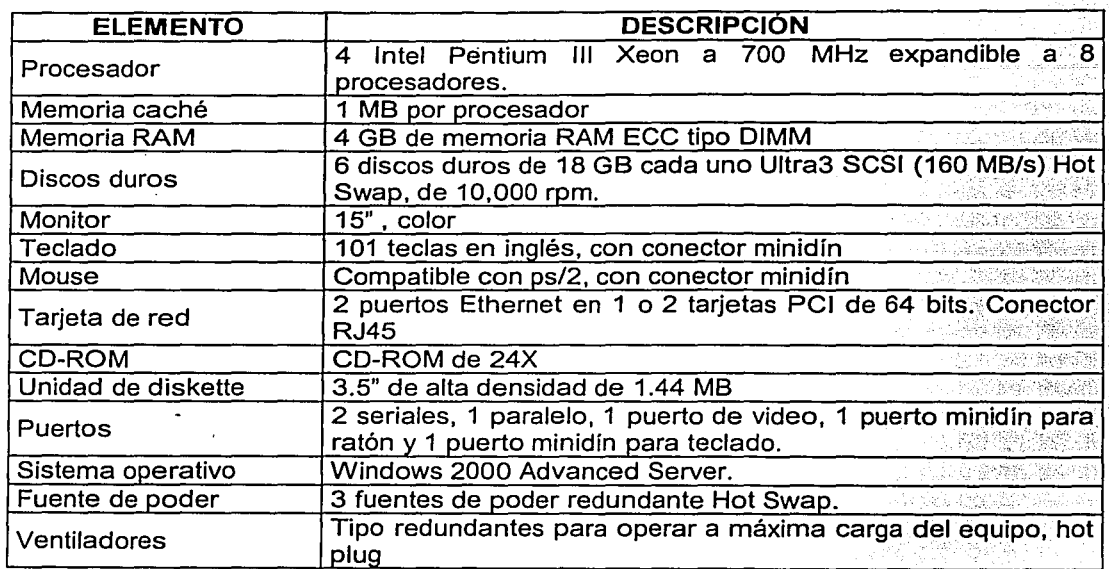

Tabla 3.1. Características del Servidor.

Otras características del servidor, las cuales hay que destacar, es que cuenta con unidad para el manejo de disco compacto (CD-ROM), y que tiene instalado el sistema operativo Windows 2000 Advanced Server.

Ahora, en relación a las computadoras personales con que cuenta el HIM, encontramos dos tipos de equipos, de los que presentamos sus características en la tabla 3.2. De estos equipos; los de menor capacidad (que son 8) tienen 64 Mb de memoria RAM y disco duro con capacidad de 4 G b, a demás, como sistema operativo tienen instalada la versión de Windows 98. Los equipos de mayor capacidad tienen 128 Mb de memoria RAM y disco duro con capacidad de 20 Gb.

En relación al software, encontramos que en el HIM se cuenta con lo siguiente:

' '· .. *)i,"··.•\_.i* 

 $\overline{a}$ iiniidiina  $\overline{a}$ iiniidiina  $\overline{a}$ iiniidiina  $\overline{a}$ iiniidiina  $\overline{a}$ 

Sistema operativo Windows 2000 Advanced Server (instalado en su  $\frac{1}{2}$  servidor).  $\frac{1}{2}$  ,  $\frac{1}{2}$  ,  $\frac{1}{2}$  ,  $\frac{1}{2}$  ,  $\frac{1}{2}$  ,  $\frac{1}{2}$  ,  $\frac{1}{2}$  ,  $\frac{1}{2}$  ,  $\frac{1}{2}$  ,  $\frac{1}{2}$  ,  $\frac{1}{2}$  ,  $\frac{1}{2}$  ,  $\frac{1}{2}$  ,  $\frac{1}{2}$  ,  $\frac{1}{2}$  ,  $\frac{1}{2}$  ,  $\frac{1}{2}$ 

• Sistema operativo Windows 2000 y Windows 98 (instalado en computadoras personales)

Diseño del sistema

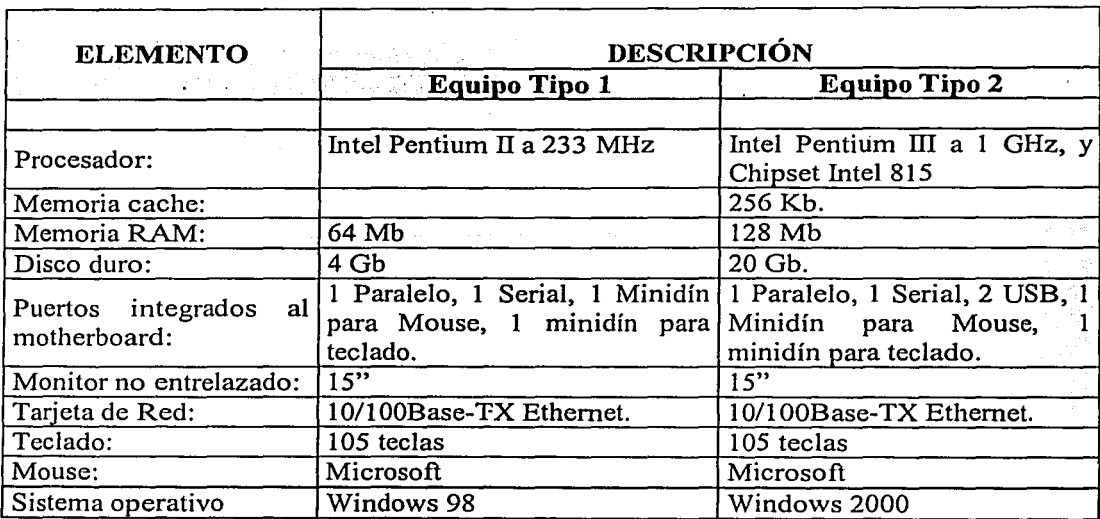

# Tabla 3.2. Características de computadoras personales.

Adicionalmente se nos informó que el H\_IM cuenta también licencia de Backoffice Cliente, la cual incluye los siguientes módulos:

- SMS
- Exchange
- Sistema operativo Windows
- $\bullet$   $\mathsf{\mathsf{SQL}}$

# 3.9.4. Hardware y software

Para efectuar la selección final de hardware y software, hacemos una comparación de lo que se requiere con· lo que se encuentra disponible en el HIM. Esto lo presentamos en la tabla 3.3.

Basándonos en la tabla mencionada, vemos que lo que se requiere adquirir es el manejador de bases de datos para instalárse en el servidor.

Ahora para seleccionar la herramienta para desarrollar el sistema, hicimos una investigación cuyos resultados mostramos en la tabla 3.4. Cabe mencionar que en primera instancia investigamos las características del manejador SQL Server, dado que el HIM ya contaba con licencia de SQL Cliente.

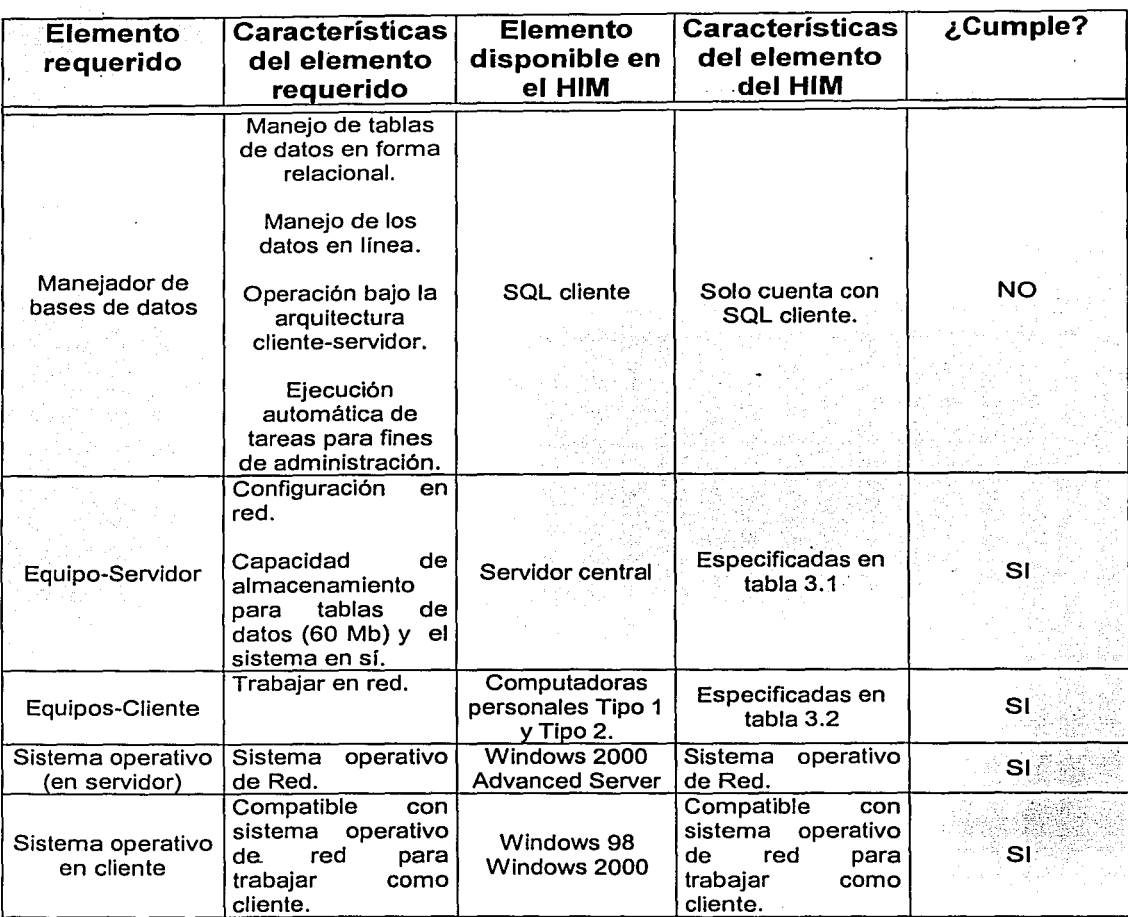

Tab1a 3.3. Comparativo de Requerimientos-Disponibi1idad.

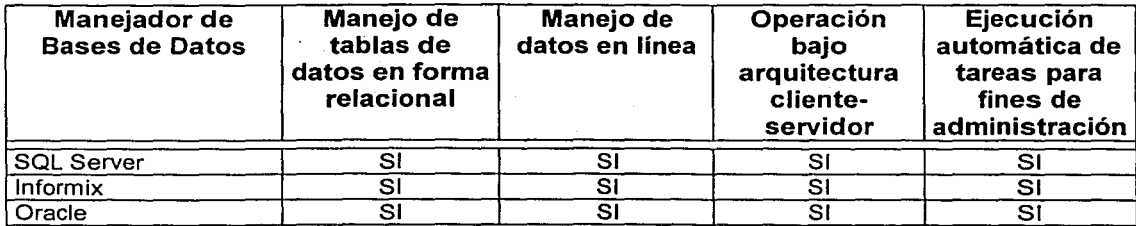

Tab1a 3.4. Manejadores de bases de datos.

Los manejadores que se analizaron cumplen con las características requeridas, por lo que el siguiente parámetro a evaluar fue el costo. Esto se muestra en la tabla 3.5.

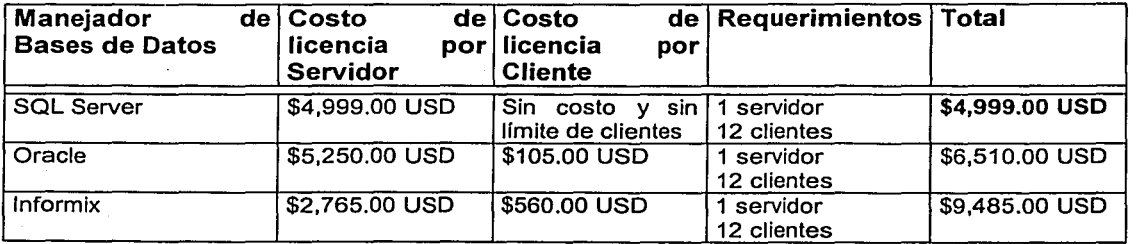

Tab1a 3.5. Comparativo de costos.

De los manejadores mencionados en la tabla 3.5 debemos comentar que los 3 son compatibles con el sistema operativo Windows 2000 Advanced Server, y que, por lo tanto los 3 manejadores se pueden utilizar para el desarrollo del sistema, sin embargo, la inversión inicial que se tiene que hacer es menor con SQL, además hay que resaltar que las licencias de uso del software se deben renovar periódicamente (en este caso es cada año).

Por lo anterior, se determinó que se utilizaría como manejador de bases de datos Microsoft SQL Server. El cual requiere de espacio en disco para instalarse en el servidor de 270 Mb. Por lo que haciendo referencia a la tabla 3.5, y a lo especificado anteriormente, esto es, al servidor le quedan disponibles 3 discos de 18 Gb cada uno, vemos que el servidor cuenta con la disponibilidad suficiente. Además, para la instalación de SQL a nivel de cliente es suficiente configurar ODBC, que es una utilería de Windows, y en nuestro caso, los equipos destinados para ·operar como clientes tienen Windows 98 y Windows 2000, que son versiones de sistema operativo que cumplen con este requisito, por lo que no hay restricciones para su instalación.

Por lo tanto, en cuanto a hardware, se estableció que se utilizará el equipo con que cuenta el HIM, por lo que la inversión inicial para la implantación del sistema es de \$4,999.00 USO, lo cual en pesos mexicanos representa \$47,450.00, tomando el valor del dólar a \$9.50 (nueve pesos con cincuenta centavos).

Con este punto terminamos el capítulo correspondiente al Diseño del Sistema, en el siguiente capítulo presentaremos el Desarrollo del Sistema, el cual consiste en la programación efectuada para obtener los resultados definidos en la fase de diseño.

# CAPÍTULO 4

# DESARROLLO DEL SISTEMA

En este capítulo presentamos los programas que se elaboraron para tener el SNRH del HIM funcionando, incluyendo las pantallas correspondientes.

# 4.1. Descripción de programas

Para el desarrollo de los programas del sistema utilizamos el lenguaje SQL de Microsoft, y para el diseño y construcción de las pantallas se utilizó el lenguaje Visual Fox Pro. Para la elaboración de los programas utilizamos básicamente la técnica de programación estructurada top-down, y para la organización de los datos utilizamos bases de datos relacionales.

Para la operación del sistema en total se hicieron 248 programas, de los cuales, por razones de espacio de la codificación generada, únicamente presentamos la de 4 programas, que son:

- Conceptos asociados al puesto
- Horas extras
- Pensión alimenticia
- ISPT

El listado de los programas mencionados se presentan a continuación.

 $UNAM$   $85$ 

### 4.1.1. Conceptos asociados al puesto

Este programa incluye los conceptos que están asociados al puesto, por los cuales los empleados se hacen acreedores a una determinada percepción ó deducción. tales conceptos pueden ser: sueldo, ayuda de transporte, ayuda de despensa, fondo de ahorro, estímulo especial, etc.

### CREATE PROCEDURE spC\_Puesto\_Concepto

@Nomina tinyint, @Consecutivo tinyint, @Qna\_pago int, @Qna\_proc int

**AS** 

```
IF @Nomina = 1 /**CALCULO ORDINARIO*********/
```
**BEGIN** 

INSERT NOBJ\_SUELDO\_VERTICAL

**SELECT** 

```
EM.nld_Empleado,
PC.cConcepto,
PC.cPa,
PC.cPer_ded.
mImporte = PC.mImporte / RP.nHoras * EM.nHoras,
nTipo Nomina = @Nomina.
qPago = @Qna_Pago,
qProceso = @Qna_proc,
nConsecutivo = @Consecutivo,
\Omega
```
**FROM** 

```
RHMA_EMPLEADOS_ACTIVOS EM.
NOMA_PUESTO_CONCEPTO PC,
RHCG_PUESTORP,
NOCG_PAGOS PA
```
#### **WHERE**

```
EM.cCve_puesto = PC.cCve_puesto
AND
        EM.nZona_Economica = PC.nZona_Economica
        EM.nEscala_Salarial = PC.nEscala_Salarial
AND
```
- **AND** EM.cCve\_puesto = RP.cCve\_puesto
- **AND** EM.nClase\_Puesto = PC.nClase\_puesto **AND**

EM.nClase\_puesto = RP.nClase\_Puesto **AND** 

- @Qna\_proc BETWEEN RP.qInicio AND RP.qFin
- **AND** @Qna\_proc BETWEEN PC.qlnicio AND PC.qFin **AND** @Qna\_pago BETWEEN PC.qlnicio AND PC.qFin
- **AND** PC.cConcepto IN (SELECT cConcepto FROM VCONCEPTO\_CALCULO CC WHERE nID\_Calculo = 1 AND qProceso = @Qna\_proc and Ntipo\_Nomina = @nomina)
- **AND** PA.qProceso = @Qna\_proc

**UNAM** 

87

ORDER BY EM.nld Empleado END

IF @Nomina <> 1 --<br>BEGIN -------> RETROACTIVOS

#### INSERT NOBJ\_SUELDO\_VERTICAL

**SELECT** 

EM.nld\_Empleado, PC.cConcepto,<br>PC.cPa, PC.cPer\_ded, mimporte = PC.mimporte / RP.nHoras \* EM.nHoras, ntinpone - T Camimpone . T<br>ntipo\_Nomina = @Nomina,<br>qPago = PA.qProceso, q ago = r A.q. roccso;<br>qProceso = @Qna\_proc,<br>nConsecutivo = @consecutivo,  $nestatus\_proc = 0$ 

#### **FROM**

RHON\_EMPLEADOS\_INCREMENTO EM,<br>NOMA\_PUESTO\_CONCEPTO PC,<br>RHcg\_PUESTO RP,<br>NOCG\_PAGOS PA

#### **WHERE**

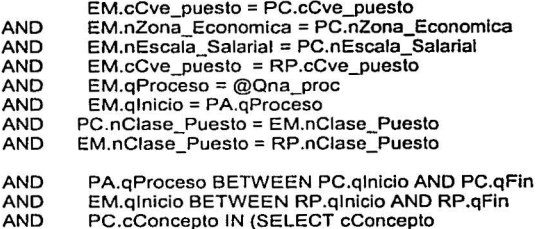

PC.cConcepto IN (SELECT cConcepto<br>FROM VCONCEPTO\_CALCULO CC

WHERE NID\_Calculo = 1<br>AND qProceso = PA.qProceso

AND bPagoRetroactivo = 1 and Ntipo\_Nomina = @Nomina)

AND  $nEstatus$  Proc = 1

ORDER BY nid\_empleado, cConcepto, qPago

END

### **4.1.2. Horas extras**

La función de este programa está enfocada a calcular el importe que se debe pagar a un trabajador por concepto de tiempo extra laborado. El valor obtenido se graba en la tabla de datos RHMA HORAS EXTRAS, de donde se toma posteriormente para agregarlo en las percepciones finales del trabajador en cuestión.

CREATE PROCEDURE spC\_Horas\_Extras @Nomina linyint, @Consecutivo tinyint, @Ona\_pago int. @Qna\_proc int AS DECLARE @mFactor numeric(5,2) SELECT @mFactor = (SELECT mfactor FROM VCONCEPTO CALCULO CC WHERE nID\_Calculo = 20 AND qProceso = @Qna\_proc and nTipo\_nomina = @Nomina) IF  $@$ Nomina = 1 BEGIN -> ORDINARIO **SELECT** HR.nid\_Empleado, TS.cConcepto, TS.cPa, TS.cPer\_ded, nTipo\_Nomina = @Nomina, nConsecutivo = @Consecutivo, qPago = VC.qHoras\_Extras, qProceso = @Qna\_Proc, sdo= em.mimporte, sdo\_diario = em.mimporte / 30, HR.nHoras,  $costo_{n}$ hora = (em.mimporte / 30) / (HR,nHoras / 5), mlmporte\_exento =case when VC.nHorasExtras <= @mFactor lhen (em.mlmporte • 2 \* VC.nHorasExtras ) / (30 • (HR.nHoras / 5)) else (em.mlmporte • 2 \* @mFactor) / (30 • (HR.nHoras / 5)) end, mimporte\_gravable\_base = case when VC.nHorasExtras <= @mFactor THEN (EM.mlmporte \* 2 • VC.nHorasExtras ) / (30 • (HR.nHoras / 5)) (EM.mlmporte \* 2 • @mFactor ) I (30 • (HR.nHoras I 5)) **END** mimporte\_gravable\_extra = case when VC.nHorasExtras > @mFactor then limite = @mfactor, VC.nHorasExtras, ( ( (EM.mlmporte \* 3) I ( 30 • (HR.nHoras I 5) ) ) • ( VC.nHorasExtras - @mFactor)) • 2 else O end, Mtope\_Horas\_Hextras = TS.mTope INTO #HORAS\_EXTRAS FROM

NOMA PUESTO CONCEPTO EM. RHMA EMPLEADOS ACTIVOS HR. RHMA\_HORAS\_EXTRAS VC.<br>NOCG\_PAGOS PA, **VTOPESALARIAL TS** 

#### **WHERE**

HR.nld\_Empleado = VC.nld\_Empleado

- **AND** @Qna\_Proc = VC.qAplicacion
- **AND** TS.nZona Economica = HR.nZona economica
- @Qna\_Proc BETWEEN TS.qInicio AND TS.qFin  $-AND$
- **AND** VC.qHoras\_Extras BETWEEN TS.qInicio AND TS.qFin
- **AND** HR.cCve\_Puesto = EM.cCve\_Puesto
- **AND**
- HR.nZona\_Economica = EM.nZona\_Economica<br>HR.nEscala\_Salarial = EM.nEscala\_Salarial **AND**
- **AND** VC.qHoras\_Extras BETWEEN EM.qInicio AND EM.qFin
- TS.cConcepto IN (SELECT cConcepto<br>FROM VCONCEPTO\_CALCULO CC AND

WHERE nID\_Calculo = 20 AND qProceso = @Qna\_proc AND nTipo\_Nomina = @nOmina)

- **AND** TS.cConcepto = '04'
- **AND**  $EM.cConcepto = '01'$
- $TS.cPa = '$ **AND**
- **AND** TS.cPer\_Ded = 'P'
- PA.nEstatus\_Proc = 0 **AND**
- **AND** bEstatus =  $\overline{0}$

order by HR.nid\_empleado

AGREGA SUELDO \*\*\*\*\*\*\*\*\*\*\*\*\*\*\*\*

UPDATE EM SET mSueldo = sdo / 2 **FROM** RHMA\_HORAS\_EXTRAS EM. #HORAS\_EXTRAS HE **WHERE** EM.nld\_Empleado = HE.nid\_empleado AND EM.qhoras\_extras = HE.qPago

AND EM.gAplicacion = HE.gProceso AND  $EM.bEstatus = 0$ 

----- INSERTA LOS DATOS \*\*\* ---------------

### INSERT NOBJ\_SUELDO\_VERTICAL

**SELECT** 

nid Empleado.  $cConcepto = '44'.$ cPa. cPer\_ded, mimporte\_exento, nTipo\_Nomina qpago, qProceso, nConsecutivo, O

#### FROM #HORAS\_EXTRAS

### INSERT NOBJ\_SUELDO\_VERTICAL

**SELECT** nid\_Empleado,  $cConcepto = '04'.$ cPa, cPer\_ded, mimporte\_gravable\_base + mimporte\_gravable\_extra nTipo\_Nomina, qpago, qProceso.

**UNAM** 

nConsecutlvo, o

IF @Nomina <> 1

FROM#HORAS\_EXTRAS WHERE mimporte\_gravable\_base >O

END

**EXTRAORDINARIO** 

BEGIN

SELECT

HR.nld\_Empleado, TS.cConcepto, TS.cPa, TS.cPer ded, nTlpo\_Nomlna = @Nomina, nConsecutivo = @Consecutivo,

qPago = VC.qHoras\_Extras, qProceso = @Qna\_Proc, sdo= em.mimporte,  $s$ do\_diario = em.mimporte / 30, HR.nHoras,  $costo_hora = (em.mimporte / 30) / (HR.nHoras / 5)$ , mlmporte\_exento = case when VC.nHorasExtras <= @mFactor then (em.mimporte \* 2 \* VC.nHorasExtras ) / (30 \* (HR.nHoras / 5))

else (em.mlmporte • 2 • @mFactor) I (30 • (HR.nHoras I 5)) end,

mimporte\_gravable\_base = case when VC.nHorasExtras <= @mFactor

THEN

(EM.mlmporte • 2 • VC.nHorasExtras) I (30 • (HR.nHoras / 5)) ELSE (EM.mlmporte • 2 • @mFactor ) I (30 • (HR.nHoras I 5)) END,

mlmporte\_gravable\_extra = case when VC.nHorasExtras > @mFactor then

> ( ( (EM.mlmporte • 3 ) I ( 30 • (HR.nHoras I 5) ) ) • ( VC.nHorasExtras - @mFactor)) • 2 else o

limite = @mfactor, VC.nHorasExtras,

Mtope\_Horas\_Hextras = TS.mTope

INTO #HORAS\_EXTRAS1

FROM

NOMA\_PUESTO\_CONCEPTO EM, RHQN\_EMPLEADOS\_INCREMENTO HR, RHMA\_HORAS\_EXTRAS ve. NOCG\_PAGOS PA VTOPESALARIAL TS

end,

WHERE

HR.nld\_Empleado = VC.nld\_Empleado

- AND TS.nZona\_Economica = HR.nZona\_economica<br>AND HR.gInicio BETWEEN TS.gInicio AND TS.gFi
- AND HR.qlnicio BETWEEN TS.qlnicio AND TS.qFin<br>AND VC.qHoras Extras BETWEEN TS.qlnicio AND
- AND VC.qHoras\_Extras BETWEEN TS.qlnicio AND TS.qFin<br>AND HR.glnicio = VC.gHoras Extras

HR.qlnicio = VC.qHoras\_Extras

- **AND** HR.cCve\_Puesto = EM.cCve\_Puesto
- **AND** HR.nZona\_Economica = EM.nZona\_Economica
- AND HR.nEscala\_Salarial = EM.nEscala\_Salarial
- **AND** VC.qHoras\_Extras BETWEEN EM.qlnicio AND EM.qFin
- **AND** HR.qlnicio = PA.qProceso
- **AND** TS.cConcepto IN (SELECT cConcepto FROM VCONCEPTO CALCULO CC

WHERE nID\_Calculo = 20 AND qProceso = @Qna\_proc AND nTipo\_Nomina = @nOmina AND bPagoretroactivo = 1)

**AND**  $TS.cConcepto = '04'$ 

**AND** EM.cConcepto = '01'

**AND**  $TS.cPa = '$ 

 $TS.cPer\_Ded = 'P'$ **AND** 

**AND**  $PA.nEstatus Proc = 1$ 

**AND bEstatus** =  $\overline{1}$ 

/\*\*\*\*\*\*\*\*\*\*\*\*\*\*\*\*\*\* METE SUELDO \*\*\*\*\*\*\*\*\*\*\*\*\*\*\*\*\*\*/ UPDATE EM SET mSueldo = sdo / 2 **FROM** RHMA\_HORAS\_EXTRAS EM, #HORAS\_EXTRAS1 HE **WHERE** EM.nld\_Empleado = HE.nid\_empleado<br>AND EM.qhoras\_extras = HE.qPago AND EM.gAplicacion = HE.gProceso

AND EM. bEstatus =  $1$ 

### INSERT NOBJ\_SUELDO\_VERTICAL

**SELECT** nld Empleado.  $cConcepto = '44',$ cPa. cPer\_ded, mimporte\_exento, nTipo\_Nomina, qpago, qProceso, nConsecutivo. n

#### FROM #HORAS EXTRAS1

### INSERT NOBJ\_SUELDO\_VERTICAL

#### **SELECT**

nid\_Empleado,  $cConcepto = '04',$ cPa, cPer\_ded, mimporte\_gravable\_base + mimporte\_gravable\_extra, nTipo\_Nomina, qpago, qProceso, nConsecutivo, <sup>0</sup>

FROM #HORAS\_EXTRAS1 **WHERE** mimporte\_gravable\_base > 0 **END** 

92

# 4.1.3. Pensión alimenticia

La pensión alimenticia es una deducción que se hace a un trabajador, esta puede ser una cantidad fija, o bien, con base en un porcentaje de su sueldo establecido en un convenio previamente efectuado. La función de este programa consiste en calcular ese porcentaje. La cantidad que corresponda a la pensión alimenticia se almacena en la tabla NOMA\_PENSION\_ALIMENTICIA, y posteriormente se aplica en las deducciones quincenales del trabajador.

#### CREATE PROCEDURE spC\_Pension\_Alimentlcia

@Nomina tinyint, @Consecutivo tinyint, @Qna\_pago int, @Qna\_proc lnt

AS

Declare @i int, @nint, @nld\_Empleado int, @nConsecutlvo tinyint

¡-.................... **CALCULO DE LA PENSION ALIMENTICIA** ........................ ,

truncate table noma\_Pension\_Sueldo

**, ........................ GRABA REGISTROS QUE AFECTAN LA PENSION** ..................... ,

select dlstinct nld\_empleado,cconcepto,cpa,cper\_ded

lnto #pensionadas

from noma\_pension\_alimenticla pa

where

PA.nldentiflcador = <sup>1</sup> And @Qna\_pago Between PA.qlnicio And PA.qFin And @Qna\_proc Between PA.qlnicio And PA.qFin

IF @Nomina NOT IN (6, 11)

BEGIN

lnsert noma\_Pension\_Sueldo

Select

PA.nld\_Empleado, o, SU.cConcepto, SU.cPa, SU.cPer\_Ded, SU.mlmporte, @Nomina, qpago, @Ona\_pago, @Qna\_proc, . @Consecutivo, o

From #pensionadas PA, -noma\_Pension\_Alimenticia PA,

UNAM

#### NOBJ\_SUELOO\_VERTICAL SU

#### Where

PA.nld\_Empleado = SU.nld\_Empleado -- AND SU.NTIPO\_NOMINA NOT IN (6,11) and su.nconsecutivo =@consecutivo<br> $\frac{1}{2}$  And PA pidentificador = 1 And PA.nldentificador = 1 And SU.nConsecutivo = @Consecutivo And @Qna\_pago Between PA.qlnicio And PA.qFin And @Qna\_proc Between PA.qlnicio And PA.qFin \*/

And SU.cConcepto in (Select RF.cConcepto\_Ref

From noma\_Ref\_x\_Concepto RF

Where RF.cConcepto = PA.cConcepto

And RF.cPer\_Ded = PA.cPer\_Ded<br>And RF.cPa = PA.cPa And RF.cPa

And @Qna\_proc Between RF.qinicio And RF.qFin)

#### ENO

IF@Nomlna IN( 6 ,11)

BEGIN lnsert noma\_Penslon\_Sueldo

Select

PA.nld\_Empleado, O, SU.cConcepto, SU.cPa, SU.cPer\_Oed, SU.mlmporte, @Nomina, qpago, @Qna\_proc, @Consecutivo, o

From #pensionadas PA, NOBJ\_SUELOO\_VERTICAL SU

#### Where

PA.nld\_Empleado = SU.nld\_Empleado ANO @Nomina = NTIPO\_NOMINA

And SU.cConcepto In (Select RF.cConcepto\_Ref

From noma\_Ref\_x\_Concepto RF

Where RF.cConcepto = PA.cConcepto

And RF.cPer\_Ded = PA.cPer\_Ded<br>And RF.cPa = PA.cPa And RF.cPa

And @Qna\_proc Between RF.qlniclo And RF.qFin)

END

Create Table #Penslon( ldN int identity(1,1) not null,

93

nld Empleado int not null. nConsecutivo tinyint not null, )

Insert #Pension(nld\_empleado,nConsecutivo)

Select nid\_Empleado,nConsecutivo from NOMA\_Pension\_Alimenticia Where  $n$ Identificador =  $1$ 

Select @n = Count(\*) from #Pension

Select  $@i = 1$ 

While  $@i \Leftarrow @n$ 

Begin

Select @nld\_Empleado = nld\_Empleado,@nConsecutivo = nConsecutivo from #Pension Where  $\overline{dN} = \overline{a}$ 

Execute spC\_Pension\_Alimenticia1 @nld\_Empleado,@nConsecutivo,@Nomina,@Consecutivo,@Qna\_pago,@Qna\_proc

Select  $@i = @i + 1$ 

end

IF @Nomina = 1 **BEGIN** 

Insert nobj\_Sueldo\_Vertical

**Select Distinct** PA.nld\_Empleado,

> PA.cConcepto, PA.cPa. PA.cPer\_Ded,  $m$ Importe = (PA.mImporte \* -1). SU.nTipo\_Nomina, qProceso = @Qna\_proc.  $qPago = @Qna_pago$ SU.nConsecutivo  $\Omega$

From noma\_Pension\_Alimenticia PA. nobj\_Sueldo\_Vertical SU

Where PA.nld\_Empleado = SU.nld\_Empleado And PA.nidentificador = 2 And @Qna\_pago Between PA.qInicio And PA.qFin And @Qna\_proc Between PA.qInicio And PA.qFin AND SU.nTipo $\overline{a}$  Nomina = 1

Insert noma\_Pension\_Sueldo

**Select Distinct** 

PA.nld\_Empleado, PA.nConsecutivo

PA.cConcepto, PA.cPa, PA.cPer Ded, mImporte = (PA.mImporte \* -1), SU.nTipo Nomina, qPago = @Qna\_pago, qProceso = @Qna\_proc,

SU.nConsecutivo, o

From noma Penslon Alimenticia PA, nobj\_Sueldo\_Vertical su

Where PA.nld\_Empleado = SU.nld\_Empleado And PA.nldentificador = <sup>2</sup> And @Qna\_pago Between PA.qinicio And PA.qFin And @Qna\_proc Between PA.qinicio And PA.qFin and SU.nTipo\_Nomina = <sup>1</sup>

1°••••••••••••• .. ••••••\*\*•• **GRABA PENSION CANTIDAD ADICIONAL FIJA\*\*\*\*\*\*º\*-\*\*\*\*\*\*\*\*\*\*\*\*\*\*\*\*\*-\*\*/** 

lnsert nobj\_Sueldo\_Vertical

Select Distinct PA.nld\_Empleado,

> cConcepto = '76', cPa =' '.  $cPer\_Ded = D'$ mlmporte = (PA.mlmporte\_Adicional \* -1), SU.nTipo\_Nomlna, qPago = @Qna\_pago, qProceso = @Qna\_proc, SU.nConsecutivo, o

From ·noma Penslon Alimenticia PA, nobj\_Sueldo\_ Vertical su

Where PA.nld\_Empleado = SU.nld\_Empleado And PA.mlmporte\_Adicional  $>0$ And @Qna\_pago Between PA.qlnicio\_Adicional And PA.qFin\_Adicional And @Qna\_proc Between PA.qlnicio\_Adicional And PA.qFin\_Adicional and SU.nTipo\_nomina = <sup>1</sup>

lnsert noma\_Pension\_Sueldo

Select Distinct

PA.nld\_Empleado, pa.nconsecutivo, cConcepto = '76',  $cPa = '$  ', cPer Ded = 'P' mlmporte = (PA.mlmporte\_Adicional • -1), SU.nTipo\_Nomina,  $qPago = @Qna_pago,$ qProceso = @Qna\_proc, SU.nConsecutivo, o

From noma\_Pension\_Alimenticia PA, nobj\_Sueldo\_Vertical SU

Where PA.nld\_Empleado = SU.nld\_Empleado And PA.mlmporte\_Adicional > O And @Qna\_pago Between PA.qlnicio\_Adicional And PA.qFin\_Adicional And @Qna\_proc Between PA.qIniclo\_Adicional And PA.qFin\_Adicional ANO SU.nTipo\_Nomina = 1

END

95

SU.nConsecutivo, o

From noma Penslon Alimenticia PA, nobj\_Sueldo\_ Vertical SU

Where PA.nld\_Empleado = SU.nld\_Empleado And  $PA.$ nldentificador = 2 And @Qna\_pago Between PA.qlnicio And PA.qFin And @Qna\_proc Between PA.qlnlcio And PA.qFln and SU.nTipo\_Nomina = 1

,. .......................... **GRABA PENSIOÑ cANT1DAo Ao1dfoNAL FIJA ............................. ,** 

lnsert nobj\_Sueldo\_ Vertical

Select Distinct PA.nld\_Empleado,

> cConcepto = '76', **cPa** =' ', cPer Ded = 'D' mImporte = (PA.mImporte\_Adicional \*-1), SU.nTipo\_Nomina, qPago = @Qna\_pago, qProceso = @Qna\_proc, SU.nConsecutivo, o

From noma\_Pension\_Alimenticia PA, nobj\_Sueldo\_ Vertical su

Where PA.nld\_Empleado = SU.nld\_Empleado And PA.mlmporte\_Adicional > 0 And @Qna\_pago Between PA.qlnicio\_Adicional And PA.qFin\_Adicional And @Qna\_proc Between PA.qlnicio\_Adicional And PA.qFin\_Adlclonal and SU.nTipo\_nomina = 1

lnsert noma\_Pension\_Sueldo

Select Distinct

PA.nld\_Empleado, pa .nconsecutivo, cConcepto = '76', cPa = ' '.<br>cPer\_Ded = 'P'. mImporte = (PA.mImporte\_Adicional \*-1), SU.nTipo\_Nomina, qPago = @Qna.:\_pago, qProceso = @Qna\_proc, SU.nConsecutivo, o

From noma\_Pension\_Alimenticia PA, nobj\_Sueldo\_Vertical SU

Where PA.nld\_Empleado = SU.nld\_Empleado And PA.mlmporte\_Adicional > 0 And @Qna\_pago Between PA.qlnicio\_Adicional And PA.qFin\_Adicional And @Qna\_proc Between PA.qlnicio\_Adicional And PA.qFin\_Adicional ANO SU.nTipo\_Nomina = 1

END

### **4.1.4. ISPT**

Este programa tiene como función calcular el impuesto sobre el producto del trabajo, mismo que se deduce del salario que percibe el trabajador. El ISPT que se debe descontar se basa en la tabla de impuestos proporcionada por SHCP, y el valor obtenido en cada periodo se acumula para que al fin del ciclo contable se pueda generar el proceso del cálculo, para que los trabajadores que lo requieran puedan hacer su declaración anual.

CREATE PROCEDURE spC\_ispt

@nTipo\_Nomina in!, @nConsecutivo in!, @Quincena int,  $@$ FactorSubsidio int = 67.00,  $@$ PERIODO INT = 0 AS

DECLARE @SALMIN MONEY,@SALMIN\_AG MONEY

, ............................................................... ,

SELECT @SALMIN = {SELECT MTOPE FROM VTOPESALARIAL WHERE @Quincena BETWEEN qlniclo ANO qFin ANO  $CCONCEPTO = '19'$ SELECT @SALMIN\_AG = (SELECT MTOPE FROM VTOPESALARIAL WHERE @Quincena BETWEEN qlnlcio ANO qFln AND CCONCEPTO  $=$  '25')

IF @nTipo\_Nomina = <sup>1</sup>

**BEGIN** 

**SELECT** 

-SELECCIONA LOS CONCEPTOS PARA EL IMPUESTO

VSU.nld\_Empleado, cConcepto, cPa, cPer\_Ded, mlmporte, qPago, VSU.qProceso

INTO #CONCEPTOS\_ORO

FROM

NOBJ\_SUELOO\_VERTICAL VSU

WHERE

VSU.nTipo\_Nomina = @nTlpo\_Nomina AND VSU.qProceso = @Quincena<br>AND VSU.nconsecutivo = @nCons VSU.nconsecutivo = @nConsecutivo

ANO

VSU.cConcepto IN (SELECT

97

RF .cConcepto\_Ref

FROM

NOMA\_REF \_X\_ CONCEPTO RF

**WHERE** 

RF.cConcepto = '50' ANO RF.cPer\_Ded ='O'

ANO @Quincena BETWEEN RF.qlnlclo ANO RF.qFln ANO VSU.cPer\_Ded = cPer\_Ded\_Ref  $AND VSU.cPa = cPa$  Ref)

-> ACTUALIZA EL EXCEDENTE DE LA PRIMA VACACIONAL

UPDATE #CONCEPTOS ORO SET MIMPORTE = CASE WHEN (mlmporte / 2) > @SALMIN THEN ((mlmporte / 2) - @SALMIN) \* 2 ·. END mlmporte

WHERE CCONCEPTO = '19'

-> SUMA LOS CONCEPTOS PARA ENTRAR A LA TABLA DE IMPUESTO

SELECT

nld\_Empleado, mlmporte = SUM(mlmporte), **qPago = qProceso,** r\*\*\*\*\*\*\*"'\*\*\*\*\*\*\*\* **COMENTAR\*/**  qProceso

INTO #SUMA

FROM

#CONCEPTOS\_ORD

**GROUP BY** nld\_Empleado,<br>--qPago, -------qProceso

/' .............................. RECUPERA EL EXCEDENTE DE LAS HORAS EXTRAS PARA CALCULO DE IMPUESTO \*\*\*\*\*\*\*\*\*\*\*\*\*\*\*\*\*\*\*\*\*

DECLARE @mTope\_Horas NUMERIC(10,2)

SELECT @mTope\_Horas= (SELECT mTope FROM VTOPESALARIAL TS, NOCG\_PAGOS PA where cconcepto = '04' AND nEstatus\_Proc = 0 AND PA.qProceso BETWEEN TS.qlnicio AND TS.Qfin)

SELECT nld\_Empleado,qPago= qProceso,qProceso = @Quincena , MIMPORTE= MIMPORTE/ 2,Gravable =<br>round((mlmporte /2),2) - @mTope\_Horas

INTO #RHMA\_EXCEDENTE2 **FROM** NOBJ\_SUELDO\_VERTICAL **WHERE** 

UNAM

**MARCHERS** 

cConcepto = '04' AND (mlmporte /2) > @mTope\_Horas AND nTlpo\_Nomina = @nTipo\_Nomina

ORDER BY nld\_Empleado

SELECT NID EMPLEADO, OPROCESO, GRAVABLE = SUM(GRAVABLE)

INTO #RHMA\_EXCEDENTE

FROM #RHMA\_EXCEDENTE2 **GROUP BY** NID EMPLEADO, QPROCESO

/\*\*\*\*\*\*\*\*\*\*\*\*\*\*\*\*\*\*\*\*\*\*\*\*\*\*\*\*\*\*\*\*\* SUMA LOS IMPORTES DE LOS EXCEDENTES DE HORAS EXTRAS \*\*\*

SELECT O.nld\_Empleado, mimporte=ISNULL (Q.mImporte+ gravable, Q.mimporte) .

O.qPago, 0.qProceso

INTO #SUMA01 FROM #SUMAQ, #RHMA\_EXCEDENTE EX

WHERE Q.nld\_Empleado \*= EX.nld\_Empleado AND O.qProceso ·= EX.qProceso

**J\*\*\*•••••00••••••••••0 ··········••Hu•••••0 ••••• CALCULO DEL IMPUESTO** .................................•.................•..... ,

/\*\*\*\*\*\*\*\*\*\*\*\*\*\*\*"'\*\*•• **ARTICULO 80** •••••••••••••••••••••••••••••••••¡

**SELECT** 

S02.nld\_Empleado, cConcepto= '50',  $cPa =$ ".

cPer\_ded= 'D',

S02.mlmporte, mlmpuestoMarginal = (S02.mlmporte - ISPT.mLim\_inf)

• (ISPT.nPor\_Exce / 100), mPID = (S02.mImporte - ISPT.mLim\_inf)

S02.qPago, S02.qProceso \* (ISPT.nPor\_Exce / 100) + ISPT.mCuota\_Flja,

INTO #IMPUESTOMARGINAL

```
cConcepto = '04'AND (mimporte /2) > @mTope_Horas
AND nTipo_Nomina = @nTipo_Nomina
```
ORDER BY nld\_Empleado

**SELECT** NID\_EMPLEADO, QPROCESO, **GRAVABLE = SUM(GRAVABLE)** 

INTO #RHMA EXCEDENTE

FROM #RHMA\_EXCEDENTE2 GROUP BY. NID EMPLEADO, QPROCESO

/\*\*\*\*\*\*\*\*\*\*\*\*\*\*\*\*\*\*\*\*\*\*\*\* SUMA LOS IMPORTES DE LOS EXCEDENTES DE HORAS EXTRAS \*\*\*/

```
SELECT
Q.nld_Empleado,
mimporte=ISNULL (Q.mimporte+ gravable, Q.mimporte),
```
Q.qPago, Q.qProceso

INTO #SUMA01 **FROM** #SUMA Q. #RHMA\_EXCEDENTE EX

**WHERE** 

Q.nld\_Empleado \*= EX.nld\_Empleado AND Q.qProceso \*= EX.qProceso

**SELECT** 

S02.nld\_Empleado, cConcepto='50',  $cPa = ''$ 

cPer\_ded='D', S02.mlmporte, mimpuestoMarginal = (S02.mimporte - ISPT.mLim\_inf)

\* (ISPT.nPor\_Exce / 100), mPID = (S02.mImporte - ISPT.mLim\_inf)

S02.qPago,

\* (ISPT.nPor\_Exce / 100) + ISPT.mCuota\_Fija,

S02.qProceso

INTO #IMPUESTOMARGINAL

### **FROM**

Ō.

#5UMA01 502, NOCG\_l5PT\_MENSUAL ISPT

WHERE

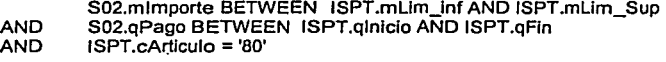

*¡••••••••••••••••••••* **ARTICULO BOA** ••••••••••••••\*••••••••••••••••••¡

**SELECT** 

502.nld\_Empleado,

502.cConcepto, s02.cPa,<br>S02.cPer\_ded,<br>S02.mlmporte,

502.mlmpuesloMarglnal, 802.mPIO, m5Total = 502.mlmpuestoMarglnal \* (15PT.nPor\_Exce / 100) + 15PT.mCuota\_Fija,

m5ubsldloTotal = (((502.mlmpuestoMarglnal

502.qPago, 502.qProceso \* (15PT.nPor\_Exce / 100) + 15PT.mCuota\_Fija) \* 8B.N5UB51010) / 30) \* 15,

men.

INTO #STOTAL

FROM

#IMPUESTOMARGINAL 802, NOCG\_l5PT \_MEN5UAL 15PT, NOCG\_SUB51DIO 58

WHERE

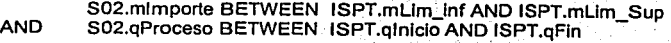

AND ISPT.cArticulo = '80A'<br>AND S02.gPago BETWEEN S02.qPago BETWEEN SB.qInicio AND SB.qFin

**/\*\*\*\*\*\*\*\*\*\*\*\*\*\*\*\*\*\* TABLA DE CREDITO AL SALARIO \*\*\*\*\*\*\*\*\*\*\*\*\*\*\*\*\*\*\*\*\*\*\*\*\*\*\*\*\*\*\*\*** 

#### **SELECT**

802.nld\_Empleado, 802.cConcepto,

802.cPer\_ded,

100

S02.mlmporte.

S02.mlmpuestoMarginal,

S02.mPID, S02.mSTotal, S02.mSubsidioTotal. mCSalario = CASE WHEN S02.mPID < ISPT.mCred\_Salario THEN

> ((((S02.mPID - ISPT.mCred\_Salario)/ 30) \* 15) - S02.mSubsidioTotal)) \* -1 ELSE (ABS(((S02.mPID - ISPT.mCred\_Salario)/ 30) \* 15) - ABS(S02.mSubsidioTotal)) \* -1 END.

S02.gPago,

S02.gProceso.

nTipo\_Nomina = @nTipo\_Nomina

nconsecutivo = @nConsecutivo -

**INTO #SCS** 

**FROM** 

#STOTAL S02. NOCG\_ISPT\_MENSUAL ISPT

**WHERE** 

```
S02.mImporte BETWEEN ISPT.mLim_inf AND ISPT.mLim_Sup
        S02.qPago BETWEEN ISPT.qInicio AND ISPT.qFin
AND
```
**AND** ISPT.cArticulo = 'CS'

INSERT INTO NOBJ\_SUELDO\_VERTICAL

**SELECT** 

```
nid_Empleado,
cConcepto = CASE
```
WHEN mCSalario > 0 THEN '48' ELSE cConcepto END,

cPa="

```
cPer_ded = CASE
                      WHEN mCSalario > 0 THEN 'P' ELSE cPer_ded END,
mImporte = mCSalario* 2
ntipo_nomina = @nTipo_Nomina,
qPago,
```
qProceso,

**UNAM** 

استنتف

nconsecutivo = @nConsecutivo , nEstatus\_Pago = <sup>O</sup>

FROM #SCS **ORDER BY** nld\_Empleado

-- IMPORTE DEL IMPUESTO EN TABLA TEMPORAL

### TRUNCATETABLE NOMA\_ISPT\_NORMAL

INSERT NOMA\_ISPT\_NORMAL **SELECT** 

> nld Empleado, BASE GRAVABLE = mlmporte,  $c$ Concepto = CASE

> > WHEN mCSalario ~ O THEN '4S' ELSE cConcepto END,

**cPa=''.** 

 $cPer$  ded =  $CASE$ WHEN mCSalario > 0 THEN 'P' ELSE cPer ded END, mlmpuesto = mCSalario\* <sup>2</sup>

FROM#SCS ORDER BY nld\_Empleado

END

```
t••••••••••••••••••••••••••••••••••••••• CALCULO RETROACTIVO *******•••••••••••••••••••••••••••••••••••••••••••••*/
```
IF @nTipo\_Nomina <> 1 ANO @nTipo\_Nomina <> 6

BEGIN

SELECCIONA LOS CONCEPTOS PARA EL IMPUESTO

**SELECT** 

VSU.nid\_Empleado, cConcepto, cPa, cPer Ded, mimporte, qPago, VSU.qProceso

### INTO #CONCEPTOS\_RETRO

FROM

NOBJ\_SUELDO\_VERTICAL VSU

WHERE

VSU.nTipo\_Nomina = @nTipo\_Nomina AND VSU.qProceso = @Quincena<br>AND VSU.nconsecutivo = @nCons VSU.nconsecutivo = @nConsecutivo

ANO VSU.cConcepto IN (SELECT

1

RF.cConcepto\_Ref

FROM

NOMA\_REF\_X\_CONCEPTO RF

WHERE

RF.cConcepto = '50' ANO RF.cPer\_Ded = 'D'

AND @Quincena BETWEEN RF.qlniclo AND RF.qFin ANO VSU.cPer Ded = cPer Ded Ref  $AND$  VSU.cPa =  $cPa$ <sub>Ref</sub>)

--> ACTUALIZA EL EXCEDENTE DE LA PRIMA VACACIONAL

UPDATE CR

SET MIMPORTE = CASE WHEN (CR.mlmporte / 2) > MTOPE THEN ((CR.mlmporte / 2) - MTOPE) \* 2 **ELSE** 

> CR.mlmporte END

FROM

#CONCEPTOS\_RETRO CR, VTOPESALARIAL TS

WHERE CR.CCONCEPTO = '19' ANO TS.CCONCEPTO = '19' ANO QPAGO BETWEEN TS.QINICIO ANO TS.QFIN

--> SUMA LOS CONCEPTOS PARA ENTRAR A LA TABLA DE IMPUESTO

**SELECT** 

nld\_Empleado, mlmporte = SUM(mlmporte), qPago, qProceso

INTO #SUMA1

FROM

#CONCEPTOS\_RETRO

GROUP BY nld\_Empleado, qPago, qProceso

DE IMPUESTO ----> RECUPERA EL EXCEDENTE DE LAS HORAS EXTRAS PARA CALCULO

SELECT nld\_Empleado,qPago,qProceso = @Quincena ; Gravable = round((SV.mlmporte /2),2) - mTope

INTO #RHMA\_EXCEDENTE1

UNAM

102

FROM

NOBJ SUELDO VERTICAL SV, VTOPESALARIAL TS

#### **WHERE**

SV.cConcepto = '04' ANO (SV.mlmporte /2) > @mTope\_Horas. ANO nTlpo\_Nomina = @nTipo\_Nomina ANO qPago BETWEEN qlnicio and qFln ANO TS.cConcepto = '04' ORDER BY nld\_Empleado

#### -SUMA LOS IMPORTES DE LOS EXCEDENTES DE HORAS EXTRAS

**SELECT** 

O.nld\_Empleado, mimporte=ISNULL (Q.mlmporte+ gravable,Q.mlmporte) ,

Q.qPago, Q.qProceso

INTO #SUMA012 FROM #SUMA1 Q, #RHMA\_EXCEDENTE1 EX

WHERE

O.nld\_Empleado ·= EX.nld\_Empleado ANO O.qPago \*= EX.qProceso

#### --> CALCULO DEL IMPUESTO

### -> TABLA ARTICULO 80

**SELECT** 

S02.nld\_Empleado, cConcepto= '50', **cPa** ='',

S02.mlmporte, cPer\_ded= 'D', mimpuestoMarginal = (S02.mimporte - ISPT.mLim\_inf)

\* (ISPT.nPor\_Exce / 100),

mPID = (S02.mlmporte - ISPT.mllm\_inf)

• (ISPT.nPor\_Exce / 100) + ISPT.mCuota\_Flja,

S02.qPago, S02.qProceso

INTO #IMPUESTOMARGINAL1

FROM

#SUMA012 S02, NOCG\_ISPT \_MENSUAL ISPT

WHERE

UNAM

S02.mimporte BETWEEN ISPT.mLim\_inf AND ISPT.mLim\_Sup S02.qPago BETWEEN ISPT.qInicio AND ISPT.qFin **AND AND** ISPT.cArticulo = '80'

### -> TABLA DE SUBSIDIO ARTICULO 80A

#### **SELECT**

S02.nid\_Empleado,

S02.cConcepto, s02.cPa, S02.cPer\_ded, S02.mimporte,

S02.mlmpuestoMarginal, S02.mPID. mSTotal = S02.mImpuestoMarginal \* (ISPT.nPor\_Exce / 100) + ISPT.mCuota\_Fija,

mSubsidioTotal = (((S02.mImpuestoMarginal (ISPT.nPor\_Exce / 100) + ISPT.mCuota\_Fija) \* SB.NSUBSIDIO) / 30) \* 15,

ispt.npor\_exce, ispt.mcuota\_fija, S02.qPago. S02.gProceso

**INTO #STOTAL1** 

**FROM** 

#IMPUESTOMARGINAL1 S02, NOCG\_ISPT\_MENSUAL ISPT. NOCG\_SUBSIDIO SB

#### **WHERE**

S02.mimporte BETWEEN ISPT.mLim\_inf AND ISPT.mLim\_Sup **AND** S02.qPago BETWEEN ISPT.qInicio AND ISPT.qFin

**AND** ISPT.cArticulo = '80A' **AND** S02.qPago BETWEEN SB.qInicio AND SB.qFin

-> TABLA DE CREDITO AL SALARIO

**SELECT** 

S02.nld\_Empleado. S02.cConcepto,

S02.cPer\_ded,

S02.mlmporte,

S02.mlmpuestoMarginal,

S02.mPID,

**UNAM** 

104

```
S02.mSTotal.
S02.mSubsidioTotal,
ISPT.mCred_Salario,<br>mCSalario = CASE
          WHEN S02.mPID < ISPT.mCred Salario THEN
         ((((S02.mPID - ISPT.mCred_Salario)/ 30) * 15 ) - S02.mSubsidioTotal)) * -1<br>ELSE
         (ABS(((S02.mPID - ISPT.mCred_Salario)/ 30) * 15 ) - ABS(S02.mSubsidioTotal)) * - 1
         END,
s02.npor_exce,<br>s02.mcuota_fija,
S02.qPago,
S02.qProceso,
nTipo_Nomina = @nTipo_Nomina.
 nconsecutivo = @nConsecutivo
INTO #SCS1
FROM
#STOTAL1 S02.
NOCG_ISPT_MENSUAL ISPT
WHERE
         S02.mImporte BETWEEN ISPT.mLim_inf AND ISPT.mLim_Sup
AND
         S02.qPago BETWEEN ISPT.qInicio AND ISPT.qFin
AND
         ISPT.cArticulo = 'CS'
```
-> INSERTA EN LA TABLA

IF @nTipo\_Nomina <> 6 **BEGIN** 

INSERT INTO NOBJ\_SUELDO\_VERTICAL

**SELECT** 

nid\_Empleado,  $cConcepto = CASE$ 

WHEN mCSalario > 0 THEN '48' ELSE cConcepto END.

 $cPa = 11$ 

 $cPer\_ded = CASE$ 

```
WHEN mCSalario > 0 THEN 'P' ELSE cPer_ded END,
mimporte = mCSalario* 2,
ntipo_nomina = @nTipo_Nomina,
qPago,
```
qProceso,

**UNAM** 

nconsecutivo = @nConseculivo , nEstatus\_Pago = <sup>O</sup>

FROM #SCS1 ORDER BY nld\_Empleado

### END

END

IF @nTipo\_Nomina = 6 -----------CALCULO DEL IMPUESTO AGUINALDO **BEGIN** 

-> ACTUALIZA EL EXCEDENTE DEL AGUINALDO

**SELECT** 

nld\_Empleado, cConcepto, cPa, cPer Ded, mlmporte,

mimporte\_gravable = case when mimporte > @SALMIN\_AG then mimporte - @SALMIN\_AG else 0 end, nTipo\_Nomina, qPago, qProceso , nConsecutivo, nEstatus\_Pago

INTO #EXCEDENTE\_AGUINALDO

FROM

NOBJ\_SUELDO\_ VERTICAL WHERE NTIPO\_NOMINA = 6 ORDER BY NID\_EMPLEADO

**SELECT** 

EA.nld\_Empleado,  $M$ import $\overline{e}$  = base\_gravable + mimporte\_gravable, base\_gravable , agulnaldo\_gravable = mlmporte\_gravable, mlmporte\_Guinaldo = EA.mlmporte, mlspt\_sAguinaldo = l.mlmpuesto / 2, EA.qProceso

into #AGUINALDO

FROM NOMA ISPT NORMAL 1, #EXCEDENTE AGÜINALDO EA where l.nld\_Empleado = EA.nld\_Empleado order by ea.nid\_empleado

----------------------------------> CALCULO DEL IMPUESTO

---------------------------------->TABLA ARTICULO 80

#### SELECT

S02.nld Empleado, S02.base\_gravable, S02.aguinaldo\_gravable, S02.mlmporte\_Guinaldo, S02.mlspt\_sAguinaldo, cConcepto= '50',  $cPa =$ 

cPer\_ded= 'D', S02.mlmporte. mlmpuestoMarginal = (S02.mlmporte - ISPT.mLlm\_inf)

• (ISPT.nPor\_Exce / 100), mPID = (S02.mlmporte - ISPT:mLim\_inf)

\* (ISPT.nPor\_Exce / 100) + ISPT.mCuota\_Fija, S02.qProceso

INTO #IMPUESTOMARGINAL1\_AGUI

FROM

#AGUINALDO S02, NOCG\_ISPT \_MENSUAL ISPT

WHERE

S02.mlmporte BETWEEN ISPT.mLim\_inf AND ISPT.mLim\_Sup AND S02.qProceso BETWEEN ISPT.qlnlclo AND ISPT.qFln<br>AND ISPT.cArticulo = '80' ANO ISPT.cArticulo = '80'

-> TABLA DE SUBSIDIO ARTICULO 80A

#### SELECT

S02.nld\_Empleado,

S02.base\_gravable , S02.aguinaldo\_gravable, S02.mlmporte\_Guinaldo, S02.mlspt\_sAguinaldo , S02.cConcepto, s02.cPa, S02.cPer ded, S02.mlmporte,

S02.mlmpuestoMarginal, S02.mPID, mSTotal = S02.mlmpuestoMarginal \* (ISPT.nPor\_Exce / 100) + ISPT.mCuota\_Fija,

mSubsidioTotal = (((502.mlmpuestoMarginal • (ISPT.nPor\_Exce / 100) + ISPT.mCuota\_Flja) • SB.NSUBSIDIO) / 30) • 15, --CASE WHEN @nTipo\_Nomina\_= 6 THEN 30 ELSE 15 END, ispt.npor\_exce, ispt.mcuota\_fija, S02.qProceso

INTO #STOTAL1\_AGUI

FROM

#IMPUESTOMARGINAL1\_AGUI S02, NOCG\_ISPT\_MENSUAL IBPT, NOCG\_SUBSIDIO SB

1.mL\_\_ \_\_\_\_\_\_ \_:\_'---'-'--"-'---'-'------------------- --- - --- --

WHERE

S02.mlmporte BETWEEN ISPT.mLim\_inf AND ISPT.mLim\_Sup AND S02.qProceso BETWEEN ISPT.qlniclo AND ISPT.qFin

AND ISPT.cArticulo = '80A'<br>AND S02.gProceso BETWE ANO S02.qProceso BETWEEN SB.qlnicio ANO SB.qFin

-> TABLA DE CREDITO AL SALARIO
#### Desarrollo del sistema

#### **SELECT**

S02.nld Empleado. S02.base\_gravable son.com<br>S02.aguinaldo\_gravable,<br>S02.mlmporte\_Guinaldo, S02.mlspt sAguinaldo. S02.cConcepto,

S02.cPer\_ded,

S02.mImporte,

S02.mlmpuestoMarginal,

**S02.mPID.** S02.mSTotal S02.mSubsidioTotal, ISPT.mCred\_Salario,  $mCSalario = CASE$ WHEN S02.mPID < ISPT.mCred\_Salario THEN

((((S02.mPID - ISPT.mCred\_Salario)/ 30) \* 15 ) - S02.mSubsidioTotal)) \* -1 ELSE (ABS(((S02.mPID - ISPT.mCred\_Salario)/ 30) \* 15) - ABS(S02.mSubsidioTotal)) \* - 1 END. s02.npor\_exce. s02.mcuota\_fija S02.qProceso,

nTipo\_Nomina = @nTipo\_Nomina;

nconsecutivo = @nConsecutivo

INTO #SCS1\_AGUI

**FROM** 

#STOTAL1\_AGUI S02 NOCG\_ISPT\_MENSUAL\_ISPT

**WHERE** 

S02.mImporte BETWEEN ISPT.mLim\_inf AND ISPT.mLim\_Sup **AND** S02.qProceso BETWEEN ISPT.qlnicio AND ISPT.qFin

**AND** ISPT.cArticulo = 'CS'

-- CONCEPTO DEL ISPT DE AGUINALDO

TRUNCATE TABLE NOBJ\_AGUINALDO\_VERTICAL\_2A

INSERT NOBJ\_AGUINALDO\_VERTICAL\_2A

**SELECT** 

nld\_Empleado,  $cConcepto = CASE$ 

WHEN mCSalarlo < 0 THEN '50' END,

 $CPa = 1$ .

 $cPer\_ded = CASE$ 

WHEN mCSalario < 0 THEN 'D' END, mimporte = case when mcsalario < 0 and mispt\_sAguinaldo < 0 then (abs( mCSalario) -abs(mIspt\_sAguinaldo) ) \* -1 else mCSalario end,

ntipo\_nomina =  $7$ ,

 $qPago = cast(cast((qProceso / 100) + 1 as char(4))+01'as int).$ 

 $q$ Proceso = cast(cast(( $q$ Proceso / 100) +1 as char(4))+'01'as int).  $n$ consecutivo =  $7$ . nEstatus\_Pago = <sup>O</sup>

FROM #SCS1\_AGUI

WHERE mCSalario < 0 ORDER BY nld\_Empleado

INSERT NOBJ\_AGUINALDO\_VERTICAL\_2A

```
SELECT
nld_Empleado, 
 cConcepto = '31', 
cPa =' ', 
cPer ded = 'P' 
mlmporte= ABS(mlmporte), 
ntipo_nomina, 
qPago, 
qProceso, 
nconsecutivo , 
nEstatus_Pago 
FROM 
NOBJ_AGUINALDO_ VERTICAL_2A
```
INSERT NOBJ\_AGUINALDO\_VERTICAL\_2A

```
SELECT
nld_Empleado, 
cConcepto, 
cPa, 
cPer ded, 
mlmporte= mlmporte / 2,
ntipo nomina= 7.
qPago = cast(cast((qProceso / 100) +1 as char(4))+01'as int).
```

```
qProceso = cast(cast((qProceso / 100) +1 as char(4))+'01'as int), 
nconsecutivo = 7, 
nEstatus_Pago 
FROM NOBJ_SUELDO_VERTICAL WHERE nTlpo_Nomina = 6 ANO CCONCEPTO = '25'
```
END

## **4.2. Pantallas del sistema**

En relación a las pantallas, éstas las clasificamos en dos tipos, las pantallas de Menú del Sistema y las pantallas de Aplicación del Sistema.

Del total de las pantallas desarrolladas, y con la intención de dar una idea de su elaboración, presentamos algunas de ellas. Tomaremos como ejemplo dos del Subsistema de Recursos Humanos y dos del de Nómina.

- Pantalla de Acceso y Menús del Sistema
- Ingreso de Empleados
- Catálogo de puestos
- Pensión Alimenticia
- Consulta de nómina

#### 4.2.1. Pantalla de acceso y menús del sistema

La Pantalla de Acceso al SNRH (Fig. 4.1.) está constituida por los siguientes elementos:

- Nombre del sistema
- Logotipo de la dependencia
- Campo para el ingreso de la clave de usuario
- Campo para el ingreso de la contraseña

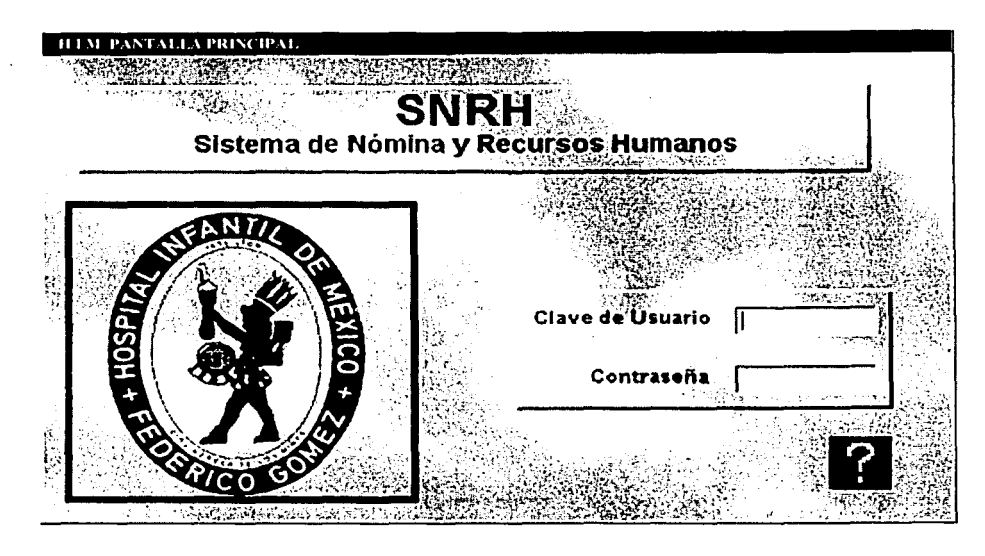

Fig. 4.1. Pantalla de Inicio.

En la parte inferior derecha de la pantalla aparece un signo de interrogación, el cual tiene como función proporcionar ayuda al usuario, la cual puede obtener presionándolo.

UNAM

La clave de usuario y su respectiva contraseña son datos dados de alta por el administrador, y los usuarios tendrán que proporcionar estos sin errores de captura, ya que si no es así no podrán ingresar al sistema.

La primera pantalla de menú del Sistema se muestra en la Fig. 4.2 y hace referencia a los siguientes subsistemas, así como a los módulos que los componen:

- Administración del Sistema
- Recursos Humanos
- Nómina
- **Consultas**

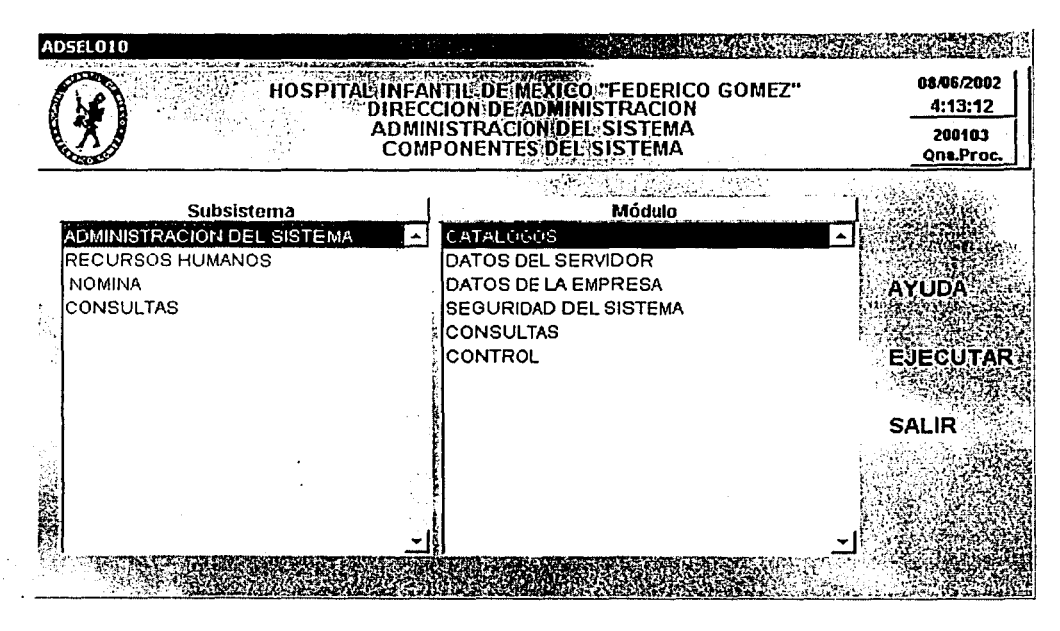

Fig. 4.2. Módulos de administración del Sistema.

Si nos colocamos en cada uno de los subsistemas, estos a su vez nos mostrarán en la parte derecha de la pantalla, los módulos que contienen cada uno de ellos, como en el caso de Administración del Sistema, que nos muestra sus módulos correspondientes:

111

- **Catálogos**
- Datos del servidor
- Datos de la Empresa
- Seguridad del sistema
- Consultas
- Control

En el caso de seleccionar el subsistema de Recursos Humanos (Fig. 4.3.) nos muestra los siguientes módulos con los que cuenta:

- **Catálogos**
- Datos Generales y Personales
- Movimientos de Personal
- Emisión de Productos de Personal
- Movimientos de Plazas
- Emisión de Productos de Plazas

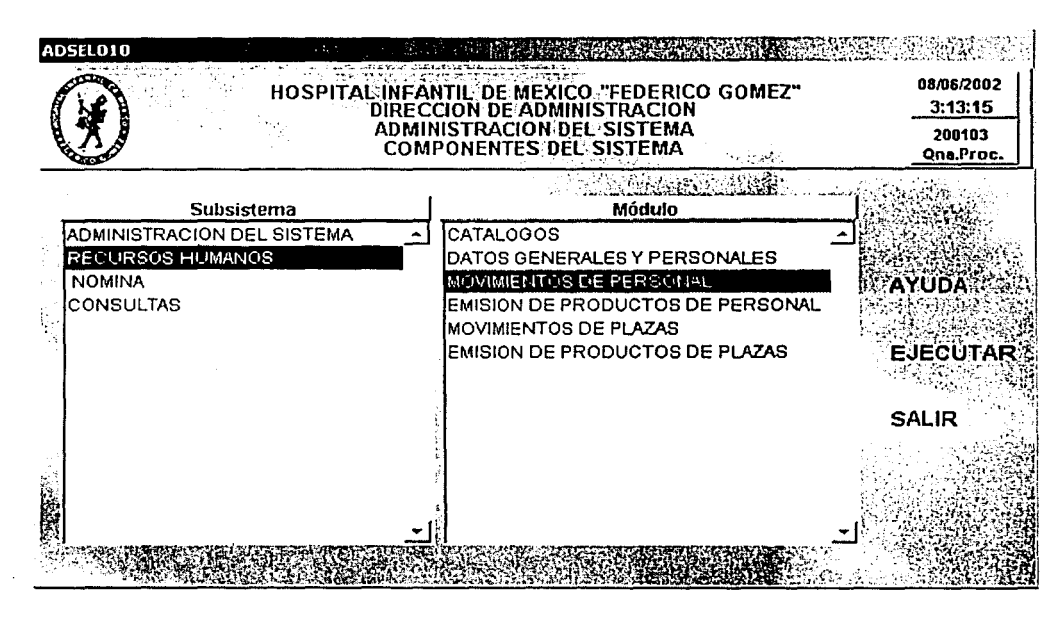

Fig. 4.3. Módulos correspondientes a Recursos Humanos.

En el caso de seleccionar el subsistema de Nómina (Fig. 4.4.) nos muestra los siguientes módulos con los que cuenta:

112

- Catálogos
- Cálculo
- Consulta de Nómina
- Pensión Alimenticia
- Productos de Nómina
- Productos del Histórico
- Póliza
- Cancelación de Cheques
- Incremento General
- Terceros Institucionales
- Prima Vacacional
- FONAC
- Declaración Anual

 $0.551010$ 30/06/2002 HOSPITAL INFANTILIDE MEXICO "FEDERICO GOMEZ"<br>DIRECCION DE ADMINISTRACION<br>ADMINISTRACION DEL SISTEMA 1:12:31 200103 **COMPONENTES DEL SISTEMA Qna.Proc.**  $+ 1.17$ Módulo Subsistema ADMINISTRACION DEL SISTEMA CATALOGO RECURSOS HUMANOS CALCULO CONSULTA DE NOMINA **AYUDA** CONSULTAS PENSION ALIMENTICIA PRODUCTOS DE NOMINA PRODUCTOS DEL HISTORICO **EJECUTAR** POUZA CANCELACION DE CHEQUES **SALIR INCREMENTO GENERAL** , TERCEROS INSTITUCIONALES : PRIMA VACACIONAL FONAC DECLARACION ANUAL

Fig. 4.4. Módulos correspondientes a Nómina.

En el caso de seleccionar el subsistema de Consultas sólo encontraremos el módulo de consulta de empleados.

### **4.2.2. Pantallas de recursos humanos**

Para poder tomar un ejemplo de pantallas de Recursos Humanos, elegimos la pantalla de ingreso de empleados, la cual se encuentra dentro del subsistema de Recursos Humanos, en el módulo de movimientos de personal, cuva pantalla se muestra en la Fig. 4.5., de donde posteriormente seleccionaremos la pantalla de Ingreso de Empleados.

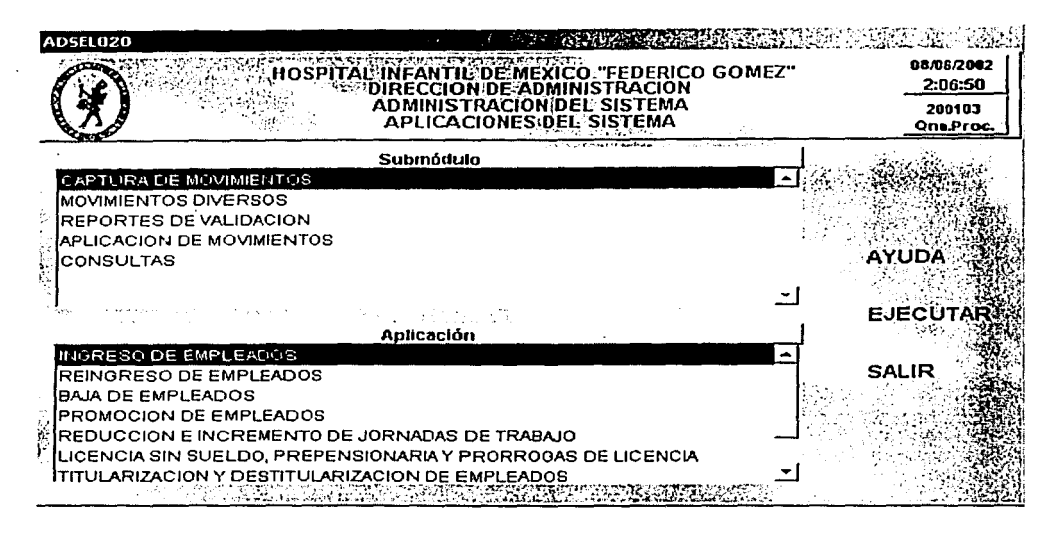

Fig. 4.5. Aplicaciones del Módulo de Movimientos de Personal.

Aquí encontramos todos los movimientos de personal que se pueden realizar en el HIM, entendiendo por movimiento de personal cualquier incidencia sobre el estatus laboral del empleado en su relación con el HIM, ya sea que altere o no su nivel de ingresos o modifique sus condiciones de pago, estos movimientos pueden ser:

- Ingreso de empleados
- Reingreso de empleados
- Baja de empleados
- Promoción
- Reducción e incremento de jornadas de trabajo
- Licencias sin sueldo, pre-pensionaría y prorrogas de licencia
- Titularización y destitularización de empleados

Seleccionando la opción de Ingreso de empleados, Fig. 4.6, se presenta la pantalla con sus opciones correspondientes.

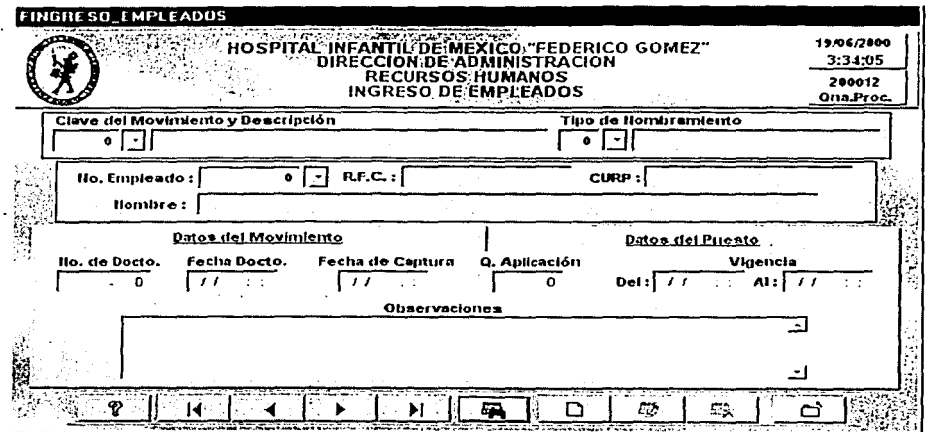

Fig. 4.6. Ingreso de Empleados.

La pantalla de **Ingreso de Empleados** consta de dos fólderes, los cuales se identifican con las etiquetas **'Datos del Movimiento' y 'Datos del Puesto',** cada fólder contiene campos relacionados al rubro que indica la etiqueta.

Esta pantalla siempre mostrará los siguientes campos, independientemente del fólder que esté seleccionado:

- Clave del Movimiento y Descripción
- Tipo de Nombramiento
- No. Empleado
- R.F.C.
- C.U.R.P.
- Nombre

Al presionar la pestaña de alguno de los fólderes nos mostrará campos adicionales, en donde se deberá capturar la información correspondiente.

La siguiente pantalla que se mostrará como ejemplo es la de Catálogo de puestos, la cual se encuentra dentro del subsistema de Recursos Humanos y el Módulo de

115

Catálogos (Fig. 4.3.), esta pantalla sirve para darle mantenimiento al catálogo de puestos y se muestra en la Fig. 4.7.

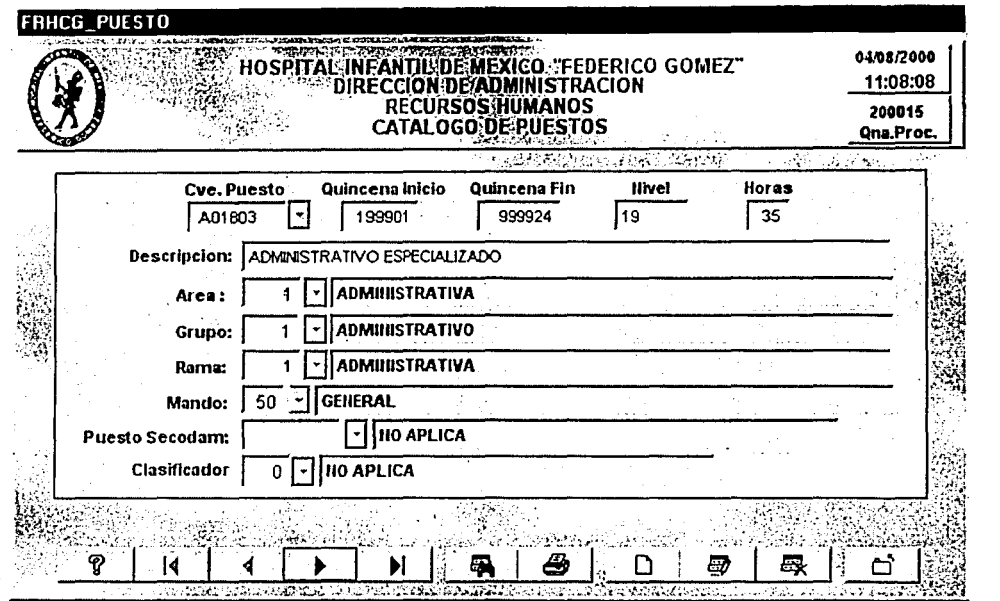

Fig. 4.7. Pantalla de Catálogo de puestos.

La pantalla del Catálogo de puestos contiene los siguientes campos:

Cve. Puesto: Es de tipo carácter y se debe capturar la clave de puesto que se desee crear, se podrá capturar o seleccionar por medio del combo

Qna. Inicio: Quincena inicial (quincena a partir de la cual son válidos los efectos), la cual debe ser numérica de 6 cifras, las cuatro primeras cifras corresponden al año, las siguientes dos al número de quincena, que pueden variar de '01 a 24', por lo tanto el formato será el siguiente AAAAQQ, donde A pertenece al año y Q al número de la quincena .

Qna. Fin: Quincena final (quincena hasta cuando son válidos los efectos), la cual debe ser numérica de 6 cifras, las cuatro primeras cifras corresponden al año, las siquientes dos al número de quincena que pueden variar de '01 a 24' por lo tanto

!-----------------------------··----- -·

el formato será el siguiente AAAAQQ donde A pertenece al año y Q al número de la quincena .

Nivel: Es de tipo carácter y contiene el nivel que tenga la clave del puesto asignada.

Horas: Número de horas asignadas al puesto para trabajar.

 $\sim$   $\sim$   $\sim$   $\sim$ 

 $\sim$ 

Descripción: Es de tipo carácter y contiene el nombre del puesto.

Área: Es de tipo numérico y especifica el área a la que pertenece el puesto, se podrá capturar o seleccionar por medio del combo  $\mathbb{E}$ 

Grupo: Es de tipo numérico y especifica el grupo al que pertenece el puesto, se podrá capturar o seleccionar por medio del combo

Rama: Es de tipo, numérico y se debe acceder el tipo de rama que desee tenga la clave de puesto, se podrá capturar o seleccionar por medio del combo  $\mathbb{Z}$ .

Mando: Es de tipo numérico y cuenta con un combo **en que despliega la clave de** mando y la descripción correspondiente a ésta.

Clasificador: De tipo entero donde se especifica a que clasificación pertenece ese puesto, se podrá capturar o seleccionar por medio del combo  $\mathbb Z$ 

Puesto Secodam: Es de tipo carácter y contiene el tipo de puesto, de acuerdo con la clasificación hecha por la Secodam, se podrá capturar o seleccionar por medio del combo

117

### 4.2.3. Pantallas de nómina

Para poder tomar un ejemplo de pantallas de Nómina, elegimos la pantalla de pensión alimenticia, la cual se encuentra dentro del subsistema de Nómina, en el módulo de pensión alimenticia, cuya pantalla de menú se muestra en la Fig. 4.4., de donde posteriormente seleccionaremos la pantalla de Pensión Alimenticia, que se muestra en la Fig. 4.8., esta pantalla sirve para dar de baja, de alta o efectuar cambios en el importe o porcentaje del pago de la pensión alimenticia que se efectúa a las personas beneficiarias.

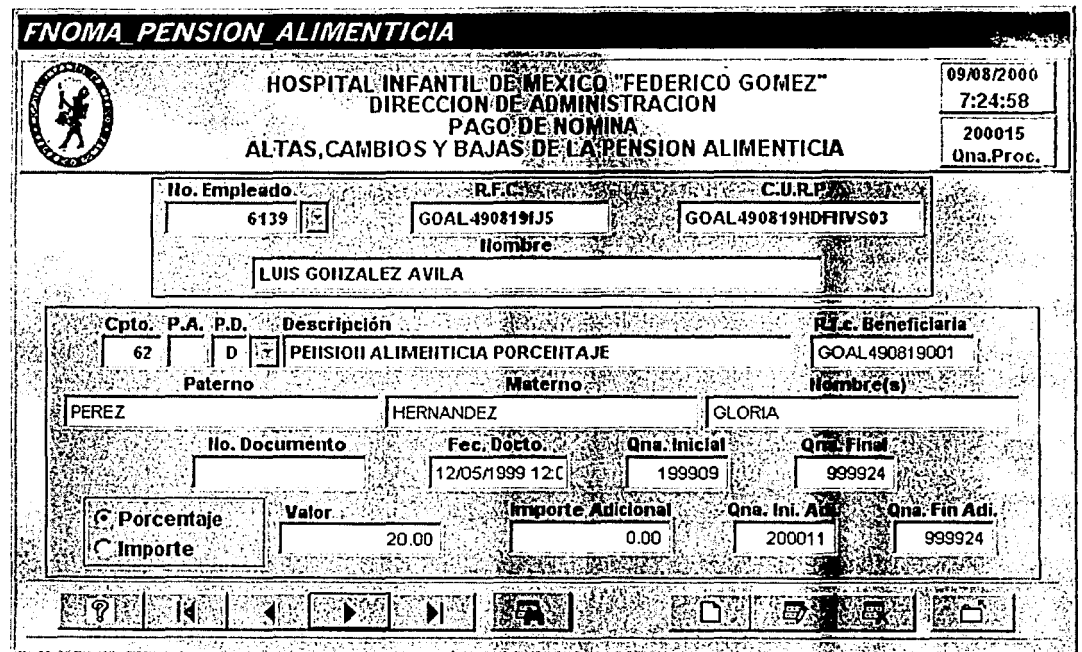

Fig. 4.8. Pensión alimenticia.

Entre los elementos principales de esta pantalla se encuentran:

- No. Empleado. Es el número con que se identifica al empleado.
- R.F.C. Es el Registro Federal de Contribuyentes del empleado.

**KO2** 

یم<br>بن

- C.U.R.P. Es la Clave Única de Registro Personal del empleado.
- Nombre. Es el nombre que identifica al empleado.
- Cpto. Es la clave que identifica el concepto de pago o descuento.
- P.A. Es la Partida de Antecedente, es la forma de identificar un mismo concepto pero con diferente proceso de cálculo.
- P.D. Nos determina la naturaleza del concepto (ampliación / reducción).
- Descripción. San las características que determinan la función o contenido de la pensión alimenticia.

*.:'·-;:,: .. -··:,·* 

- R.f.c. Beneficiaria. Es el Registro Federal de Contribuventes de la persona que que va a ser beneficiada. :; *<i*
- Paterno. Es el apellido paterno del empleado.
- Materno. Es el apellido materno del empleado.
- Nombre. Es el nombre que identifica al empleado.
- No. Documento. Es el número que identifica el documento que se está tramitando.
- Fec. Docto. Es la fecha de vigencia de cuando se tramitó el documento.
- Qna. Inicial. Es la quincena inicial de vigencia de pago de la prima vacacional.
- Qna. Final. Es la quincena final de vigencia de pago de la prima vacacional.
- Valor. Es la cantidad que se está aplicando a la prima vacacional.
- Importe Adicional. En base a la pensión alimenticia, se determina el monto del importe adicional mensual.
- Qna. Ini. Adi. Es la quincena inicial adicional de la prima vacacional.
- Qna. Fin. Adi. Es la quincena final adicional de la prima vacacional.
- Porcentaje. Es el tipo de moneda y se accesa el porcentaje.
- Importe. En base a la pensión alimenticia, se determina el monto del importe mensual.

Desarrollo del sistema

Para Modificar un registro a la pantalla de Altas, Cambios y Bajas de la Pensión, es necesario seleccionar el No. Empleado por medio de la barra de herramientas; una vez seleccionado, sólo se oprime el botón 'Editar' :\_ :. ~·. l. En esta pantalla se habilitarán todos los campos que se pueden modificar, por lo que se seguirian los mismos pasos a partir del segundo de adicionar, la diferencia con adicionar es que ya no mostrará los datos de la clave No. Empleado que se desea modificar, y en el caso de adicionar se mostrará todos los campos en blanco para capturar nuevos registros.

La siguiente pantalla que se mostrará como ejemplo es la de Consulta de Nómina, la cual se encuentra dentro del subsistema de Nómina y el Módulo de Consulta de Nómina (Fig. 4.4). En esta pantalla de consultad en ómina tenemos disponibles todos los datos de un empleado, referentes a fa quincena que se procesó, como sus percepciones y deducciones en esa quincena, la pantalla se muestra en la Fig. 4.9.

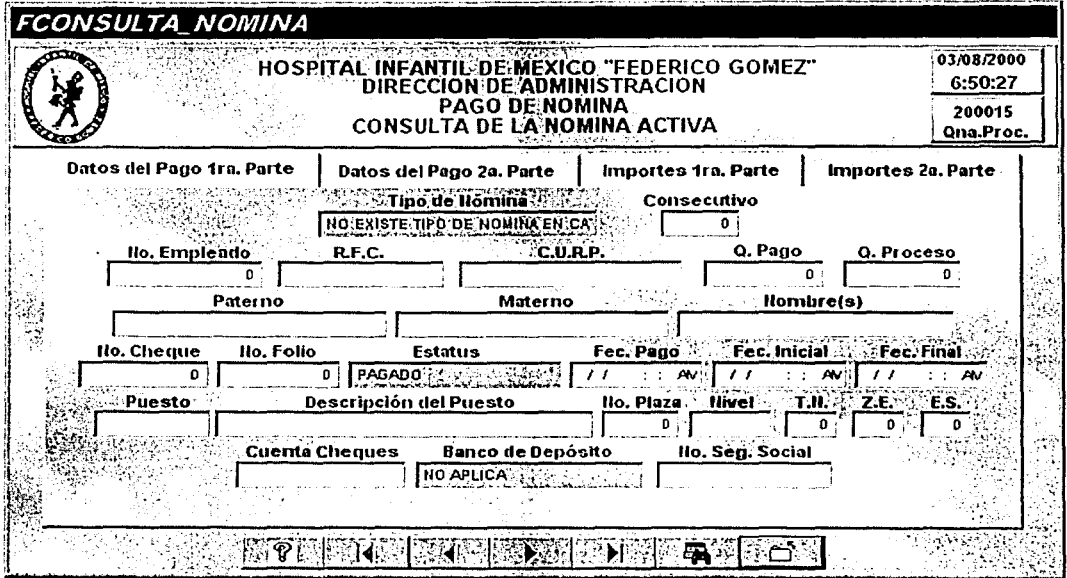

Fig. 4.9. Consulta de nómina.

Los campos de esta pantalla son:

- Tipo de Nómina. Identifica el tipo de nómina que se involucra en el proceso.
- Consecutivo. Número de la secuencia que se involucra en el proceso.
- No. Empleado. Es el número que identifica al empleado.
- R.F.C. Es el Registro Federal de Contribuyentes del empleado.
- C.U.R.P. Es la Clave Única de Registro Personal del empleado.
- Q. Pago. Es el número de quincena en la que se realiza el pago.
- Q. Proceso. Es el número de quincena de proceso en la que se realiza el pago.
- Paterno. Es el apellido paterno del empleado.
- Materno. Es el apellido materno del empleado.  $\overline{a}$
- Nombre(s). Es el nombre que identifica al empleado.
- :~'-A': No. Cheque. Es el número de cheque con que se identifica el pago.
- No. Folio. Es el número defoliado o secuencia del cheque al realizar el pago.
- Estatus. Estado en el que se encuentra el proceso de pago de la nómina.
- Fec. Pago. Determina el día, mes y año en que se realizará el pago.
- Fecha Inicial. Fecha en que se determina el inicio del proceso de pago.
- Fecha Final. Fecha en que se determina el final del proceso de pago.
- Puesto. Es la forma en que se determina el pago del empleado, en base al puesto.
- Descripción del Puesto. Es el nombre que identifica la función del puesto.
- No. Plaza. Es el número que identifica la plaza del empleado.
- Nivel. Lugar en que se encuentra el empleado en el escalafón de personal.
- T.N. Es el Tipo de Nombramiento que se le asigne al empleado.
- Z.E. Determina la zona a la que se le asigne el pago al empleado.
- E.S. Escala Sálafial a la que está asignado el puesto.

... 'J,

- Cuenta Cheque. Es la cuenta contable a la que está asignado el empleado.
- Banco de Depósito. Es la sucursal en donde se realizará el depósito del pago del empleado.
- No Seg. Social. Es el número con que se identifica el empleado.

## 4.3. Capacitación

Al finalizar e 1 desarrollo del sistema, se procedió con 1 a capacitación, 1 a cual se había acordado previamente con el usuario, esto lo definimos en el punto 3.3.2., de la fase de diseño. En relación a esto, la capacitación abarcó los siguientes puntos:

- 1. Introducción a la computación. Consistió en proporcionar un panorama general de los conceptos básicos de computación, con el fin de familiarizar al usuario con la terminología empleada, así como introducirlo al uso y manejo de los equipos. Este curso se impartió al personal de todas las áreas involucradas en la operación del sistema, que son: Departamento de Selección, Contratación y Desarrollo de Personal, Departamento de Sueldos y Prestaciones, Departamento de Relaciones Laborales, Departamento de Recursos Financieros y Departamento de Sistemas Informáticos.
- 2. Operación del sistema. Este curso se impartió también al personal de todas las áreas involucradas, y se dividió en dos fases. La primera consistió en proporcionar a los usuarios ún panorama general del sistema, con el fin de que identificaran la información de entrada al sistema y sus respectivas salidas. En la segunda fase se hizo por departamento, a fin de que cada una de las áreas involucradas se hiciera responsable de los módulos del sistema en los que intervendría. Todo esto se detalló en el manual del usuario.
- 3. Administración del sistema. Este curso se impartió al personal del Departamento de Sistemas Informáticos, ya que sería el responsable de la administración del sistema. El propósito de este curso tuvo la finalidad de que los usuarios operaran adecuadamente el sistema, para lo cual se trataron temas como: Creación de cuentas de usuario, Generación de respaldos, Creación de directorios, y Actualizaciones.

Una vez finalizada la capacitación, se procedió a definir la estrategia para la realización de las pruebas e instalación del sistema. Esto se abordará en el siguiente capítulo.

# **CAPÍTULO 5**

# **PRUEBAS E INSTALACIÓN**

En este capítulo se describen las fases en que se realizó el procedimiento de pruebas al sistema, cabe señalar que para fines prácticos sólo se presentan algunos ejemplos de pruebas realizados a diferentes procesos del sistema. También se describen los pasos que se efectuaron para su instalación, y finalmente, se menciona el proceso de liberación del sistema.

### **5.1. Pruebas al sistema**

La aplicación de pruebas al sistema tiene como objetivo principal que sistemáticamente nos muestren los diferentes tipos de errores que puedan encontrarse. Recordemos que una prueba es el proceso de ejecución de un programa con la intención de descubrir un error, y en dónde un buen caso de es aquel que tiene una alta probabilidad de mostrar un error no descubierto hasta entonces.

#### **5.1.1. Pruebas aplicadas al SNRH**

Dentro de los diferentes tipos de pruebas que existen, al SNRH se le aplicaron básicamente las pruebas correspondientes a la caja blanca y a la caja negra.

La prueba de la caja blanca se basa en un examen de los detalles procedimentales. Mediante este método, considerando las características del sistema, definimos los siguientes casos de prueba:

Ejecución de las decisiones lógicas.

;'fo''' *,';;..(;* 

!-'---~------------------------···--·

- Ejecución de los caminos independientes de cada módulo.
- Ejecución de aplicaciones en sus límites operacionales.

La prueba de la caja negra formará parte de la segunda fase de pruebas, que es también denominada prueba de comportamiento. Esta prueba se centró en los

requisitos funcionales del sistema, y se llevó a cabo sobre la interfaz del sistema. En este caso se demostró que las funciones del sistema son operativas, que la entrada se acepta de forma adecuada y que se produce un resultado correcto, así como que la integridad de la información externa se mantiene.

Se realizaron las pruebas en las siguientes categorías:

- Pruebas de interfaz.<br>• Pruebas en estructur
- Pruebas en estructuras de datos o en accesos a bases de datos externas.
- Pruebas de inicialización y de terminación.

Adicionalmente, para fines de probar las reglas y políticas de pago del HIM, mencionadas en el punto 3.5.2, y que se ilustran en la Fig. 3.4, definimos la prueba de Reglas del Proceso de Pago.

### 5.1.2. Primera fase de pruebas {caja blanca)

En esta fase participaron las áreas involucradas en el funcionamiento del sistema (el Departamento de Selección, Contratación y Desarrollo de Personal, el Departamento de Sueldos y Prestaciones, el Departamento de Sistemas Informáticos y e 1 Departamento de Relaciones Laborales), 1 as cuales realizaron pruebas conjuntas con los desarrolladores, independientes para cada módulo del sistema.

### Ejecución de las decisiones lógicas

1-1.-~\_\_;.-----------------------·-···- -

Esta prueba fue realizada sólo por los desarrolladores, mediante la revisión detallada de los diagramas de flujo, verificando las diferentes rutas que se tomarían de acuerdo a las decisiones lógicas que se siguieran.

Como ejemplo, nos referiremos al proceso de Captura en Lote, el cual está ilustrado en la Fig. 3.6. En este proceso, las rutas que existen están definidas por los tipos de movimiento a capturar, que son: creación ó cancelación de plazas. Como se explicó en el punto 3.5.4, la captura de un movimiento de baja, libera una plaza, la cual puede ser utilizada para un movimiento de alta ó promoción. Esto nos indica que I a ruta i nicial más adecuada es capturar los movimientos que liberen recursos. Ahora bien, el resultado de estos movimientos se registra en tablas temporales y se emite un reporte al que se le denominó REPORTES DE

Pruebas e instalación

VALIDACIÓN DE MOVIMIENTOS DE PERSONAL, del cual se presenta un ejemplo en la Fig. 5.1, cabe hacer notar que este reporte es individual, es decir, es para validar cada movimiento.

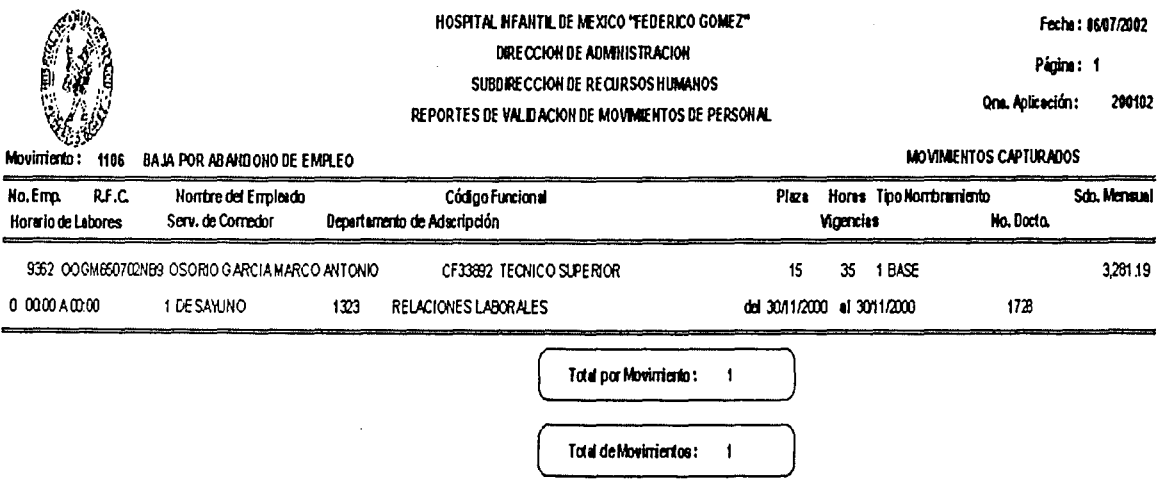

Fig. 5.1. Reporte de Validación de Movimientos de Personal

## Ejecución de los caminos independientes de cada módulo

Mediante esta prueba se garantizó que se ejecutaran por lo menos una vez todos los caminos independientes de cada módulo, para lo cual se contó con la participación de los usuarios, quienes presentaron a los desarrolladores un ejemplo independiente de cada movimiento de personal y de plazas que se pudieran generar dentro del HIM, con datos ficticios para verificar su comportamiento. Dentro del sistema se hicieron pruebas de la consistencia de la información que se genera al realizar dicho movimiento. También se probó cada aplicación independiente en tiempo real, para descubrir errores en la lógica y en el funcionamiento.

Para proporcionar un ejemplo, nos referiremos a la Estructura General del Sistema, la cual se muestra en la Fig. 3.3, en donde se detallan los caminos que hay que recorrer para llegar al proceso de fin de quincena. Este proceso, ilustrado en la Fig. 3.13 consiste en el registro del cierre de quincena, y en consecuencia, en la actualización de la base de datos.

Con este proceso se generan los históricos de movimientos, con lo cual se puede emitir finalmente el reporte llamado REPORTES DE VALIDACIÓN DE MOVIMIENTOS DE PERSONAL (HISTÓRICO), del cual se presenta un ejemplo en la Fig. 5.2.

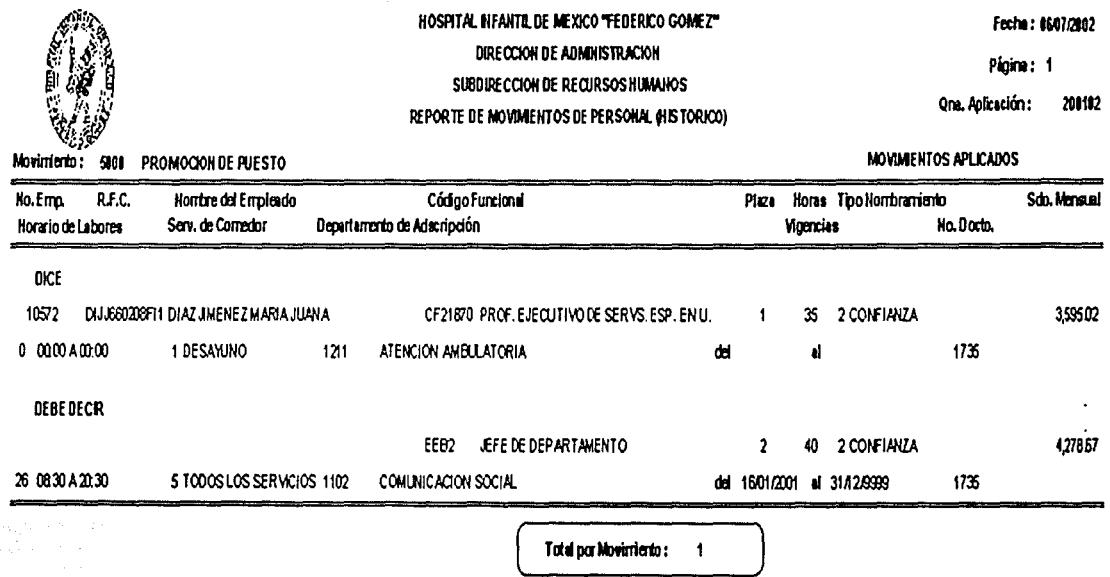

Total de Monimientos: 1

5.2. Reporte de Validación de Movimientos Fia. de Personal (Histórico).

#### Ejecución de aplicaciones en sus limites operacionales

En esta etapa de pruebas se agregó información externa que demandara recursos en cantidad para llevar al límite el sistema y observar su comportamiento. La prueba corno tal consistió en poner a trabajar los 12 equipos cliente de manera simultánea. Para esta prueba se eligió el proceso de Captura en Línea, el cual se ilustra en la Fig. 3.8. Los datos que se capturan en este proceso actualizan inmediatamente (en línea) a la base de datos. Con esta prueba se llevó al sistema a sus límites operacionales, sin que se detectara algún problema, es decir, el resultado fue exitoso. Sin embargo, se recomendó a las áreas usuarias programar la captura en línea, ya que el servidor central es utilizado por otras áreas del HIM, y el tráfico excesivo en la red, podría ocasionar problemas.

Al terminar las pruebas antes mencionadas de cada módulo, el usuario proporcionó a los desarrolladores del sistema sus observaciones (tales como cambio de tamaño de letra de los títulos de las pantallas, agregar el campo de CURP a la pantalla de datos generales del empleado, agregar el reporte de personal con o sin número de seguro social), para que se realizaran las modificaciones y correcciones necesarias, de esta forma se preparó el sistema para la segunda fase de pruebas.

## 5.1.3. Segunda fase de pruebas (caja negra)

Una vez que se culminó el desarrollo de las observaciones de la fase uno, se realizaron las siguientes pruebas:

#### Prueba de interfaz

Esta prueba tuvo como objetivo verificar la comunicación entre los equipos cliente y el servidor central. Esta prueba consistió en configurar la utilería ODBC en el sistema operativo de los equipos cliente. Para realizar la prueba se utilizó el módulo de Captura en Linea (ilustrado en le Fig. 3.8), esto se hizo para tener la seguridad de lograr el acceso a la base de datos, y además para verificar la conectividad entre los clientes y el servidor central.

Esta prueba se realizó en dos equipos cuyo sistema operativo es diferente en cuanto a versión (en la tabla 3.2 se mencionan las características de los equipos cliente), uno con Windows 98 y otro con Windows 2000. El resultado de esta prueba fue positivo.

### Pruebas en estructuras de datos o en accesos a bases de datos externas

Esta prueba tuvo como objetivo validar la información contenida en las tablas de datos, y consistió en introducir datos erróneos que fueron los siguientes:

- Accesar al sistema con claves no registradas.
- Registrar un dato duplicado.
- Asignar plazas no existentes en algunos departamentos.
- Introducir datos numéricos en campos tipo carácter.
- Introducir datos numéricos en campos tipo fecha.

Los resultados de esta prueba fueron positivos.

Con respecto a los accesos a bases de datos externas, el sistema no interactúa con otros sistemas, por lo que no se realizaron este tipo de pruebas.

#### Prueba de inicialización y de terminación

Para verificar la inicialización y terminación del sistema, se ejecutaron las siguientes pruebas:

Inicio de sesión. Consistió en verificar que el acceso al sistema se realizara correctamente, y se efectuó una consulta a la base de datos para comprobar que la sesión se hubiera iniciado adecuadamente.

Actualización de las tablas de datos. Esta prueba consistió en verificar que la actualización de las tablas de datos se hiciera correctamente. Para esto se tomó como ejemplo el proceso de Captura en Línea (ilustrado en la Fig. 3.8), el cual al ejecutarse actualiza la tablas de datos. Y para verificar que la actualización de las mismas se realizara, se terminó la sesión, y se inició una nueva para hacer consultas sobre los datos actualizados. El resultado fue positivo.

Reinicio del sistema en caso de fallo en la operación. El objetivo de esta prueba estuvo enfocado a verificar el comportamiento del software del sistema. Para esta prueba se realizó lo siguiente:

129

Trabajando en una sesión desde un equipo cliente, utilizando nuevamente el proceso de Captura en Línea, se interrumpió la alimentación de energía eléctrica, posteriormente se restableció 1 a misma, acto seguidos e dio inicio a u na sesión nueva y se verificó que los datos capturados durante el proceso hubieran quedado registrados en la base de datos. El resultado de esta prueba fue positivo.

#### Prueba de reglas del proceso de pago

Esta prueba tuvo como objetivo llevar a cabo la revisión del proceso de las Reglas y Políticas de Pago para la Quincena, definidas en el punto 3.5.2, y consistió en la ejecución de los siguientes procesos:

Prepara ambiente para cálculo. Este proceso es un bloque de la estructura general del sistema, que se ilustra en la Fig. 3.3, y está identificado como D7, y consiste en parametrizar los conceptos que se pagarán en la quincena y actualizar los datos que representan percepciones o deducciones.

Cálculo. Este proceso también se representa como un bloque de la estructura general del sistema, y está identificado como D8. Este proceso consiste en calcular el monto total del pago que se deberá hacer a cada empleado.

Al finalizar la ejecución de los procesos mencionados, se pueden emitirlos reportes de resultados, de los cuales, presentamos como ejemplo impresiones de un· RECIBO DE PAGO (Fig. 5.3), de un LISTADO DE NOMINA DE QUINCENA (Fig. 5.4), y un REPORTE DE EMPLEADOS DEL FONAC CON TIPO DE NOMBRAMIENTO (Fig. 5.5).

Una vez establecida la validación de los resultados de las pruebas por los diferentes usuarios, se determinó que el sistema era operable y cubría los requerimientos especificados en el diseño, por lo que de común acuerdo con el personal de los departamentos involucrados, se procedió a la instalación del sistema.

129

Trabajando en una sesión desde un equipo cliente, utilizando nuevamente el proceso de Captura en Línea, se interrumpió la alimentación de energía eléctrica, posteriormente se restableció 1 a misma, acto seguido se dio inicio a u na sesión nueva y se verificó que los datos capturados durante el proceso hubieran quedado registrados en la base de datos. El resultado de esta prueba fue positivo.

#### Prueba de reglas del proceso de pago

Esta prueba tuvo como objetivo llevar a cabo la revisión del proceso de las Reglas y Políticas de Pago para la Quincena, definidas en el punto 3.5.2, y consistió en la ejecución de los siguientes procesos:

Prepara ambiente para cálculo. Este proceso es un bloque de la estructura general del sistema; que se ilustra en la Fig. 3.3, y está identificado como D7, y consiste en parametrizar los conceptos que se pagarán en la quincena y actualizar los datos que representan percepciones o deducciones.

Cálculo. Este proceso también se representa como un bloque de la estructura general delsisterná'/y está identificado como D8. Este proceso consiste en calcular el monto fotal del pago que se deberá hacer a cada empleado.

Al finalizar la ejecución de los procesos mencionados, se pueden emitir los reportes de resultados, de los cuales, presentamos como ejemplo impresiones de un RECIBO DE PAGO (Fig. 5.3), de un LISTADO DE NOMINA DE QUINCENA (Fig. 5.4), y un REPORTE DE EMPLEADOS DEL FONAC CON TIPO DE NOMBRAMIENTO (Fig. 5.5).

Una vez establecida la validación de los resultados de las pruebas por los diferentes usuarios, se determinó que el sistema era operable y cubría los requerimientos especificados en el diseño, por lo que de común acuerdo con el personal de los departamentos involucrados, se procedió a la instalación del sistema.

\.ali.-----------------------·--.. - .. ---··

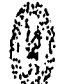

### HOSPITAL INFANTIL DE MEXICO "FEDERICO GOMEZ"

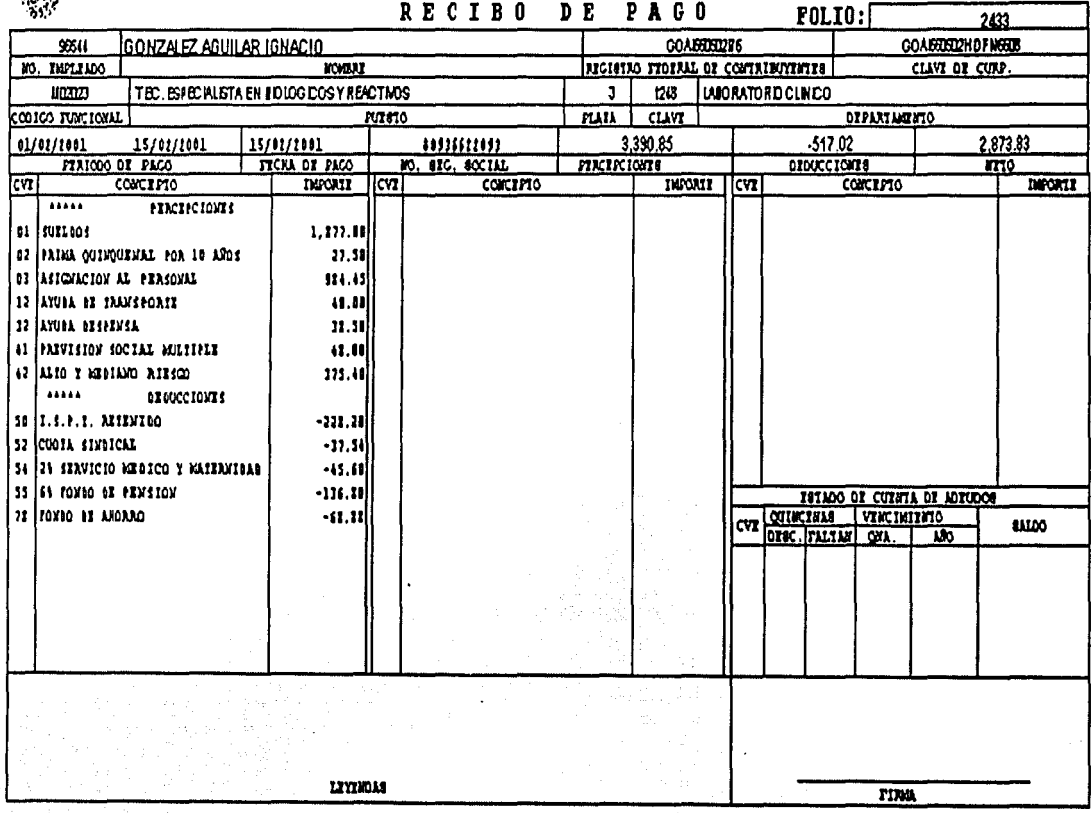

## Fig. 5.3. Recibo de Pago.

Pruebas e instalación

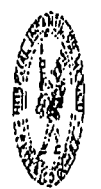

HOSPITAL INFANTIL DE MEXICO "FEDERICO GOMEZ" DIRECCION DE ADMINISTRACION SUBDIRECCION DE RECURSOS HUMANOS LISTADO DE NOMINA QUINCENA 200103 PERIODO : 01/01/2001 N. 15/02/2001

FECHI: 07/07/2002 PAGINA: 2

131

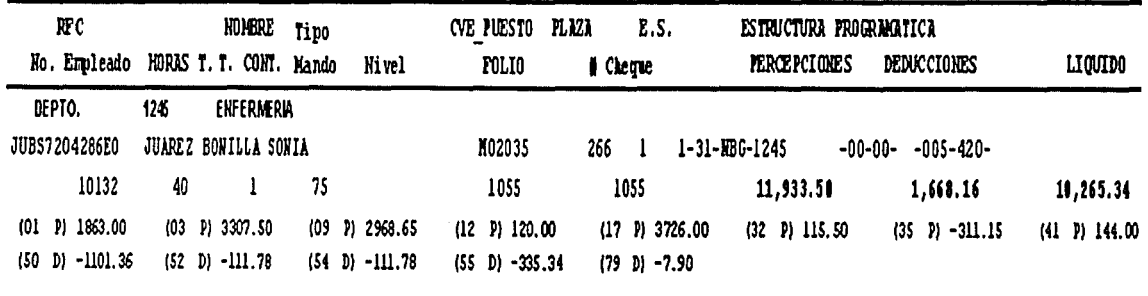

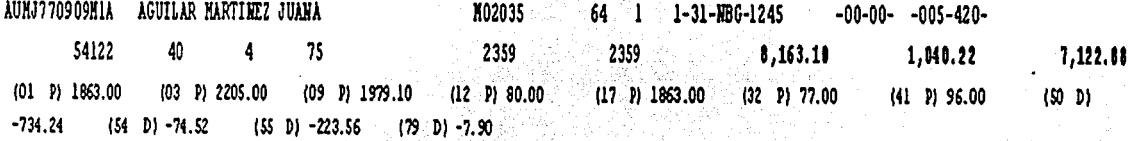

5.4. Listado de Nómina de Quincena. Fig.

 $\cdot$ 

FECHA: 06/07/2002

132

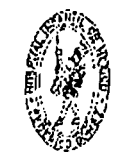

## HOSPITAL INFANTIL DE MEXICO "FEDERICO GOMEZ" DIRECCION DE ADMINISTRACION SUBDIRECCION DE RECURSOS HUMANOS REPORTE DE EMPLEADOS DEL FONAC CON TIPO DE NOMBRAMIENTO

QNA. PROCESO: 200103

PAGINA: 1

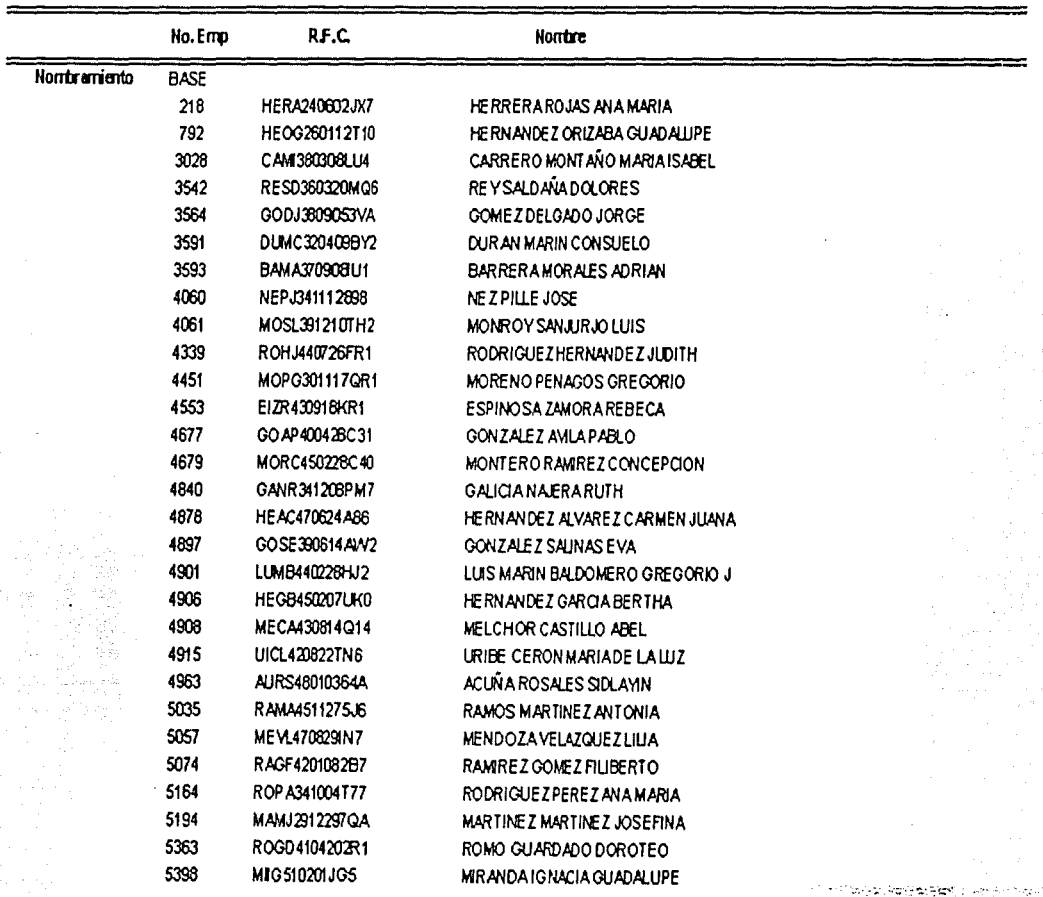

Fig. 5.5. Reporte de Empleados de FONAC.

133

## 5.2. Instalación del sistema

La instalación del sistema constó de la realización de las siguientes actividades:

- 1. Instalar el sistema en el servidor. Esto consistió en instalar los programas elaborados y la base de datos en el servidor.
- 2. Revisión de datos en el sistema. En cuanto a los datos, primero se tuvieron que hacer transferencias de la información más actual del HIM, la cual fue revisada y modificada para que quedara en un sólo formato, de tal forma que pudiera manejarse de manera eficiente por medio del sistema.

Por otra parte, al realizar la transferencia se detectó que había duplicidad en la información, para lo cual se tuvo que acudir con cada uno de los departamentos usuarios para realizar las modificaciones correspondientes, y eliminar las duplicidades en el sistema.

3. Instalar el sistema en equipos cliente. Una vez que se eliminaron las . duplicidades, se procedió a instalar el sistema en las máquinas clientes, en donde sólo es necesario copiar el programa ejecutable del sistema y configurar el ODBC de la máquina. Acto seguido, el Departamento de Sistemas Informáticos se hizo cargo de confirmar su funcionamiento, y a 1 mismo tiempo, se responsabilizó de realizar una revisión general a fin de poner a punto la operación del sistema.

La configuración del ODBC fue una actividad realizada por los desarrolladores y consistió en revisar la versión del sistema operativo de las máquinas-cliente en donde se configurará la aplicación.

A continuación presentamos el ejemplo de la configuración del ODBC en una máquina-cliente con sistema operativo Windows 98 (Fig. 5.6).

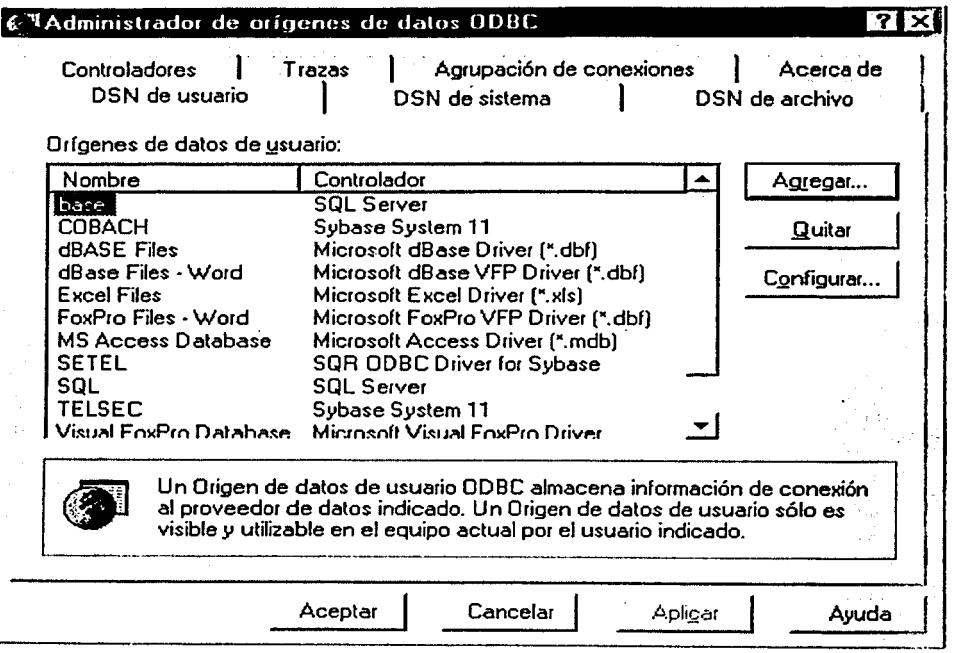

Fig. 5.6. Origen de Datos ODBC.

Primeramente se deberá situar en la pestaña del folder llamado "DSN de Usuario" v en sequida presionar el botón con título agregar (esta leyenda puede variar si el sistema operativo que contiene la máquina cliente está en otro idioma).

Una vez realizados los pasos anteriores nos mostrará la pantalla de la Fig. 5.7. Mediante esta pantalla se seleccionan los controladores que se necesitan para la conexión con la base de datos del servidor, en nuestro caso deberemos seleccionar el de "Microsoft Fox Pro VFP Driver " y el de "SQL Server", ya que es el software que utilizamos para el desarrollo del sistema. Una vez realizado lo anterior sólo es necesario presionar el botón finalizar.

| origen de datos.<br>Nombre                                                                                                    | Versión                                                                                                    | ∣▲ |
|----------------------------------------------------------------------------------------------------|----------------------------------------------------------------------------------------------------|----|
| Microsoft dBase VFP Driver [*.dbf]<br>Microsoft Excel Driver [*.xls]<br>Microcott FoxPro VFP Driver (1 dbf)<br>Microsoft ODBC for Dracle<br>Microsoft Paradox Driver [*.db ]<br>Microsoft Text Driver (".txt; ".csv)<br>Microsoft Visual FoxPro Driver<br><b>SQL Server</b><br>SOR ODBC Driver for DB2. | 6.01.8629.01<br>4.00.4403.02<br>6.01.8629.01<br>2.573.4403.00<br>4.00.4403.02<br>4.00.4403.02<br>6.01.8629.01<br>3.70.08.20<br>a an an ar |    |
|                                                                                                    |                                                                                                    |    |

Fig. 5.7. Controladores para el ODBC.

Al aplicar estas dos secuencias se completa la instalación del sistema en una máquina cliente, y se procede con la liberación del sistema.

## 5.3. **Liberación del sistema**

Finalmente, una vez terminada la instalación y la capacitación del personal que operará el sistema, tomando corno base e 1 compromiso establecido en e 1 punto 3.3.2., en la fase de diseño, se llevó a cabo la supervisión de dos corridas generales del sistema (el pago de dos quincenas con el SNRH y con su método de pago actual, para llevar a cabo una comparación de resultados).

La supervisión consistió básicamente en aplicar todos los movimientos de personal y de plazas que hubo en la quincena en el SNRH, así como aplicar los descuentos de terceros, para posteriormente correr el cálculo e imprimir la pre-nómina y

I·

comparar los resultados con la nómina que generan normalmente en el HIM, así se podrán identificar las diferencias en el pago y corregirlas, o en su defecto entregar una justificación reglamentada del por qué de las mismas. Este procedimiento se realizó durante dos quincenas consecutivas, para tener confiabilidad en la estabilidad del sistema y verificar su comportamiento real.

También se resolvieron algunas dudas de tipo operativo de posibles casos especiales que pudieran presentarse. Una vez que se cumplió esto, el Departamento de Sistemas Informáticos asumió la responsabilidad de la Administración del Sistema, procediendo a la liberación del mismo.

136

# **RESULTADOS Y CONCLUSIONES**

Al finalizar el desarrollo del sistema y una vez que ha quedado instalado en el HIM, realizamos un análisis de los resultados obtenidos, con lo cual establecimos ventajas y desventajas del sistema, igualmente presentamos nuestras conclusiones, y finalmente hacemos las recomendaciones que consideramos pertinentes sobre posibles mejoras al sistema.

### Resultados

El desarrollo del Sistema de Nómina y Recursos Humanos del HIM se realizó basándonos en la metodología propuesta en el primer capítulo, con lo que obtuvimos los resultados esperados, es decir, se cumplieron los requerimientos del usuario en el tiempo establecido.

A continuación, presentamos la relación de las funciones más significativas con las que cuenta el sistema.

- 1. Procesos del sistema. El cálculo de la nómina se realiza en menos de 2 O minutos; y además, el pago de la misma se ejecuta de manera electrónica y a través de cheques.
- 2. Histórico de empleados. El sistema permite llevar un registro de la trayectoria laboral de un empleado, es decir, el seguimiento a las plazas que ha ocupado un trabajador se hace en forma automática.
- 3. Registro de prestaciones. Se cuenta con un registro de las prestaciones que reciben los empleados a través de entidades externas como son empresas aseguradoras y FONAC.
- 4. Disposiciones federales. Se pueden incorporar el registro de disposiciones emitidas por la SECODAM y la SHCP.

5. Consultas. Se pueden hacer consultas sobre la historia laboral de los empleados, así como sobre los pagos que ha recibido. Respecto a estos puntos, se pueden generar reportes impresos.

## Ventajas del sistema

Las ventajas del sistema están definidas por las características propias de éste, esto es en cuanto a la organización de la información, la forma en que se opera el sistema y la manera en que está construido.

- 1. Organización y almacenamiento de la información. El hecho de que la información se encuentre en una base de datos normalizada, y que se concentre en un solo lugar, en este caso nos referimos al servidor central, optimiza el tiempo de acceso a los usuarios, y por consecuencia se reducen los costos de operación. Esto no sucedía antes de instalar el sistema, ya que como se ilustra en la figura 2.2, la información se encontraba dispersa en diferentes equipos. Además, al estar centralizada la información se eliminan los riesgos de tener duplicidades de la misma.
- 2. Sistema amigable. El sistema es operado por personal de la misma institución, lo que representa un valor muy importante para el usuario final, ya que al poder entenderlo y manejarlo sin requerir conocimientos técnicos, lo acepta fácilmente; algo que no se conseguiría si la operación del sistema resulta complicada.
- 3. Estructura modular. El haber aplicado técnicas de programación estructurada nos permitió, en primera instancia, elaborar programas en forma eficiente, y para cuestiones de mantenimiento al sistema se puede entender más fácilmente la programación; además, esto también facilita agregar nuevos módulos al sistema.

## Desventajas del sistema

Las desventajas del sistema están definidas básicamente por los mecanismos de organización propios de la institución; para esto, recordemos que el HIM es una entidad que depende de la Administración Pública Federal. En relación con lo anterior, presentamos las situaciones que vienen a constituir desventajas para el sistema.

- **1. Rotación del personal.** Al inicio de cada gestión presidencial, en la mayoría de· las dependencias federales se cambia al personal administrativo, lo que ocasiona que no se le proporcione continuidad a los proyectos operativos de las instituciones, y muchas veces, estos proyectos son desechados sin hacer una evaluación precisa y confiable. En el caso de nuestro sistema, el hecho de hacerle mejoras y desarrollar nuevos módulos que interactúen con otras áreas de la misma institución, son situaciones que están sujetas a la rotación del personal administrativo, sobre todo en los niveles superiores de la institución.
- **2. Selección del personal.** De la rotación del personal se deriva que el procedimiento de selección del mismo se haga en forma desorganizada. Con esto nos referimos a que en la fase de selección del personal, el sistema como tal, sólo registra a los- que presentaron la solicitud de empleo y a los que en su momento pasan a ser parte de los empleados del hospital, mas no se lleva un registro de la evaluación que se hace a cada candidato a ocupar un puesto en el HIM. Esto, sin lugar a dudas, es una desventaja del sistema.

## **Conclusiones**

Una vez terminado el Sistema de Nómina y Recursos Humanos del HIM, a continuación presentamos nuestras conclusiones.

- **1. Aplicación de metodología.** El haber utilizado una metodología en el desarrollo del presente trabajo permitió que se llevaran controles por cada una de las etapas (análisis, diseño, desarrollo, etc.), y por ende el cumplimiento de los objetivos propuestos. Sin embargo, aunque una metodología nos permite elaborar sistemas de manera óptima, se debe considerar que cada sistema es diferente, por lo que la metodología se debe tomar como referencia principal para el desarrollo de sistemas, mas no como una receta que solucionará todos los problemas que se presentan. En nuestro caso, la metodología que aplicamos fue híbrida, lo cual significó combinar conceptos de otras metodologías, por lo que resulta elemental que las características de un problema se deben tomar en consideración para seleccionar la metodología que se aplique.
- **2. Establecimiento de compromisos.** El problema que se nos presentó básicamente consistió en 1 a elaboración de peticiones del usuario hechas de manera extemporánea, es decir, hubo ocasiones en que ya se habían definido algunos requerimientos, y el usuario hacía otras solicitudes; esto es algo que no debe ocurrir, y resulta de vital importancia que el área de desarrollo y el usuario

line die lande ook die koning van die koning van die koning van die koning van die koning van die koning van d<br>Verwys van die koning van die koning van die koning van die koning van die koning van die koning van die konin

fijen de manera · precisa los alcances y que no se acepten cambios ó requerimientos posteriores, ya que se corre el riesgo de que el sistema nunca sea concluido. Sin embargo, si llegara a existir un cambio importante, éste sí se puede desarrollar, pero en una siguiente fase.

- 3. Formación profesional. La realización de este proyecto nos permitió aplicar los conocimientos adquiridos en la Facultad de Ingeniería, así como interactuar con grupos d e trabajo que implicaron desarrollar habilidades en el manejo de las relaciones humanas, lo que en conjunto representa una plataforma para nuestra vida profesional.
- 4. Conclusión general., Con los resultados obtenidos en el presente proyecto, podemos afirmar que el desarrollo del sistema representa para la institución una modernización y simplificación de los procedimientos administrativos, y que se cumplieron los objetivos planteados inicialmente, que fueron: aplicar una metodología para el desarrollo del SNRH del HIM, y aplicar los conocimientos adquiridos durante el estudio de la carrera de Ingeniería en Computación.

## Recomendaciones

En este punto presentamos nuestras recomendaciones para el funcionamiento óptimo del sistema, y efectuar posibles mejoras al mismo.

- 1. Equipo de respaldo de energía. Hacer una inversión para adquirir una fuente de energía ininterrumpible para el servidor central, con lo cual se garantizará el funcionamiento continuo del equipo durante los procesos del sistema.
- 2. Interfaz de sistemas. Automatizar el procedimiento mediante el cual interactúa el Sistema de Nómina y Recursos Humanos con el Sistema de Contabilidad.
- 3. Control de asistencia. Diseñar un módulo para automatizar el procedimiento del control de asistencia y agregarlo al sistema.
- 4. Evaluación de personal de nuevo ingreso. Automatizar el procedimiento de evaluación de los aspirantes a ocupar un cargo en el HIM.

Bibliografia

# **BIBLIOGRAFÍA**

### **Libros**

Andrews, S. Tanem Redes de Computadoras Prentice-Hall, Segunda Edición México, 1997

Black, U. Redes de Computadoras **Macrobit** México, 1990

Cairó, Osvaldo Metodología de la Programación **Computec** México, 1996

C.J. Date Introducción a las Bases de Datos Ed. Paraninfo, Segunda Edición Madrid, España, 1986

Deitef, Harvey M. Introducción a los Sistemas Operativos Addison-Wesfey Iberoamericana, Segunda Edición Defaware, USA, 1987

Gear, C. Wiffiam Estructura y Programación de Computadoras Me Graw-Hill, Cuarta Edición USA, 1987

Hamacher, V. Carf y Z. Venko G. Organización de Computadoras Me Graw-Hill, Segunda Edición México, 1990

Jenkins, Neif Redes de Área Local Prentice-Hall, Quinta Edición USA, 1996

UNAM

Tesis

141

Bibliografia

López-Fuensalida, Antonio Metodologías del Desarrollo Microbit Editores México, 1991

López , José lsauro Diccionario Contable Administrativo Fiscal Ed. Ecafsa. Tercera edición. México, 2001.

Martín, James Organización de las Bases de Datos Prentice Hall, Primera Edición México, 1977

Mendelzon-Ale Introducción a las Bases de Datos Relacionales Prentice Hall, Primera Edición Buenos Aires, Argentina

Milenkovic, Milan Sistemas Operativos Conceptos y Diseño Me Graw-Hill, Primera Edición Madrid, España, 1988

Northrup, Anthony lntroducing Windows 2000 Server Microsoft, Corp. USA, 1999

Pressman, Roger S. Ingeniería del. Software. Un enfoque práctico Ed. McGraw Hill. Quinta edición. Madrid, Espafia, 2002.

 $142$
## **Manuales**

Administering a Microsoft SQL Server Database Microsoft, Corp. **USA, 2000** 

Implementing Microsoft Windows 2000 Professional and Server Microsoft Corp. USA, 2000

**Computer Desktop Enciclopedia** Versión 14.4 The computer Language Company Inc. **USA, 2001** 

### Páginas web

http://www-3.ibm.com/software/data/informixwelcome.html http://www.facmed.unam.mx/infantil/ http://www.ingrammicro.com.mx/ http://www.microsoft.com/ms.htm http://www.oracle.com/ip/deploy/database/oracle9i/ http://www.secodam.gob.mx/index1.html http://www.shcp.gob.mx/index1.html

A-1

# **APÉNDICE A**

# **GLOSARIO DE TÉRMINOS**

**A** 

**Ascenso:** Es el movimiento de un empleado a un puesto de mayor responsabilidad dentro de la misma unidad ocupacional y con un aumento en su salario.

#### **e**

**Catálogo de cuentas:** Lista ordenada y codificada de las cuentas empleadas en el sistema contable de una entidad con el fin de identificar sus nombres y/o números correspondientes, que sirve para sistematizar la contabilidad.

**Catálogo de puestos:** Instrumento técnico que contiene la descripción de los puestos que integran las estructuras de una organización.

**Cheques:** Orden de pago dirigida a un banco, contra los fondos poseídos por el girador. La orden de pago es nominativa.

**Ciclo contable:** Principio de contabilidad que consiste en dividir la existencia continua de una entidad en lapsos de tiempo convencionales, para conocer los resultados de operación y la situación financiera que resulta de las operaciones, eventos y efectos derivados de éstos susceptibles de ser cuantificados en el mismo. En éstos términos los costos y gastos deben identificarse con los ingresos y productos que originaron, independientemente de la fecha en que se paguen.

**Conceptos de Pago:** Son las diferentes denominaciones usadas en las nóminas de las empresas, para la administración de los pagos de los trabajadores. De acuerdo a su operación, éstos se clasifican en asignaciones y deducciones.

### **D**

**Deducción:** Descuento efectuado al salario de un trabajador.

Glosario de términos

Depósitos bancarios: Son aquellos depósitos que se hacen en las instituciones de crédito autorizadas para recibir, guardar, conservar y restituir la cosa depositada. Estos depósitos pueden ser de dinero en cuenta de cheques, dinero a plazo fijo, de títulos en administración, de bienes en guarda o custodia, etcétera.

E

Empleado eventual: Persona que ofrece sus servicios por tiempo determinado, cuyo cumplimiento implica terminación de la relación de trabajo.

Empleado de confianza: Es aquel empleado que está directamente relacionado y normado por la empresa, no perteneciente a un sindicato.

 $\mathbf{I}$ 

INEGI: Instituto Nacional de Estadistica Geografía e Informática.

L

Licencia: Permiso otorgado a un empleado para ausentarse en un periodo de tiempo que puede ser con o sin goce de sueldo.

N

Nómina: Listado general de los trabajadores de una empresa ó institución, en el cual se asientan las percepciones brutas, deducciones y alcance neto de las mismas; la nómina es utilizada para efectuar los pagos a los trabajadores por concepto de sueldos y salarios.

#### o

ODBC: (Open Database Connectivity). Conectividad abierta de base de datos que provee una interfaz estándar,

que permite a una aplicación cliente acceder a la estancia de bases de datos.

p

Pago electrónico: Entrega total que se debe correspondiente a un pago, el cual es depositado a una cuenta bancaria vía modem o internet.

Pagos especiales: Pagos adicionales al salario que se le dan a un trabajador por concepto de premio o incentivo.

Pensión alimenticia: Deducción al salario de un trabajador, originada por una demanda judicial al trabajador. El monto de esta deducción se destina para el demandante.

Percepción: Se refiere al pago efectuado a un trabajador por concepto de sueldo o gratificación.

Plaza: Su descripción proporciona el perfil de un puesto y muestra como encaja en la organización definiendo los deberes y responsabilidades que le corresponden.

Póliza: Contrato de seguros. Documento en el que se libera una orden para recibir o cobrar algún dinero. En contabilidad es un documento de asiento o registro de una operación con todos sus pormenores; según la naturaleza de la operación se les denomina: de ingresos y egresos.

Pre-nómina: Cálculo previo de la nómina normal sin presentarse afectación en las tablas de datos.

Prima vacacional: Consiste en un porcentaje de su sueldo que se otorga de manera extra al trabajador en su periodo vacacional.